## **Sistemas de Representação Digital**

**Introdução ao Software e Hardware Arq. Victor Ferreira, Prof. Auxiliar**

# **Edição de Imagem, Pintura e Ilustração**

## **Pixel/Raster**

- ●Affinity Photo https://affinity.serif.com/en-us/photo/
- ●Gimp https://www.gimp.org/
- ●Adobe Photoshop https://www.adobe.com/br/products/photoshop.html
- ●Corel Photo-Paint https://www.coreldraw.com/en/pages/photo-paint/

#### **Jimp GNU Image Manipulation Program News Screenshots** ging ela **Features Downloads Documentation Get Involved** Download **Release Notes Plug-in Registry GIMP Development** GIMP is the GNU Image Manipulation Program. It is a freely distributed piece of software for such tasks as photo retouching, image composition and image authoring. It works on many operating systems, in many languages. (more...) **Make a Donation**

This is the official GIMP web site. It contains inform ation about downloading, installing, using, and enhancing it. This site also serves as a distribution point for the latest releases. We try to provide as much information about the GIMP community and related projects as possible. Hopefully you will find what you need here. Grab a properly chilled beverage and enjoy.

#### GIMP 2.6.11 RELEASED

#### 2010-10-04

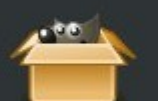

GIMP 2.6.11 is a bug-fix release in the stable GIMP 2.6 series. Am ong other bug-fixes, it makes printing work with the recently released version 1.10 of the cairo library. Please have a look at the NEWS file for a detailed list of changes.

The source can be downloaded from ftp.gimp.org. Binary packages for various supported platforms should become available soon; please check the Downloads section.

#### GIMP 2.6.10 RELEASED

2010-07-08

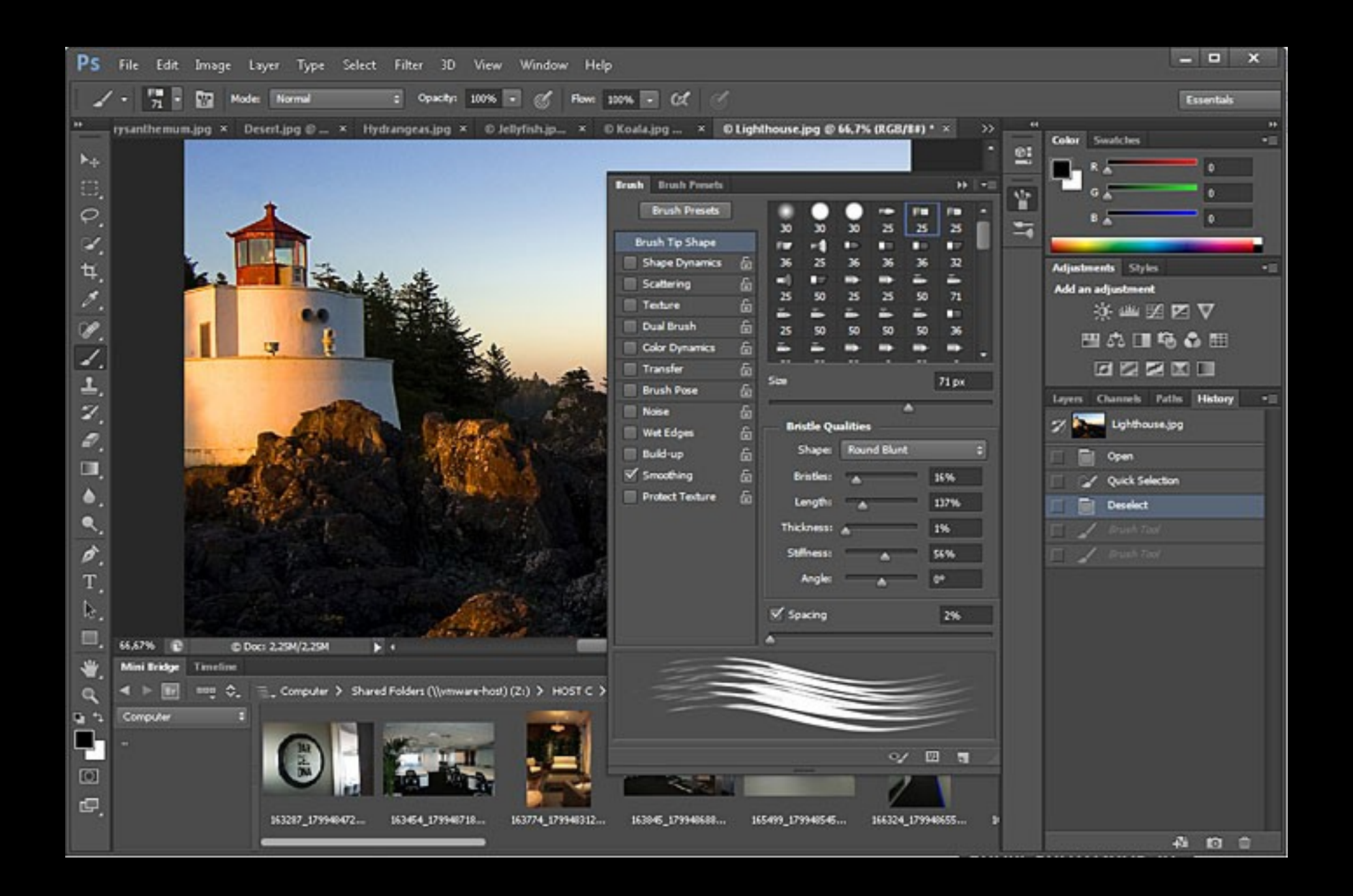

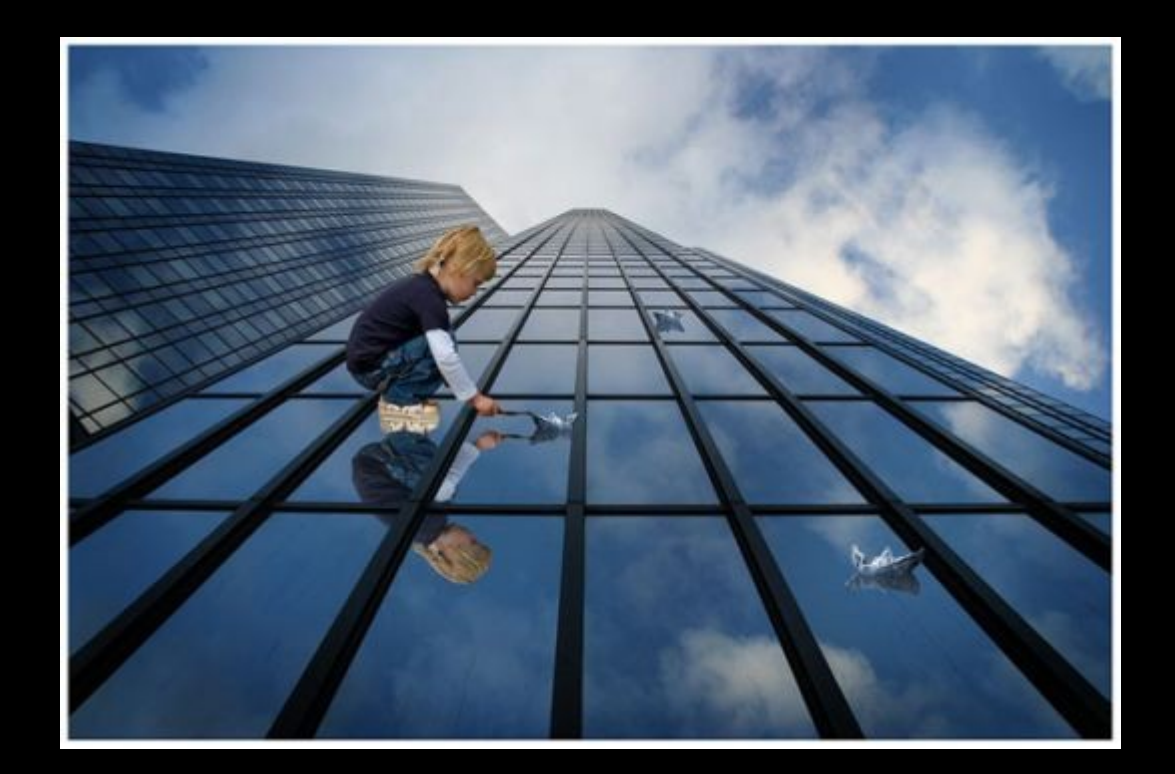

●**Edição de fotografia**

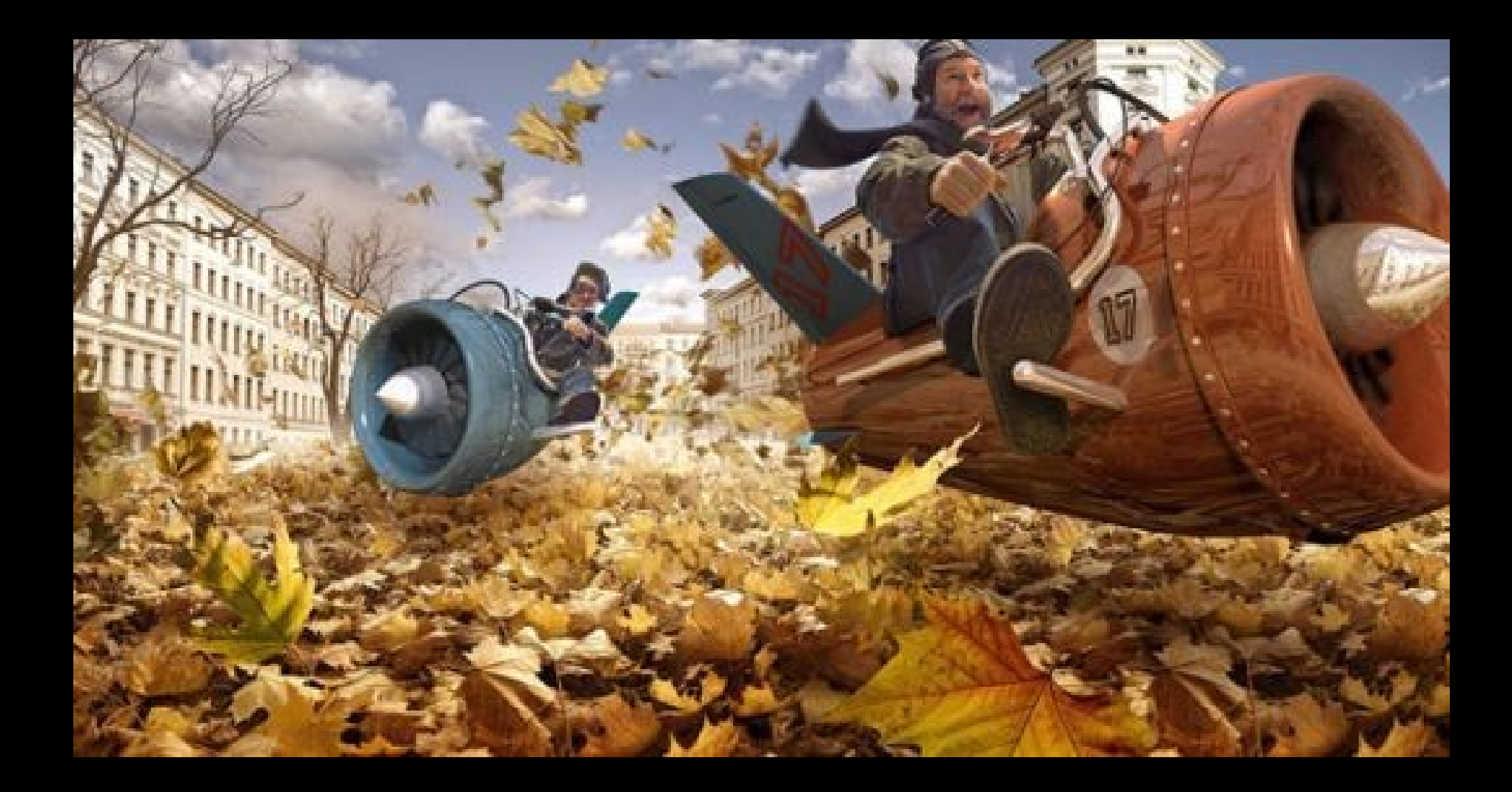

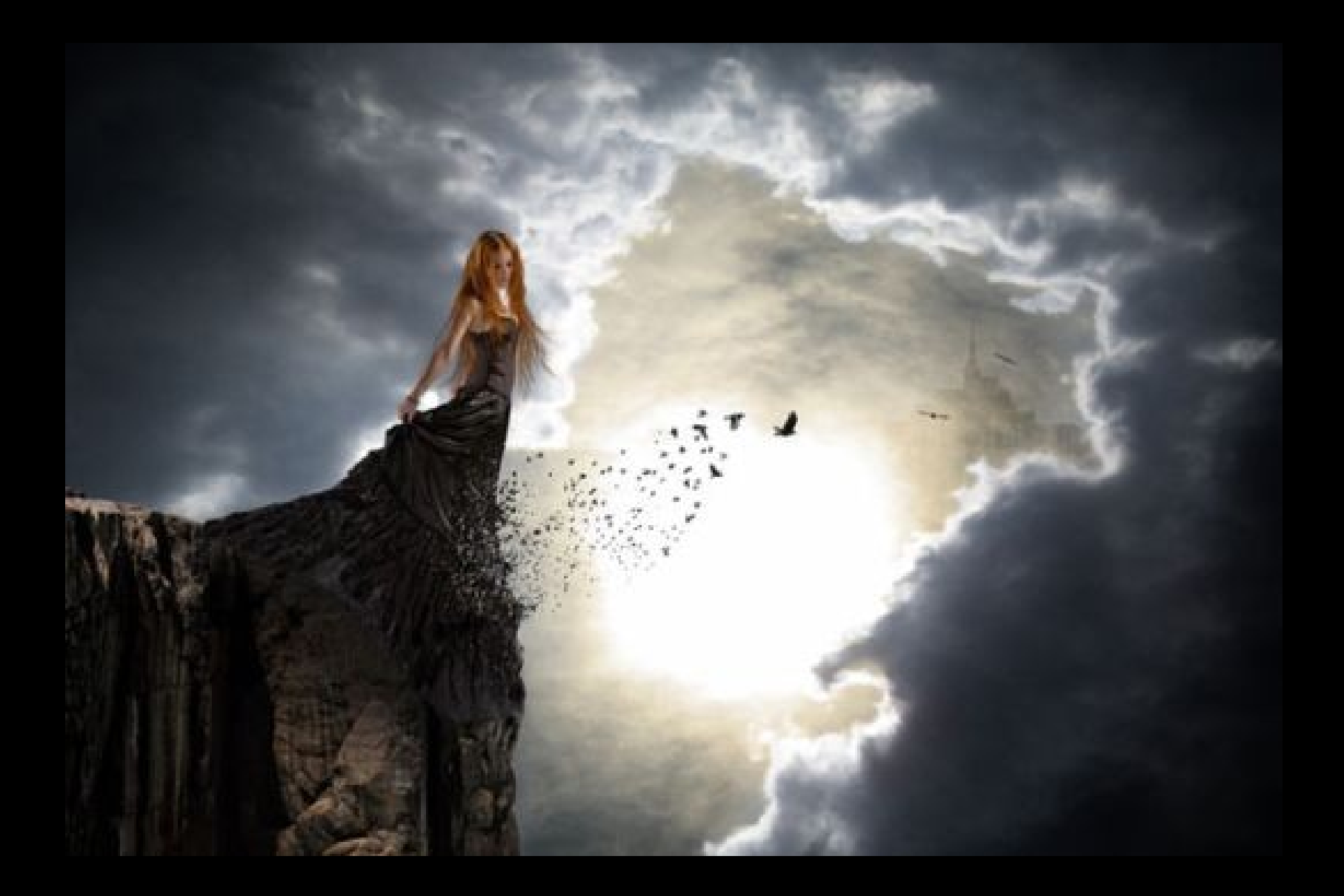

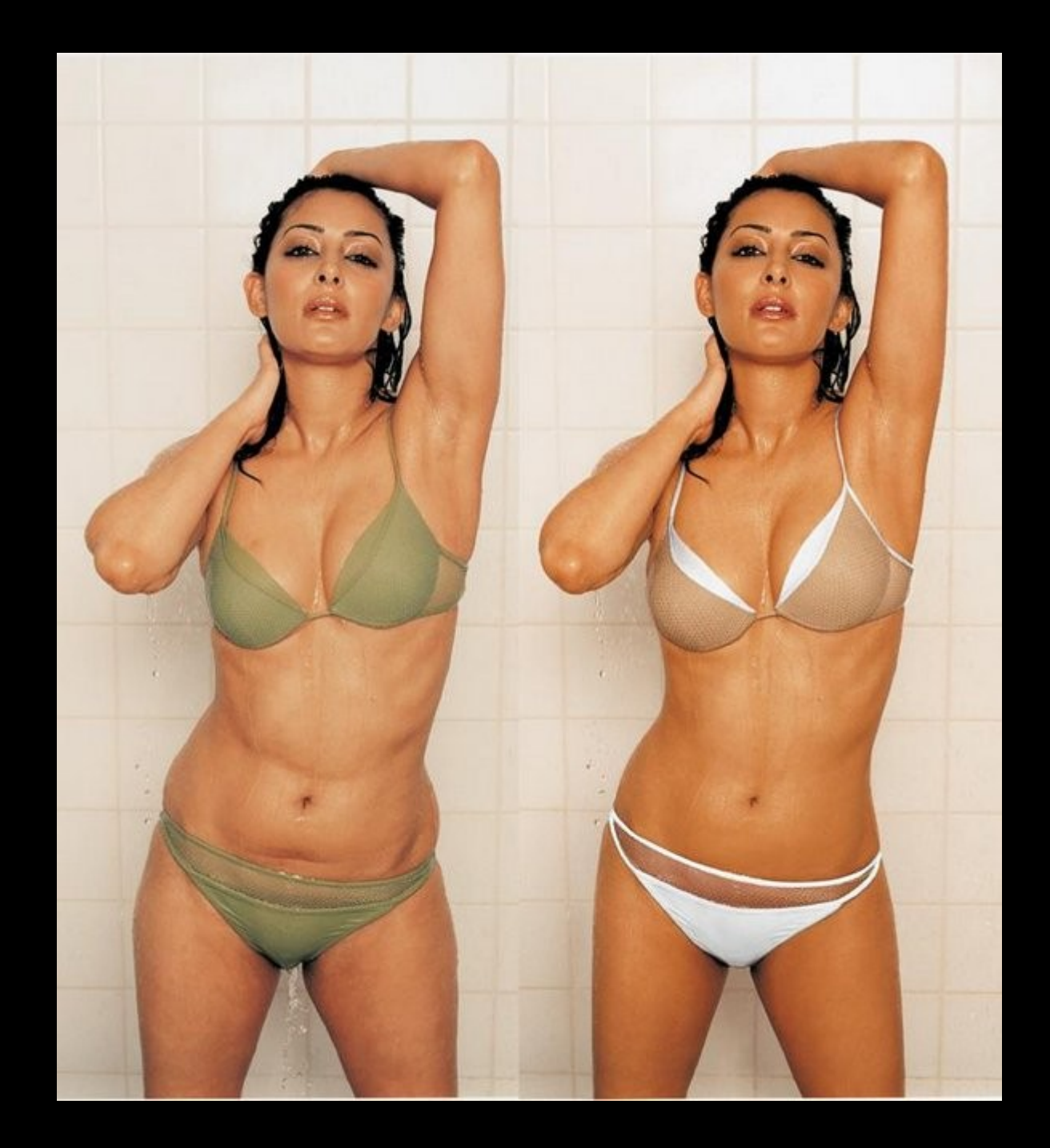

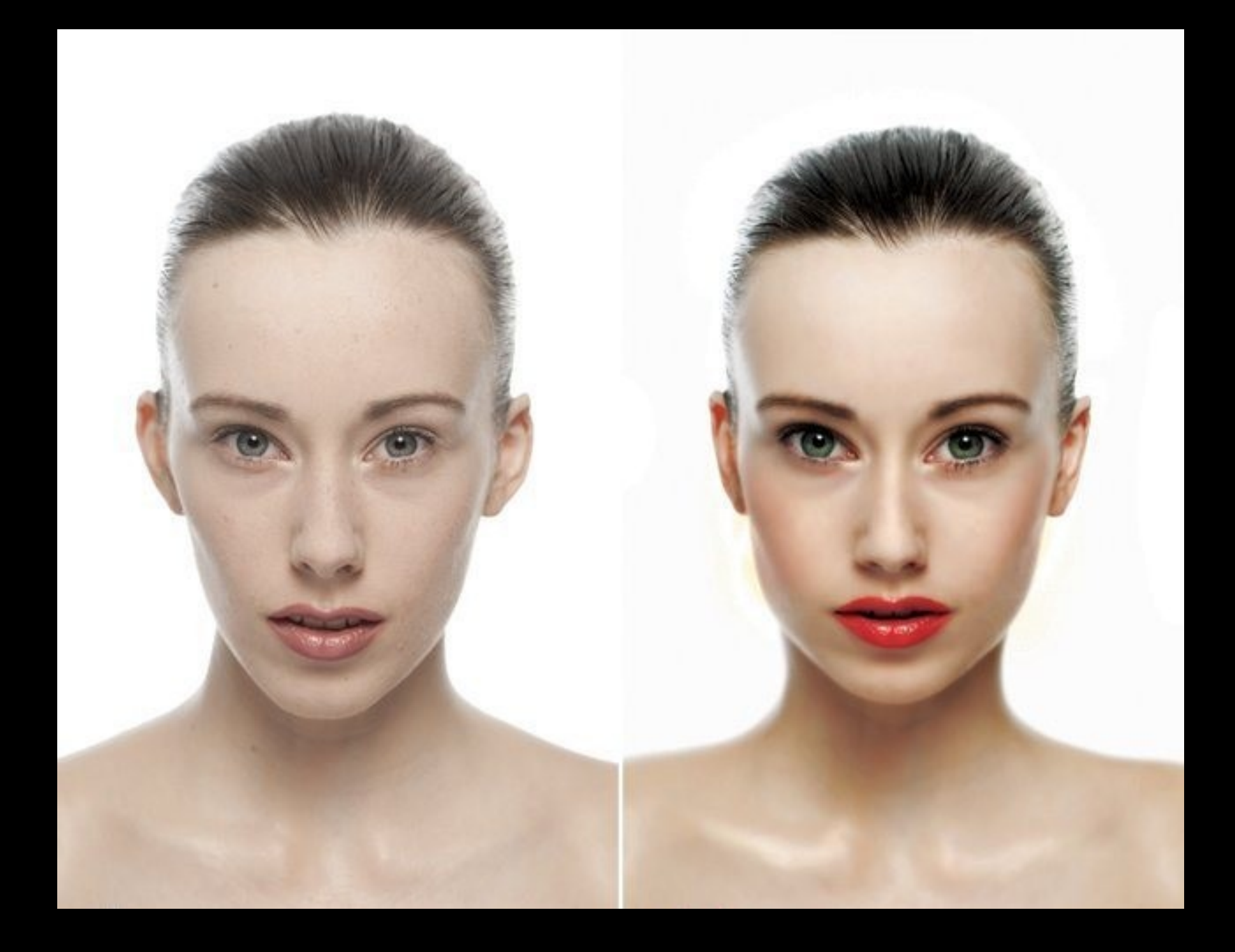

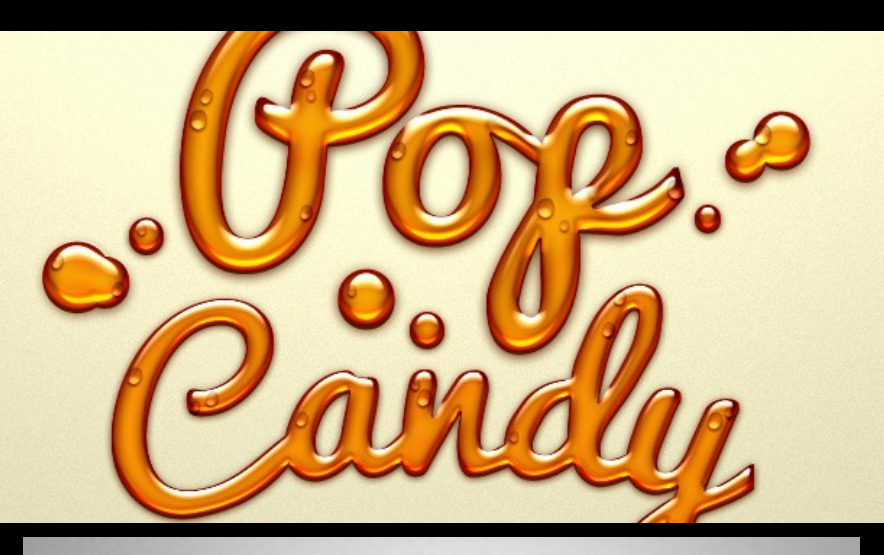

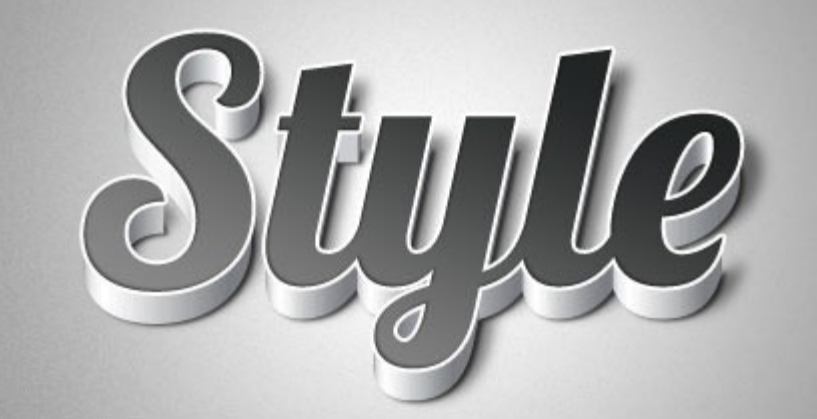

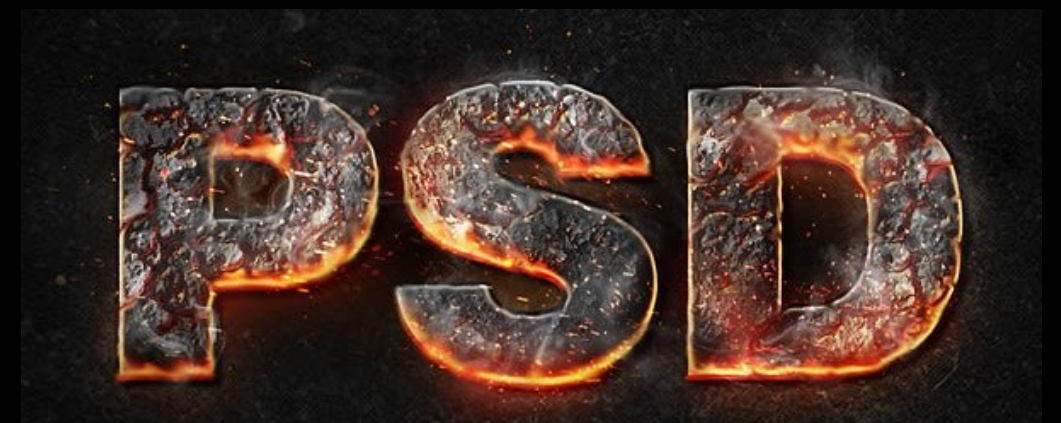

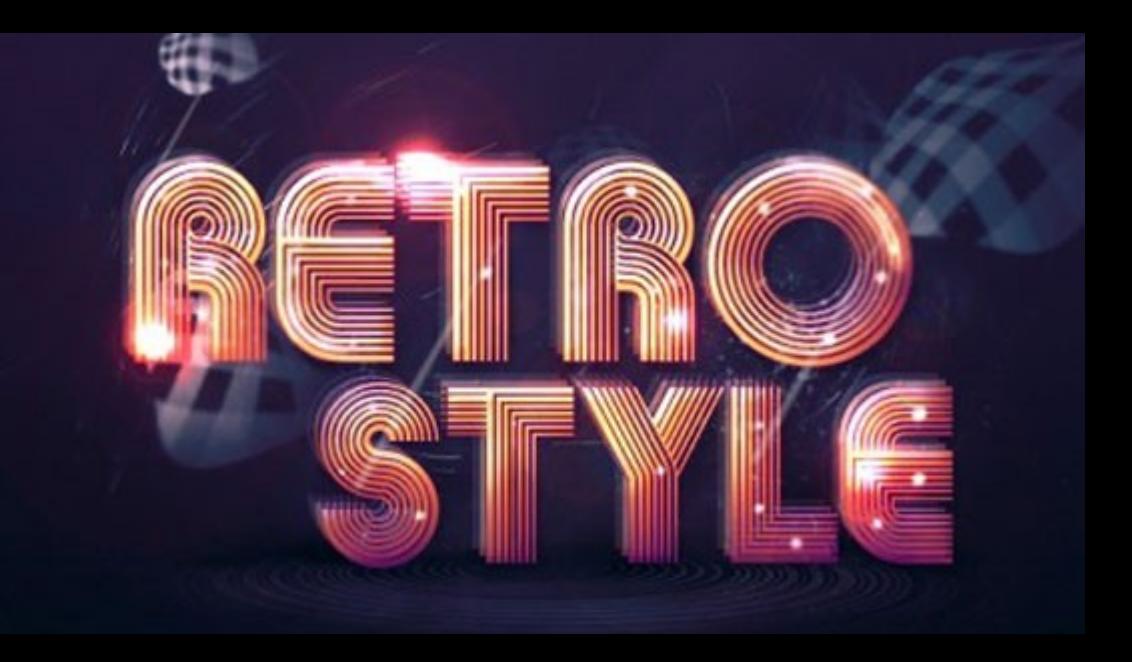

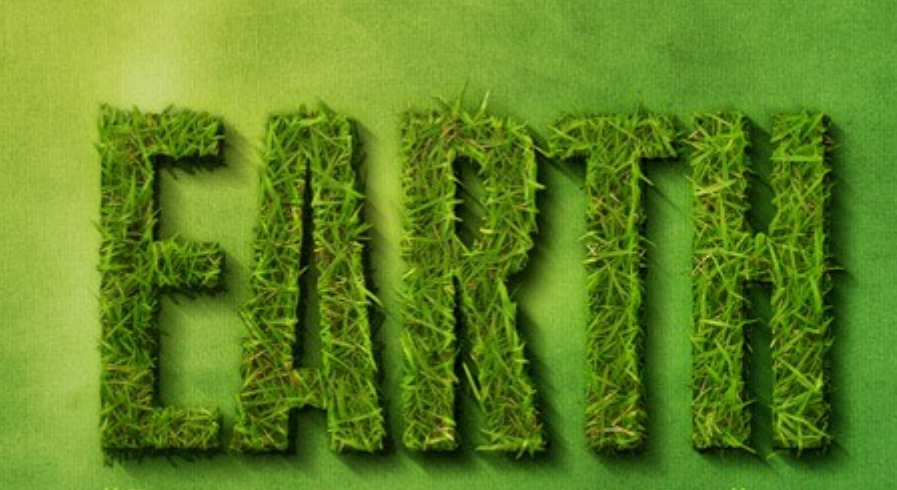

The earth is but one country, and mankind its citizens." sea were

### **Vector**

- ●Affinity Designer https://affinity.serif.com/en-us/designer/
- Inkscape http://inkscape.org/en/
- •Adobe Illustrator <http://www.adobe.com/products/illustrator/>
- ●Corel Draw <http://www.corel.com/>

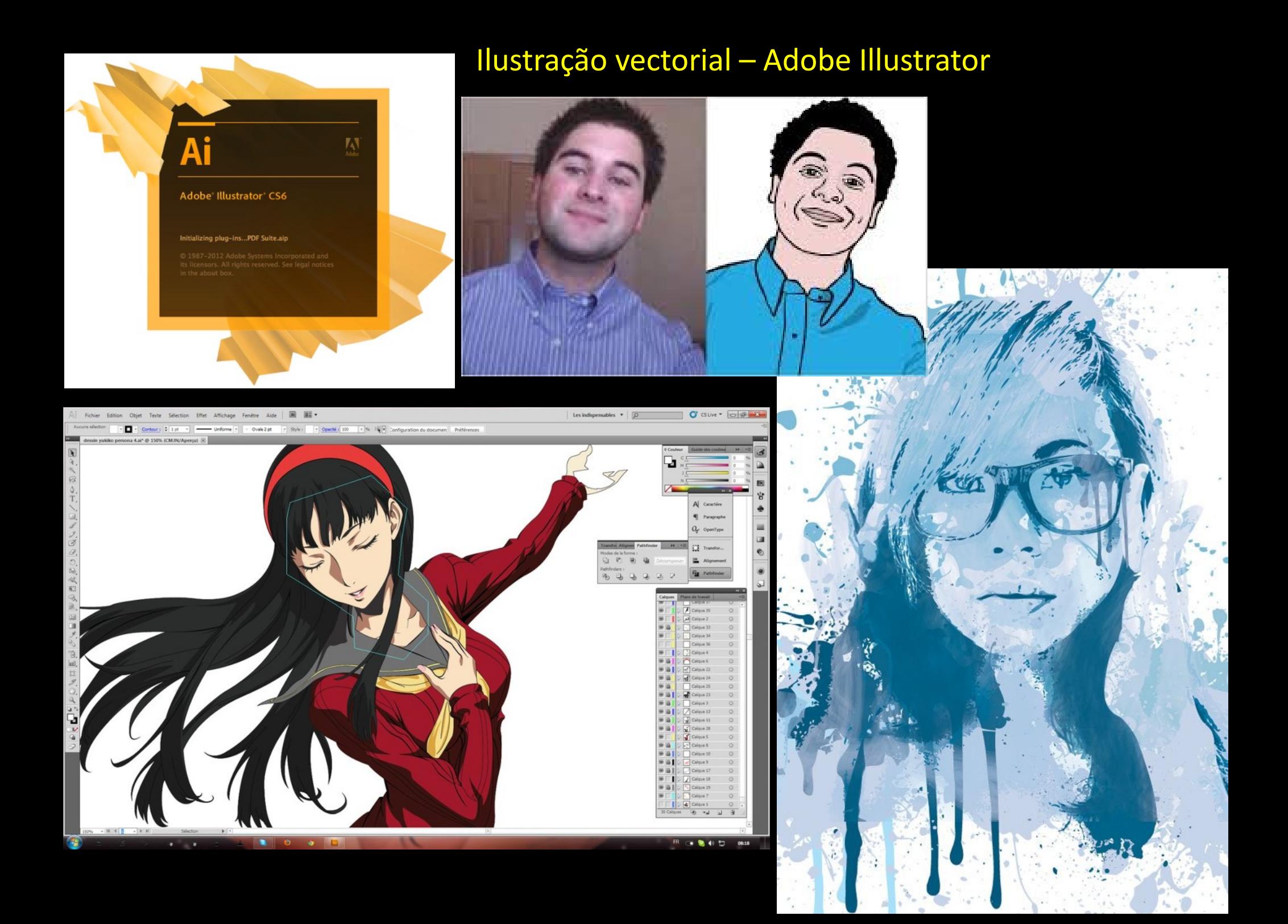

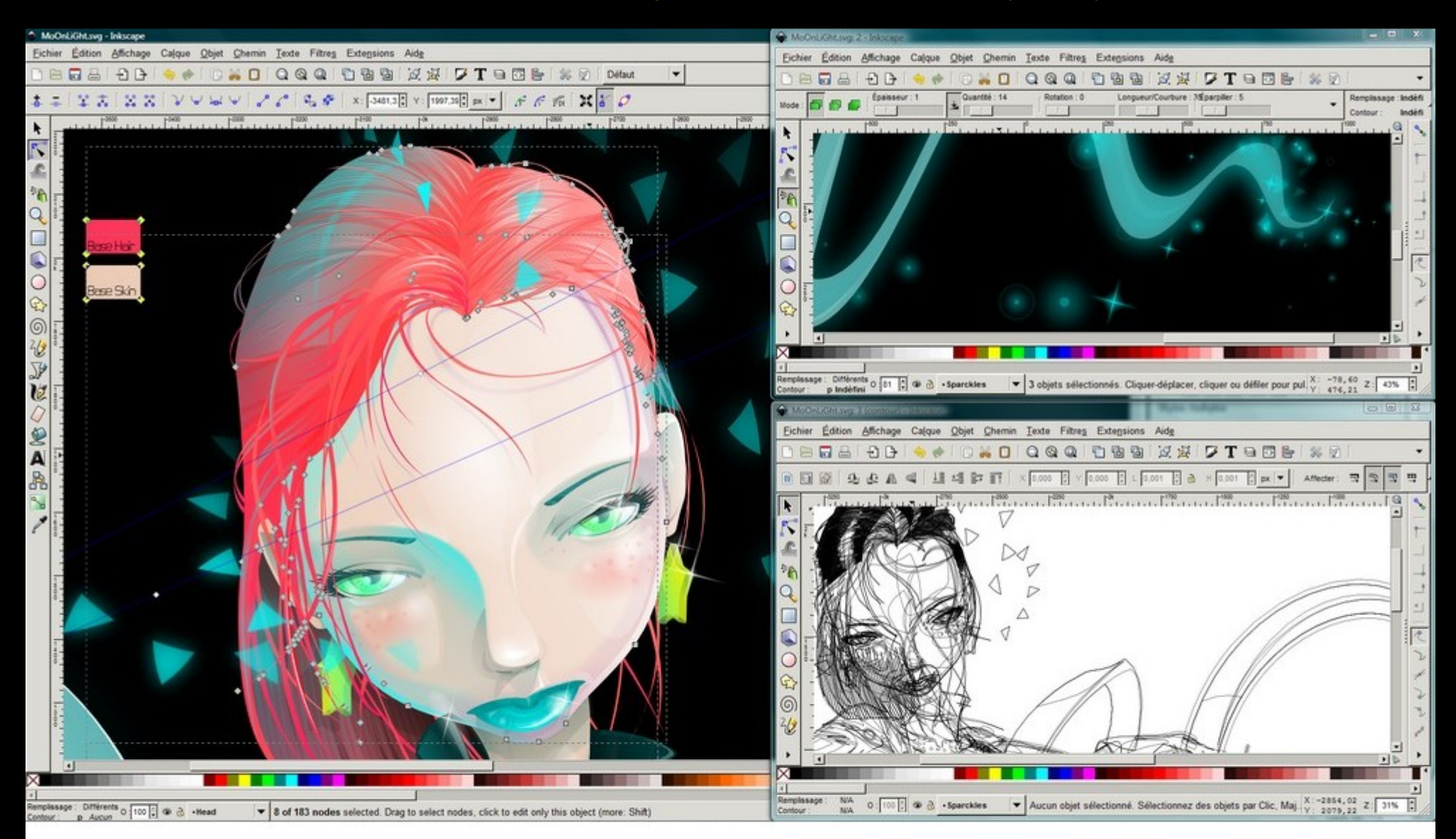

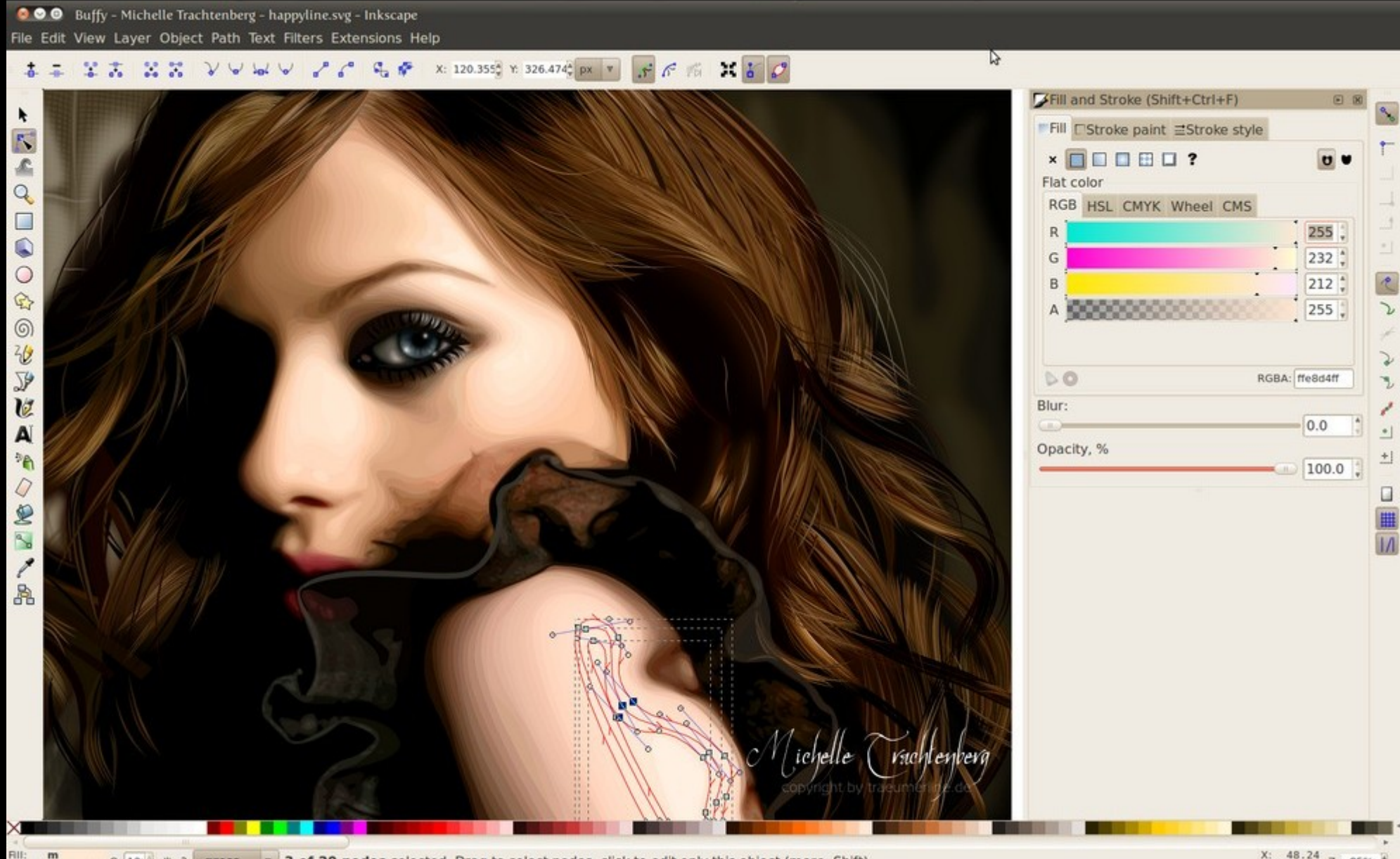

Stroke: m None

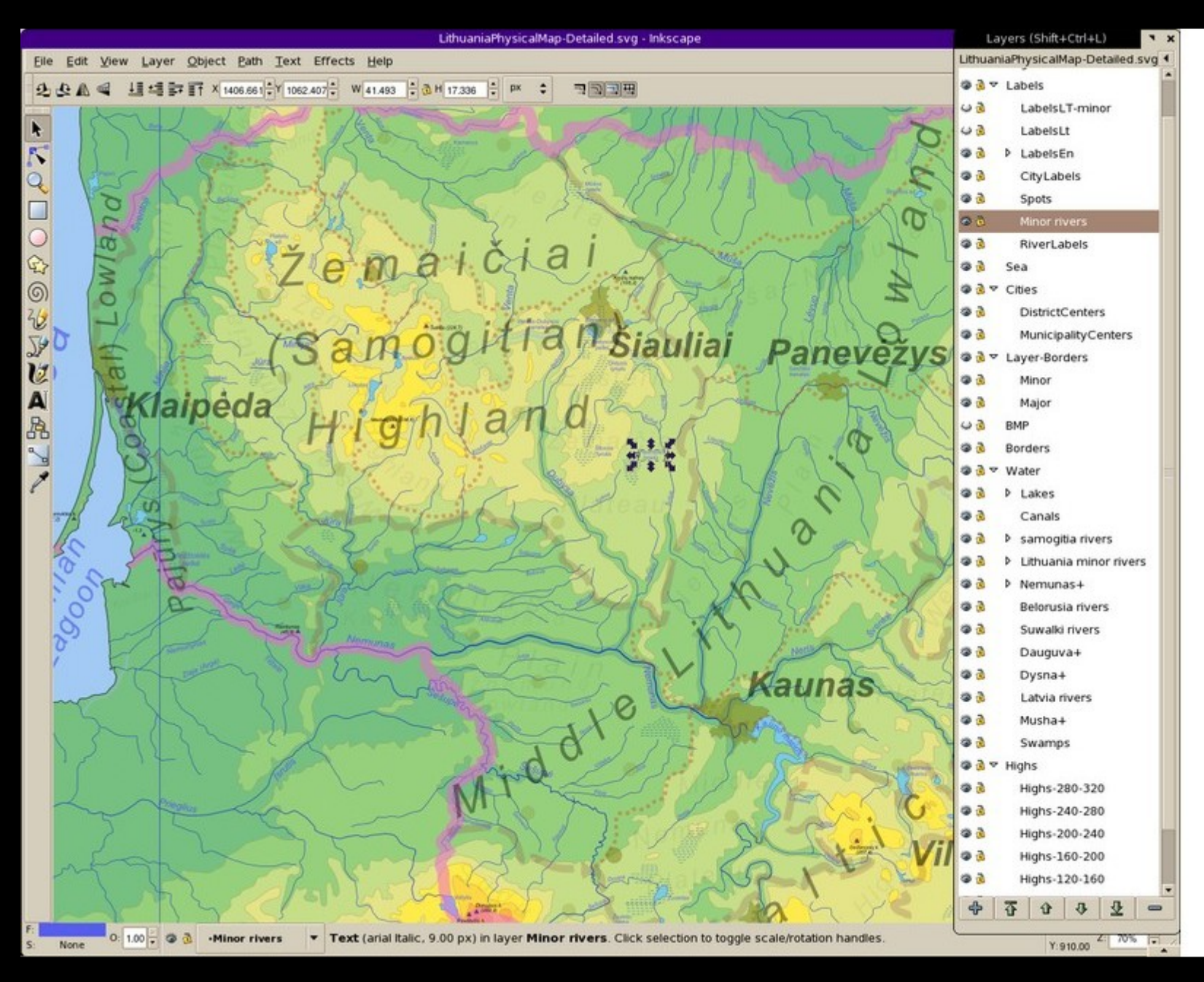

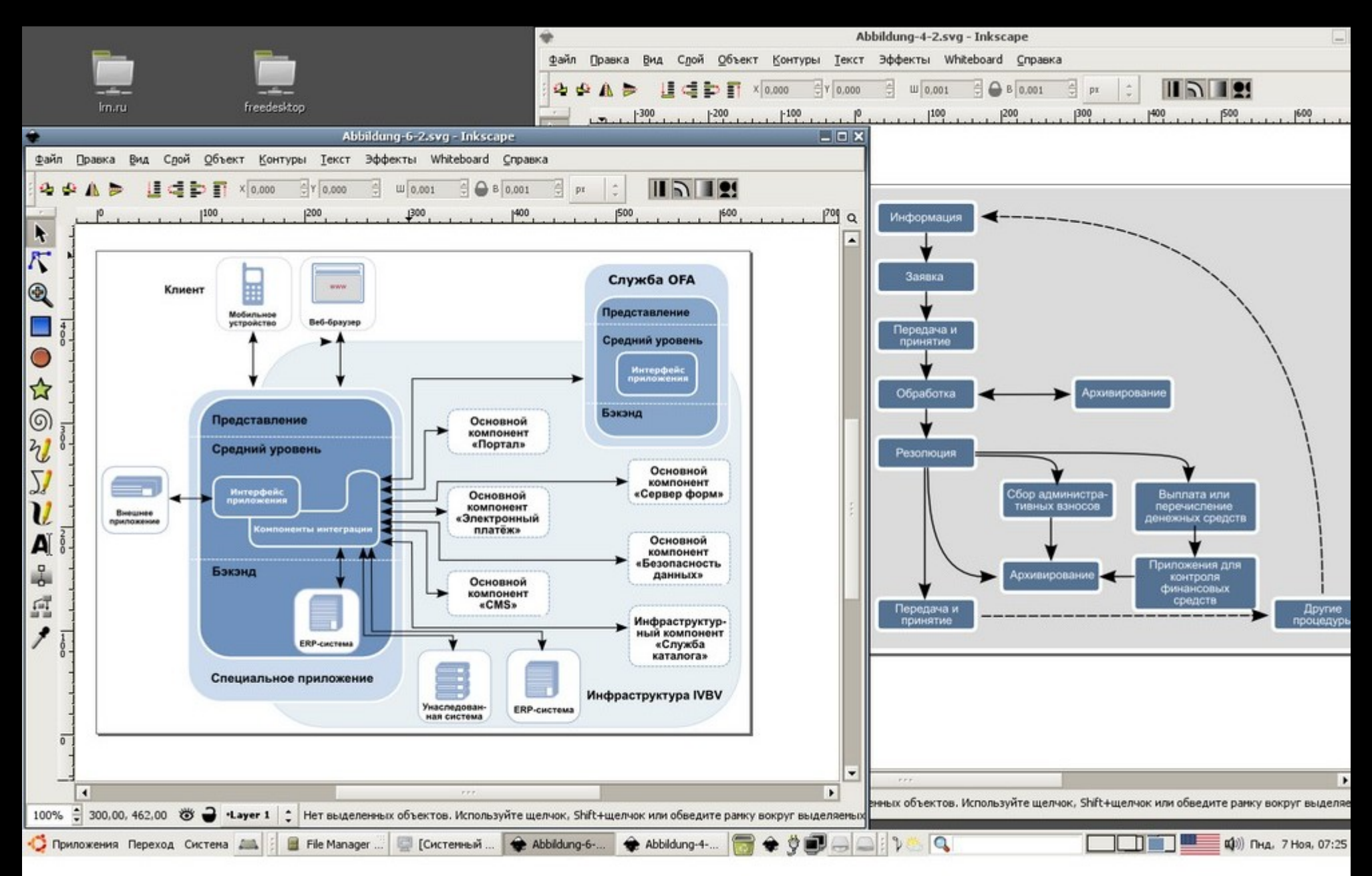

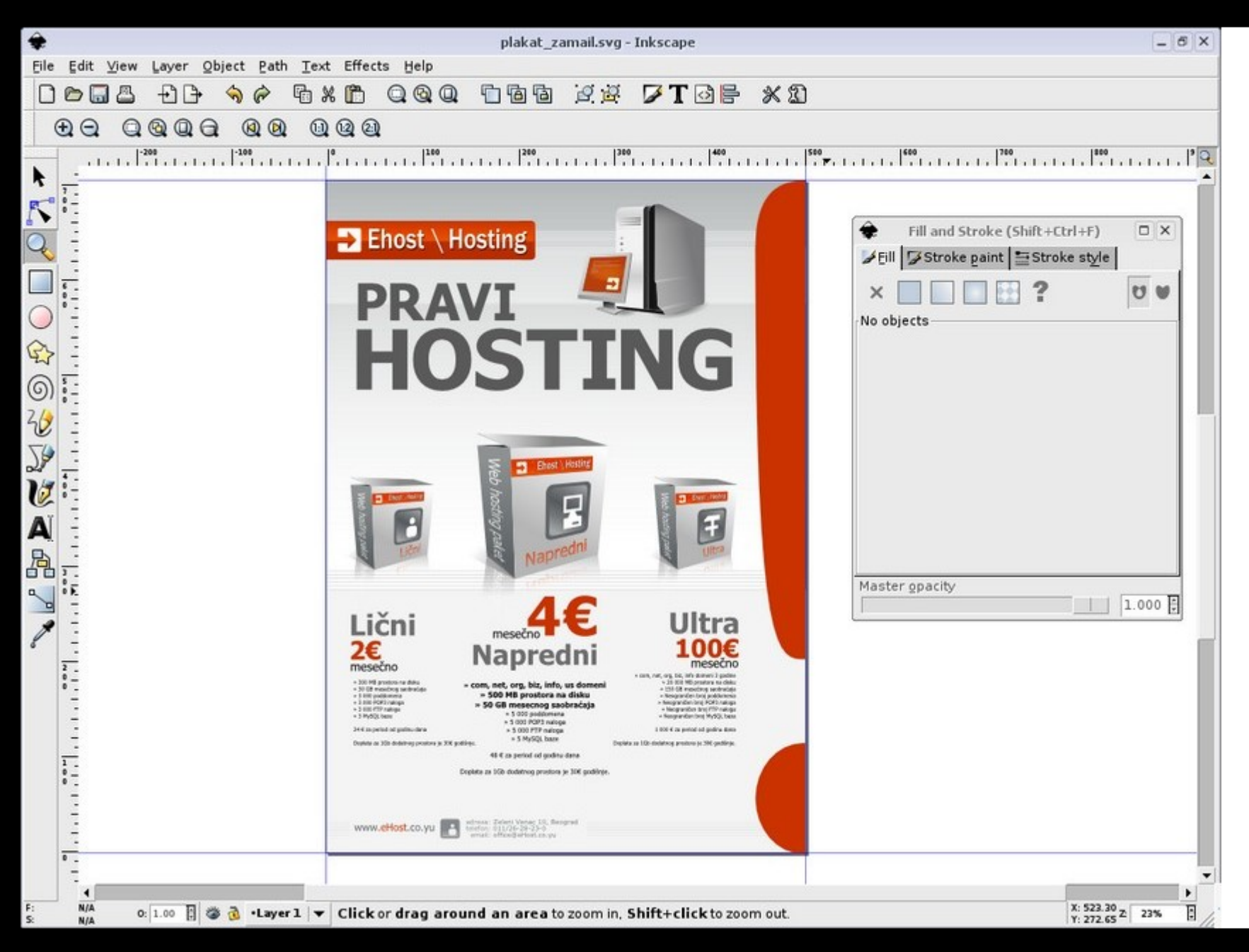

### **Pintura artística**

- ●Corel Painter http://www.painterartist.com/rw/
- ●Krita <http://www.gimp.org/>
- ●MyPaint <http://mypaint.intilinux.com/>
- ●Autodesk Sketchbook [https://www.sketchbook.com](https://www.sketchbook.com/)
- ●Artrage <http://www.artrage.com/>

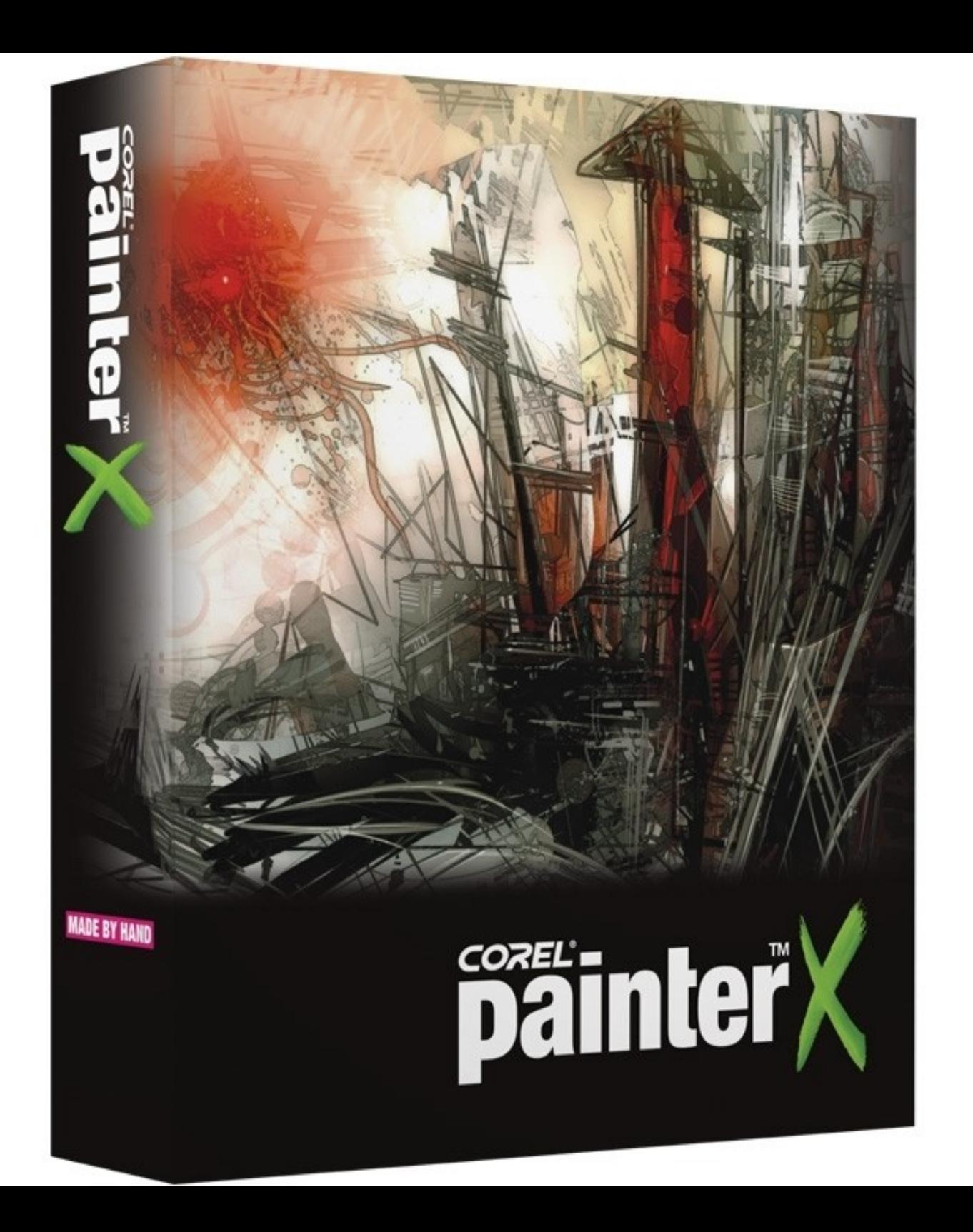

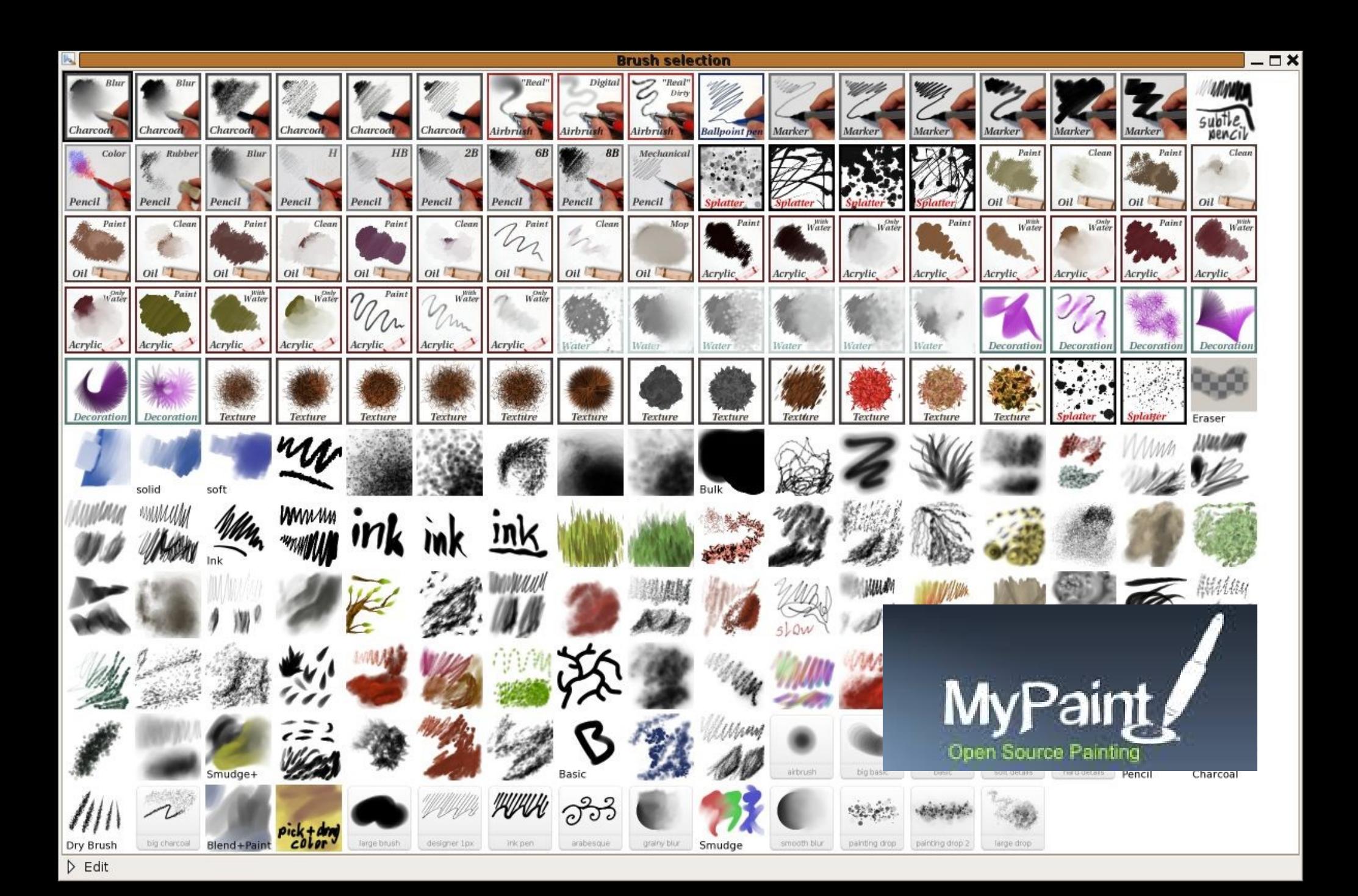

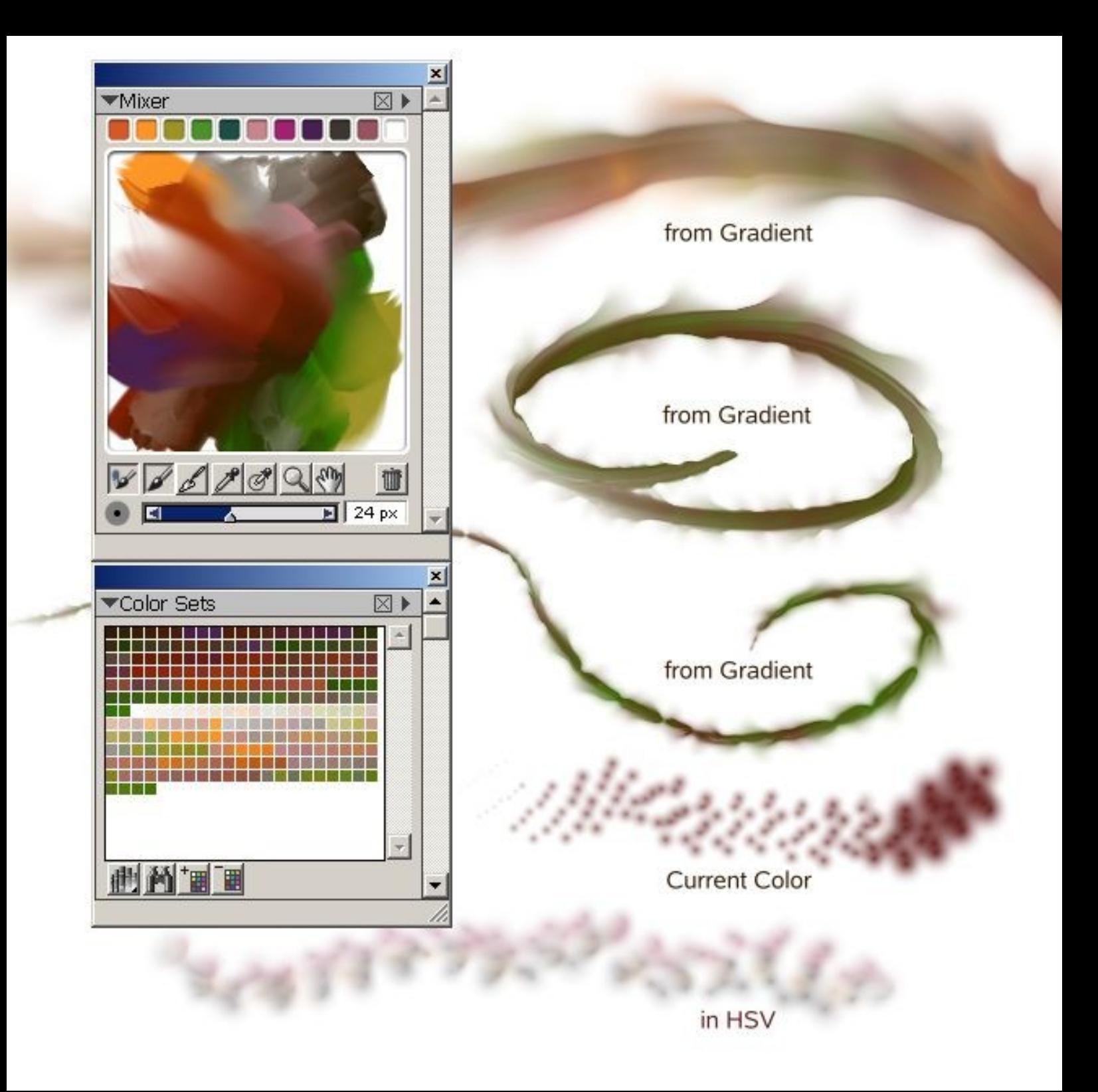

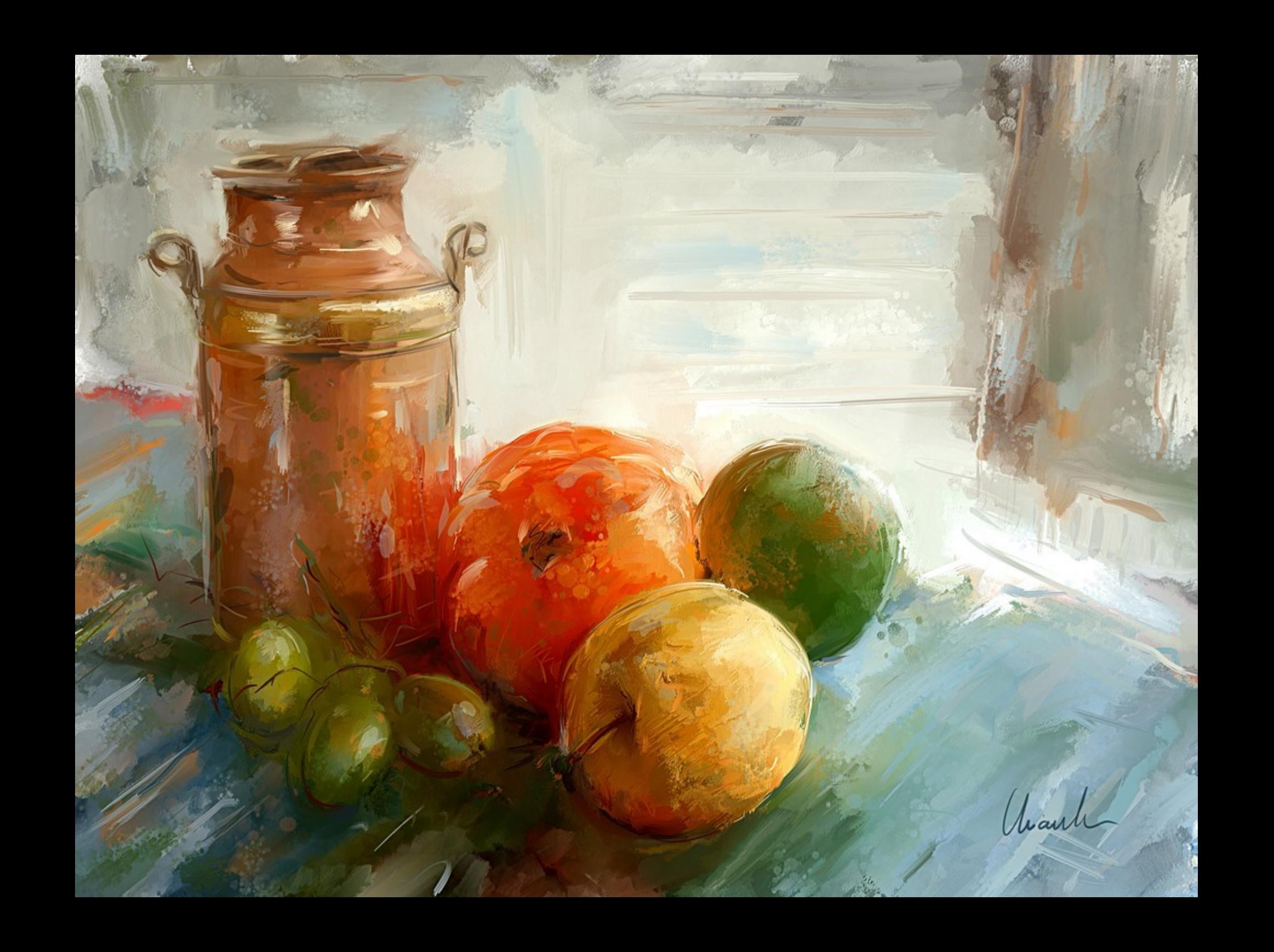

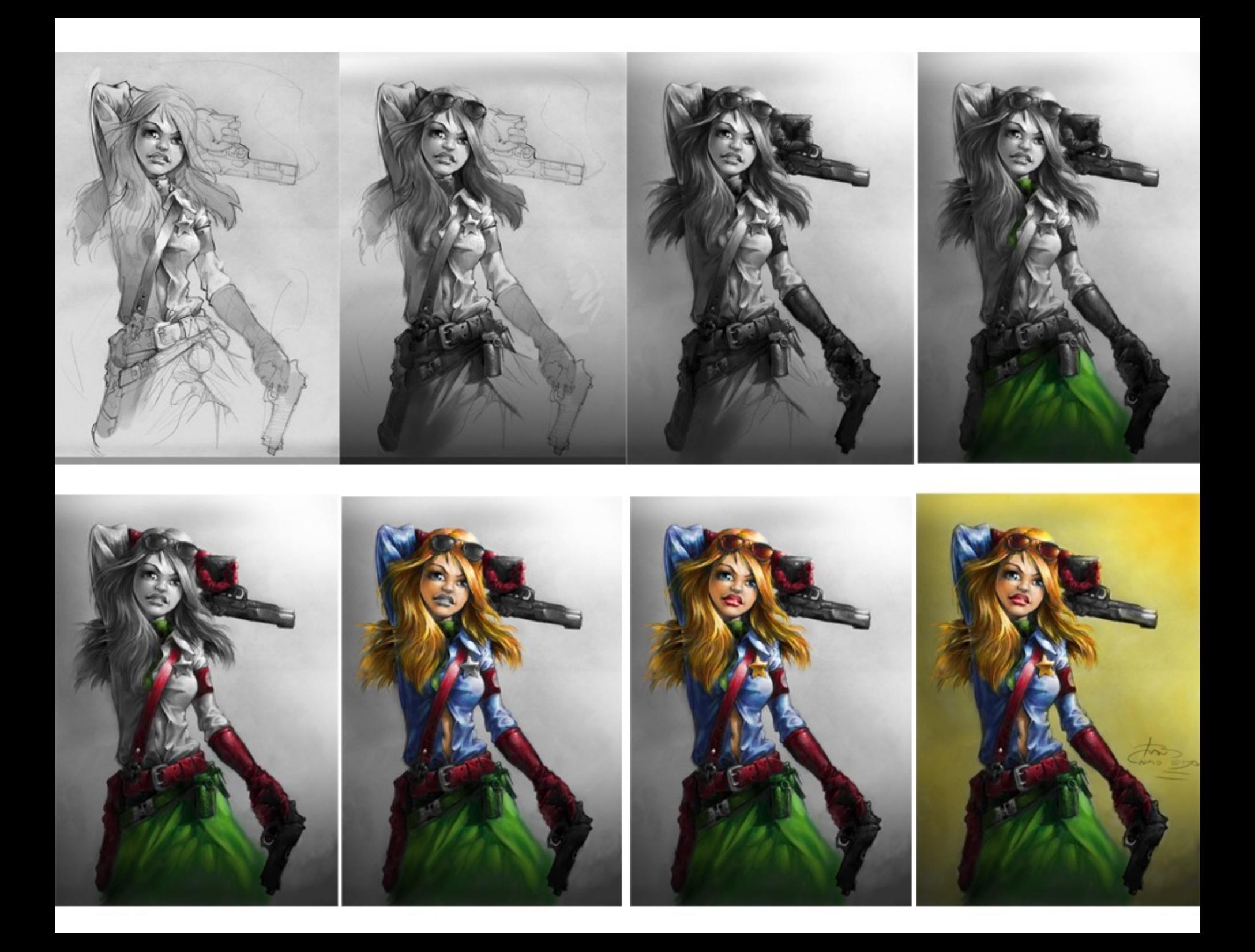

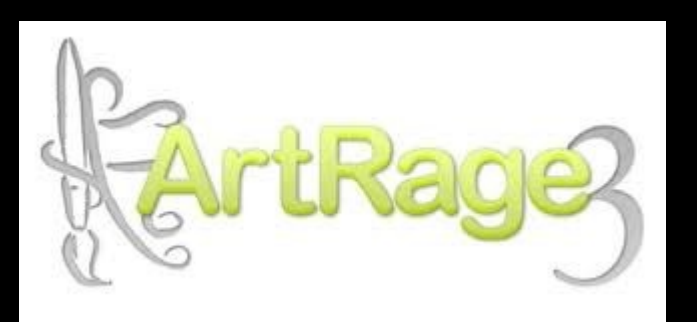

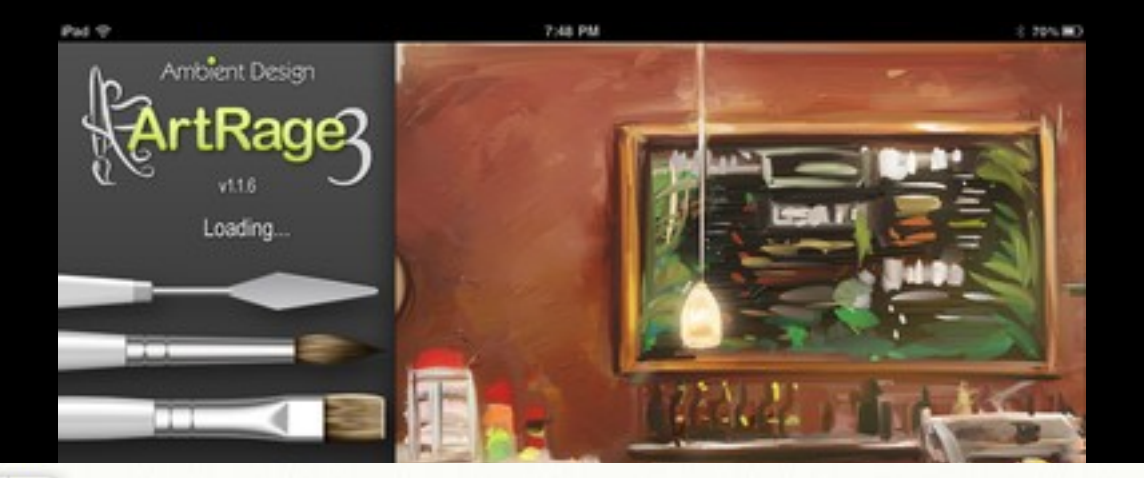

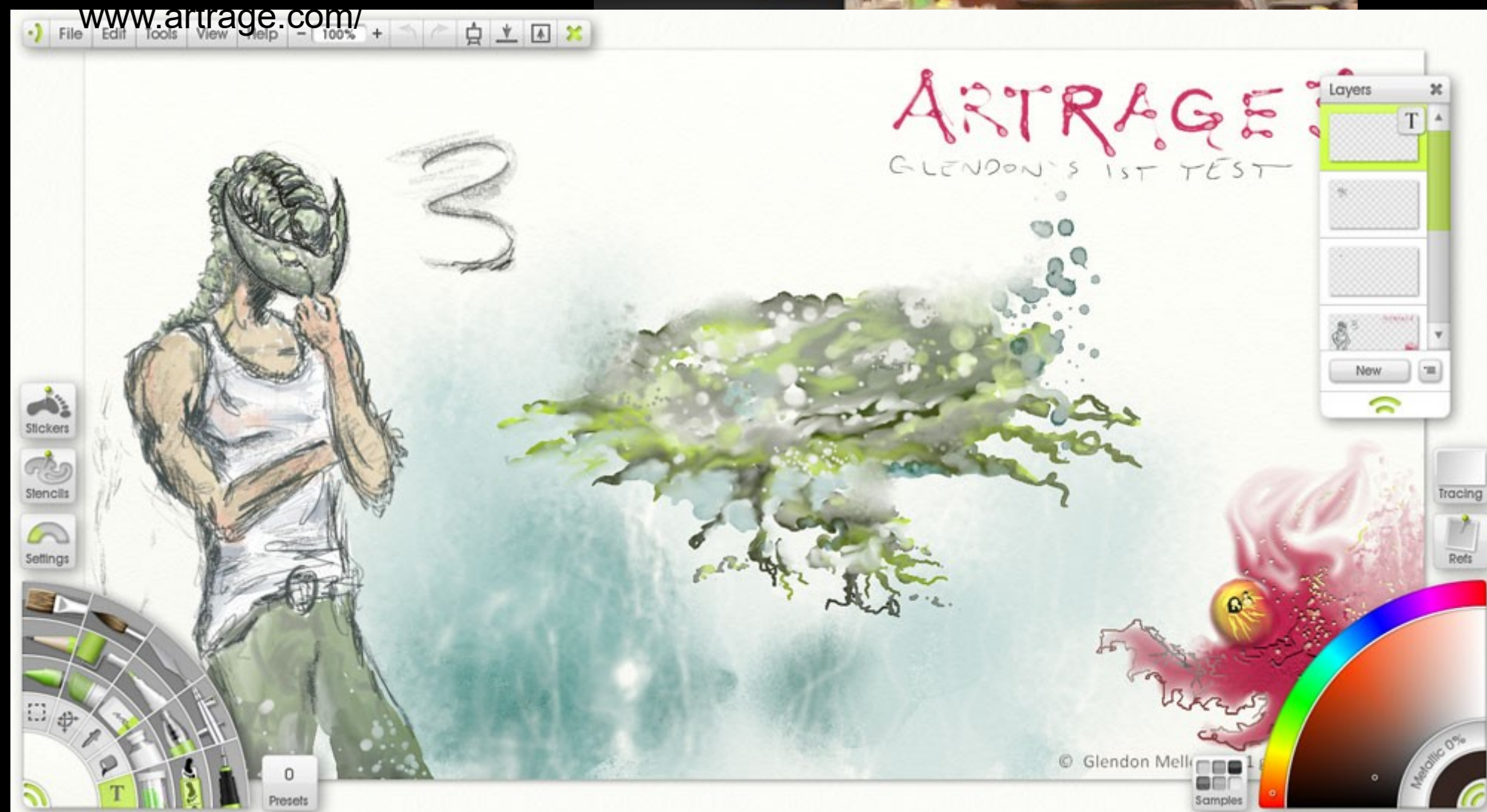

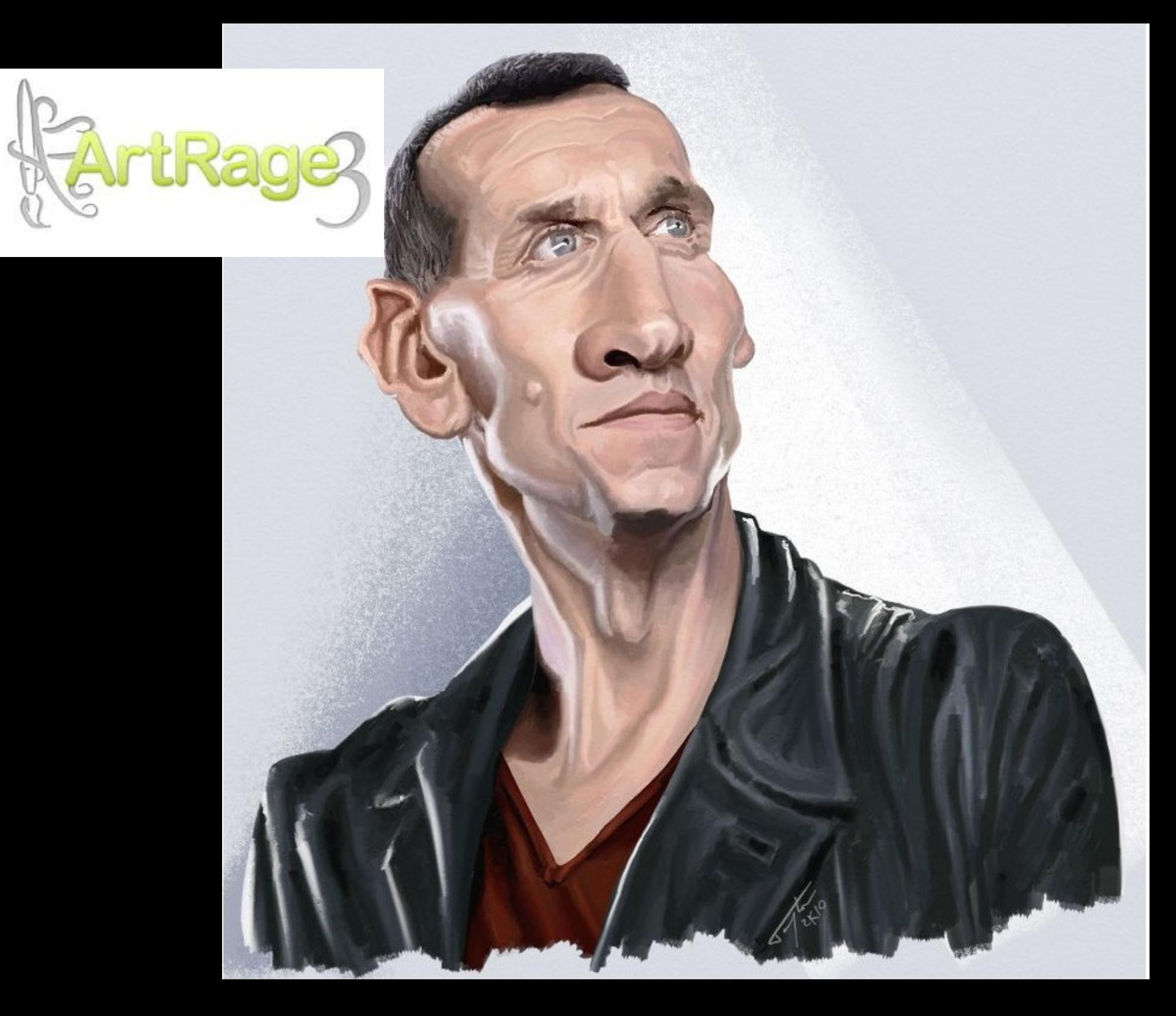

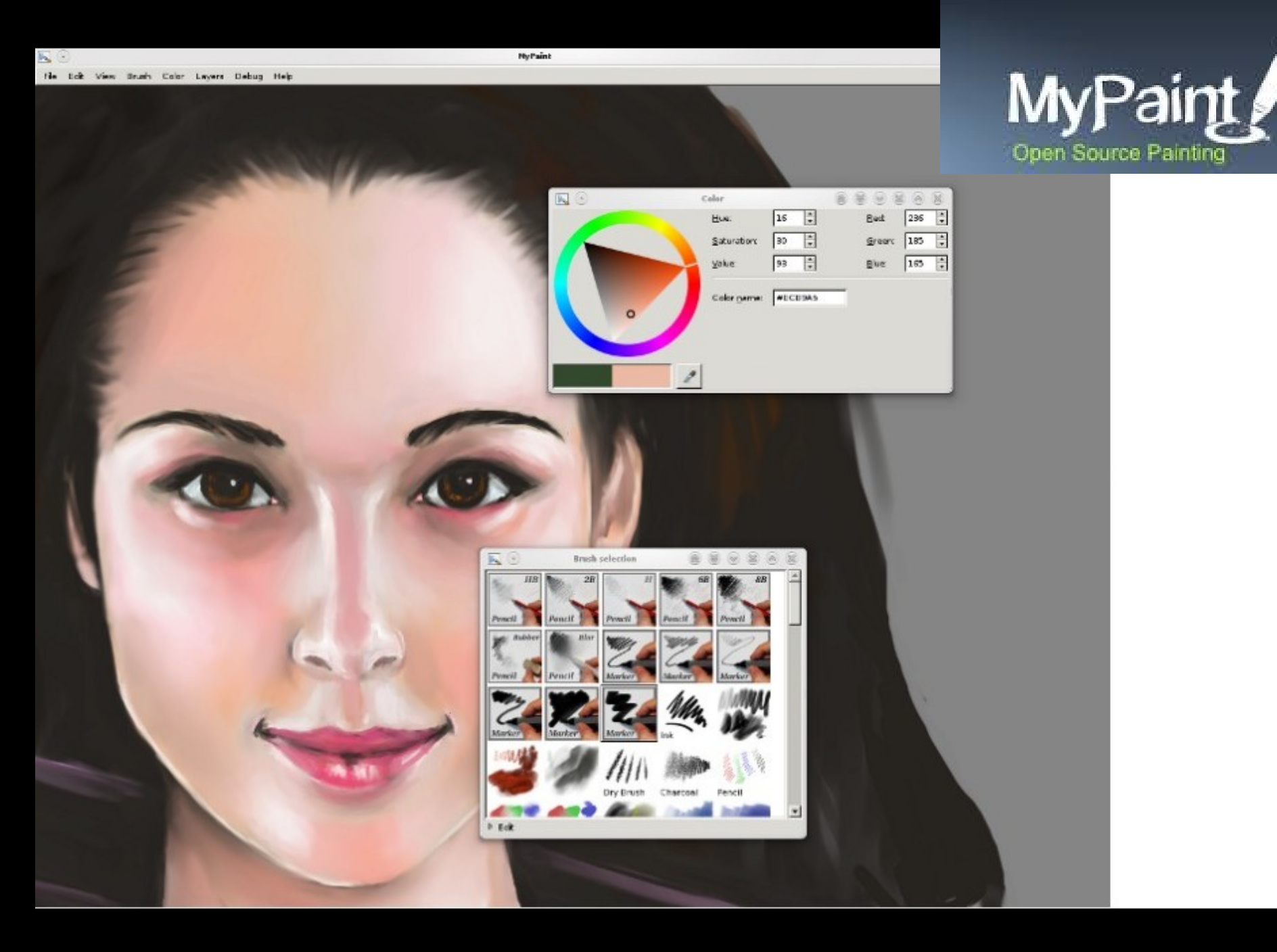

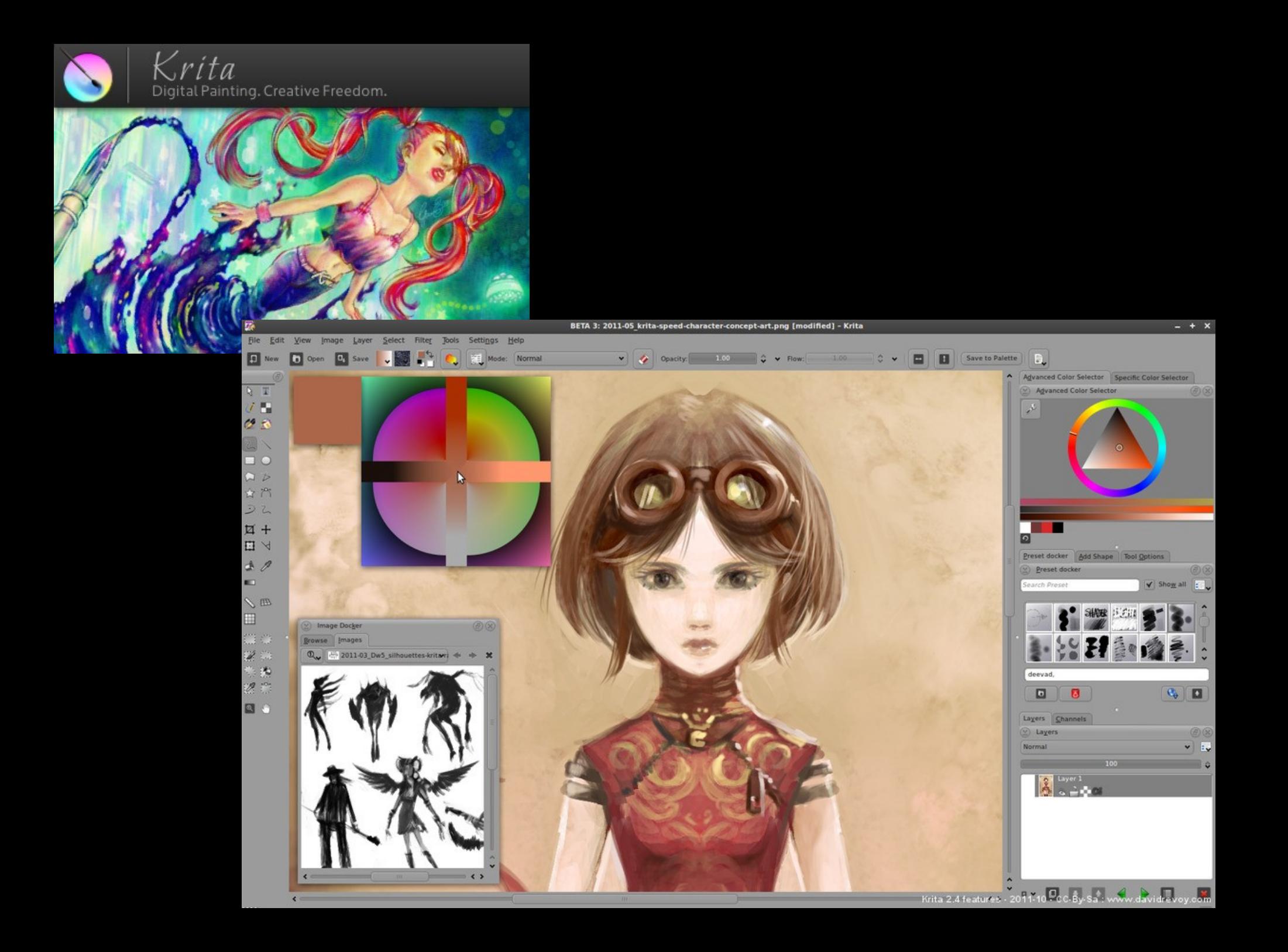

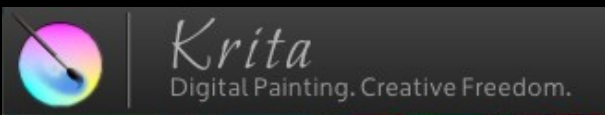

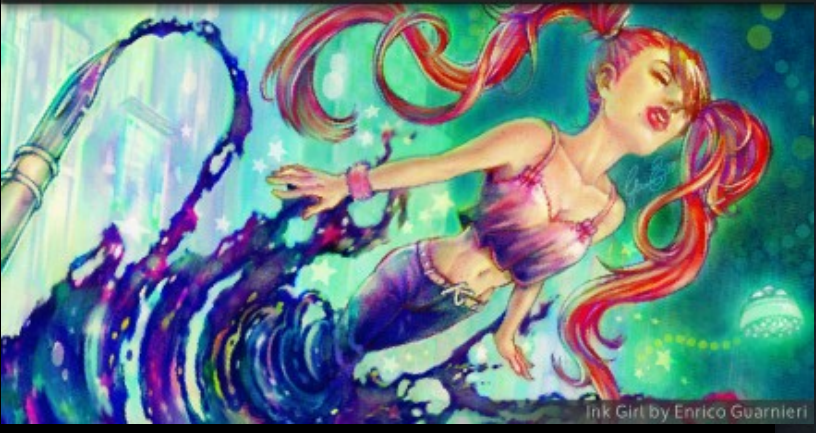

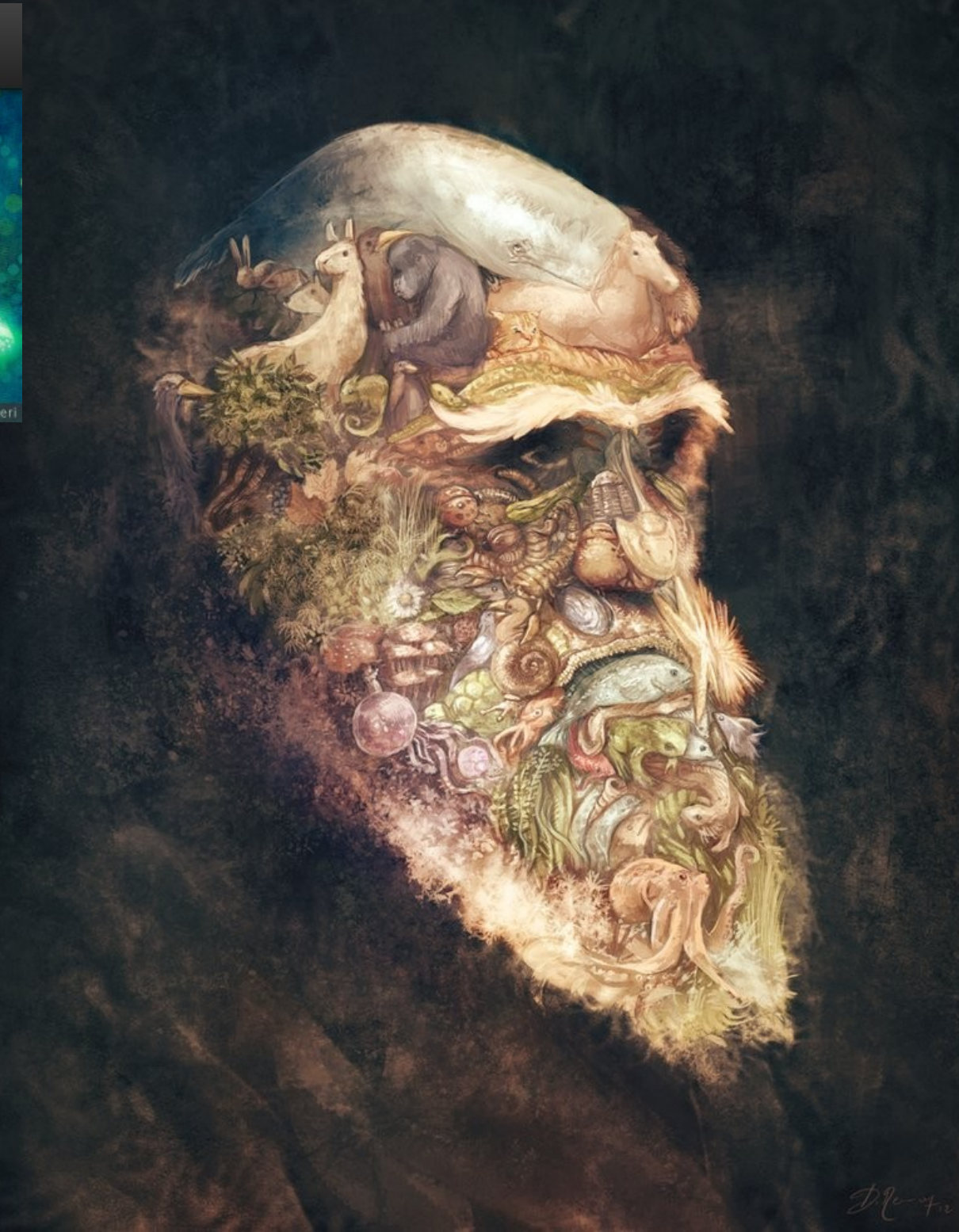

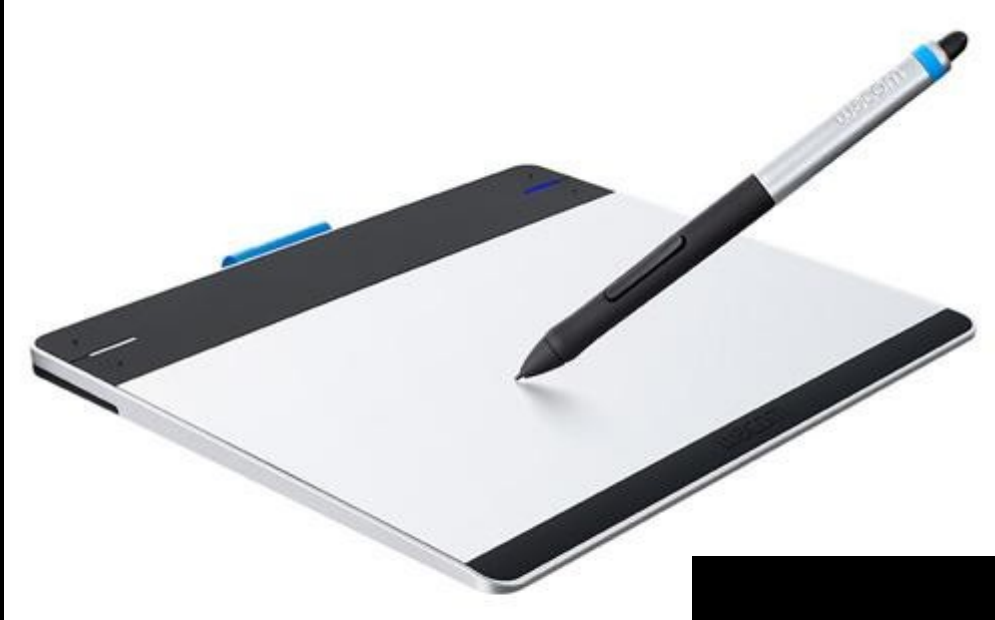

Mesa Digitalizadora Wacom Pen & Touch

## Ecrã Digitalizador Wacom Cintiq

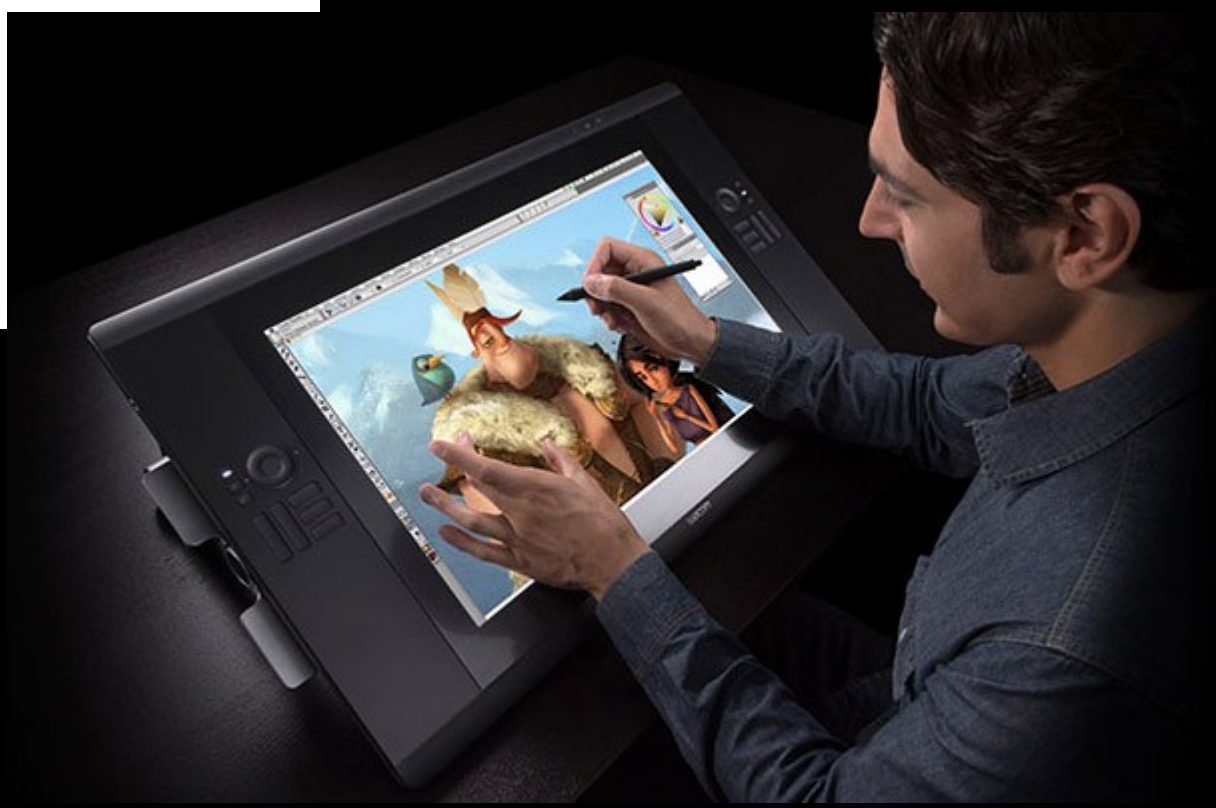

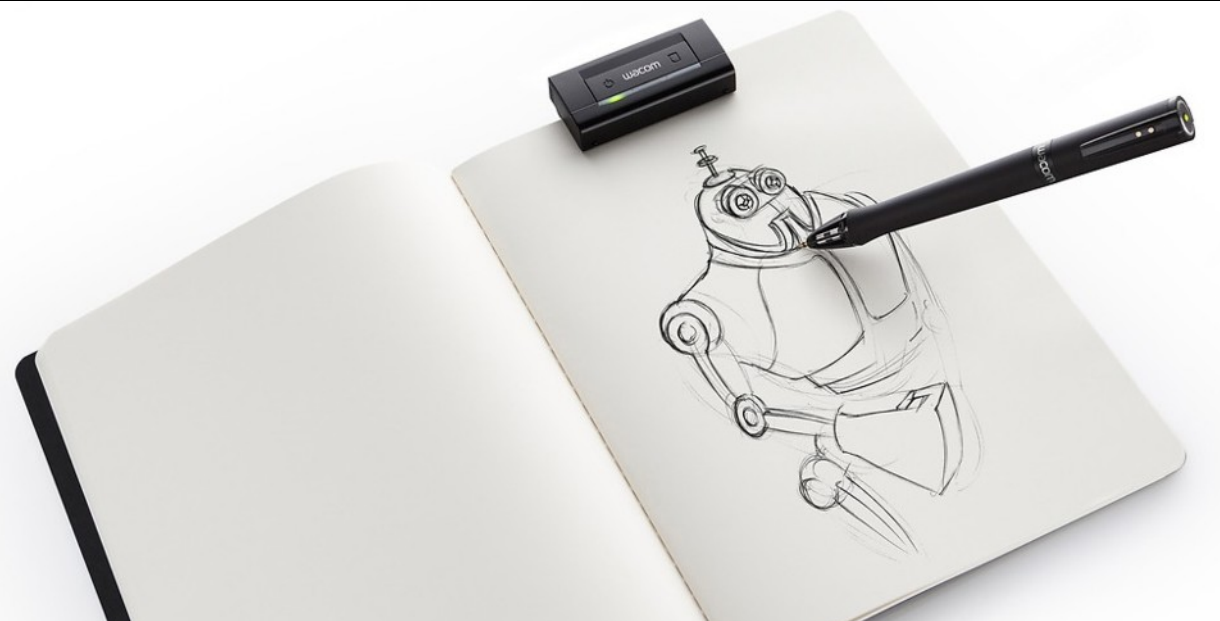

neta Digitalizadora **Jacom Inkling** ●http://vimeo.com/28346340

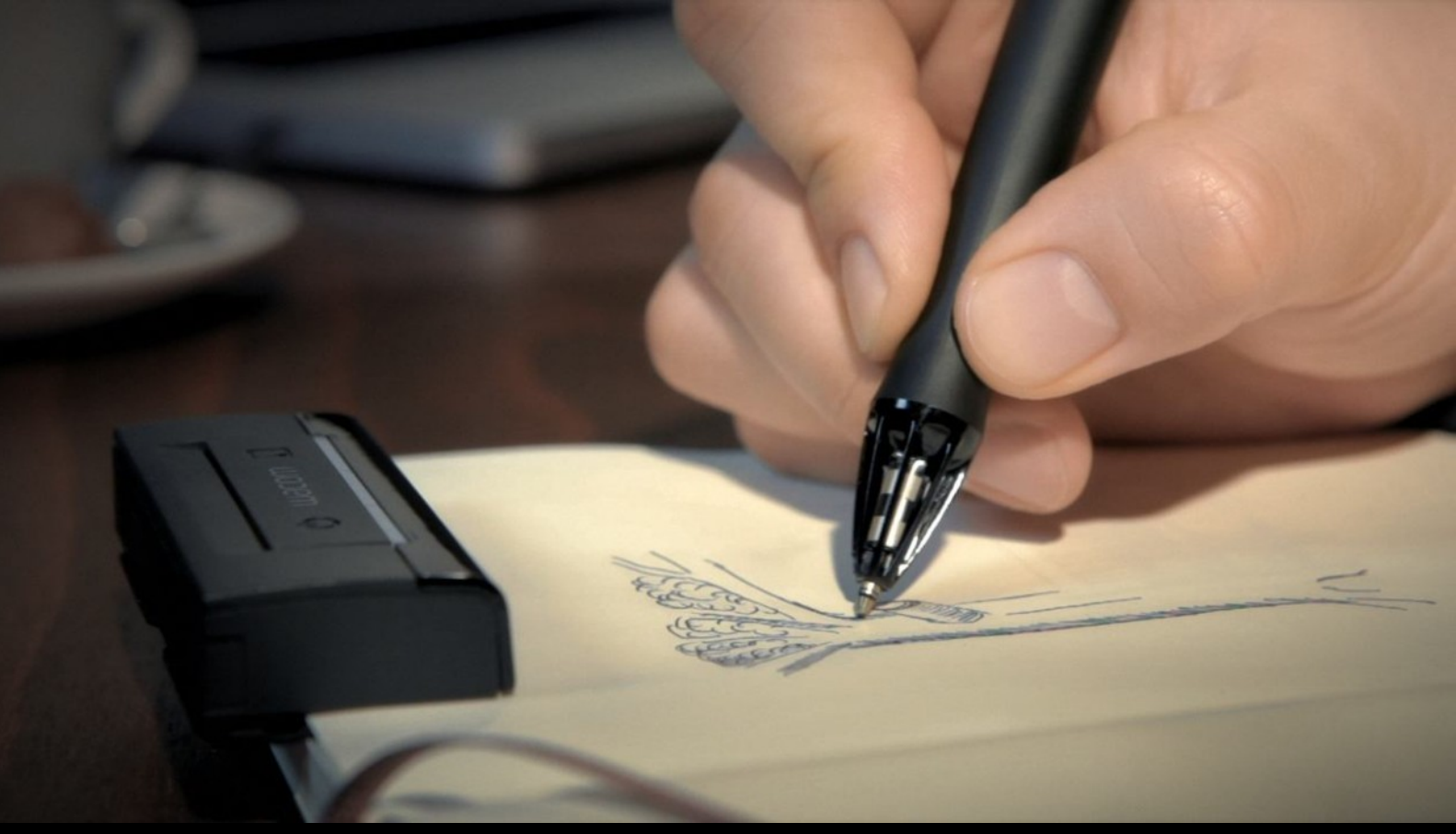

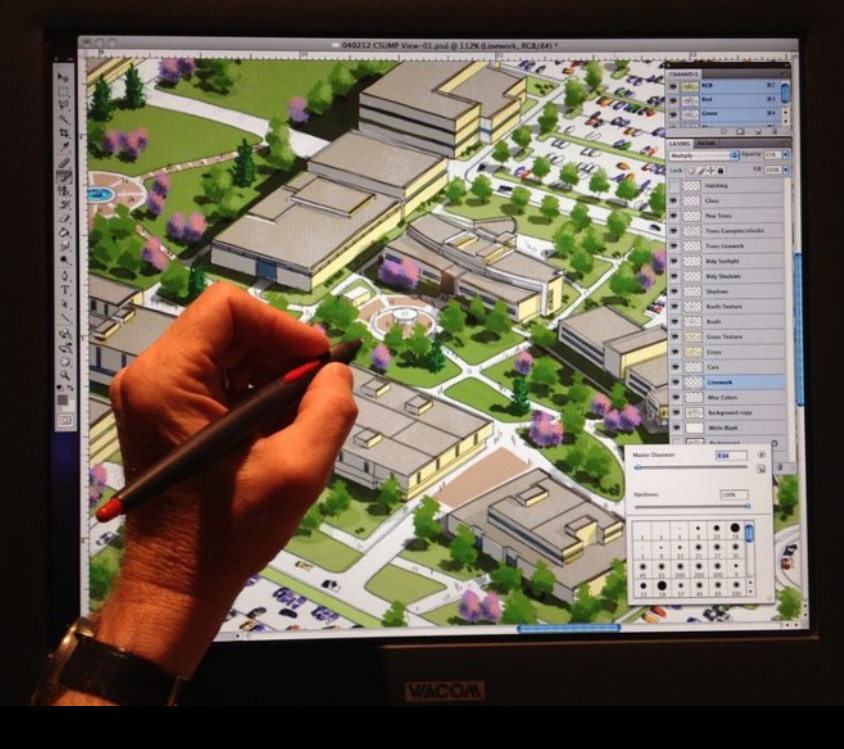

## Ecrã Digitalizador Wacom Cintiq

Desenho feito com Wacom

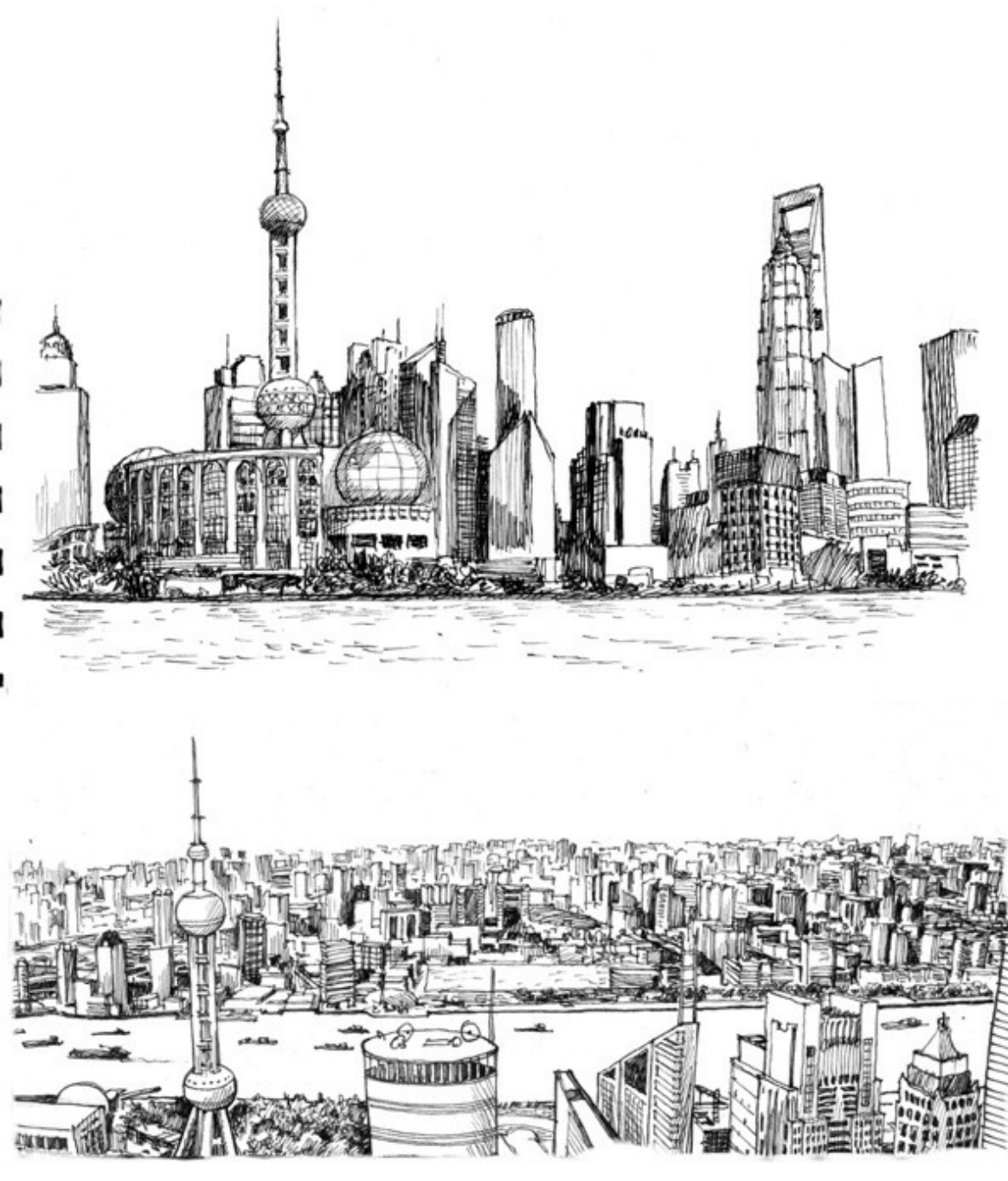

**Sites de referência de ilustração**

**(Arquitetura, cinema, jogos)**

**www.cgsociety.org www.cgarchitect.com www.deviantart.com**

#### **CAD 2D – Desenho técnico vectorial**

- ●Autocad, Autocad <https://www.autodesk.com/products/autocad/overview>
- ●Rhinoceros: https://www.rhino3d.com/
- ●Clones/Compatíveis com Autocad https://www.intellicad.org/
- ●Bricscad www.bricsys.com
- ●Ares Cad www.graebert.com
- ●Draftsight

[https://www.3ds.com/products-services/draftsight-cad-software/free-downl](https://www.3ds.com/products-services/draftsight-cad-software/free-download/) [oad/](https://www.3ds.com/products-services/draftsight-cad-software/free-download/)

●Doublecad XT <https://www.turbocad.com/content/doublecad-xt-v5>

●Cadmium – DWG e SKP – Gratuito <http://www.ti-soft.com/en/products/software/Cadmium>

•http://en.wikipedia.org/wiki/Computer-aided design

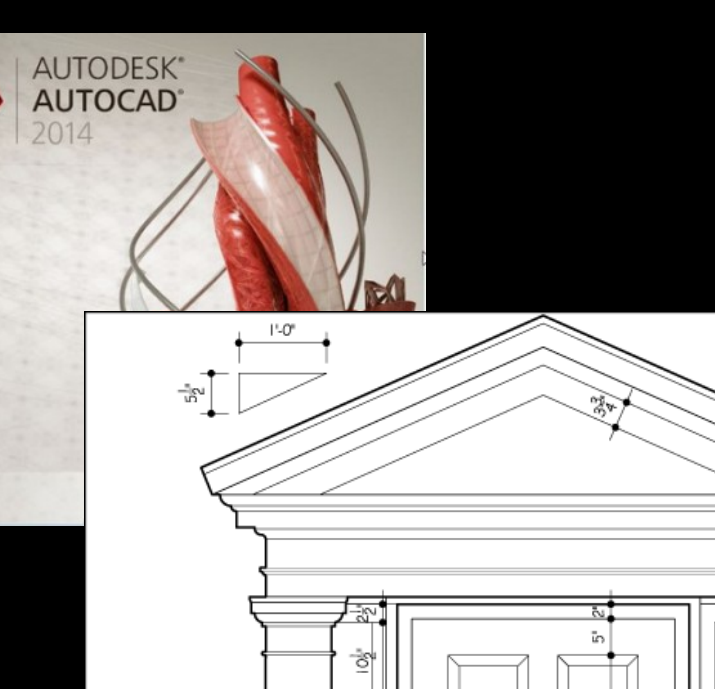

쾡

촹

학

 $\Rightarrow$ 

 $\frac{1}{2}$ 

卜

**FRONT ELEVATION** 

Scale:  $3/4'' = 1'-0''$ 

 $Ø1O^*$ 

 $\mathbf{1}$ 

 $\overline{7}$ 

 $\mathbb{H}^*$ 

 $\bar{5}$ 

in

 $\frac{1}{2}$ 

히

 $9\frac{1}{2}$ 

2.3°

ř.

ڻ<br>ن

 $4^{\circ}$ 

 $3 - 4'$ 

 $\mathcal{B}\text{-}\mathcal{O}^\bullet$ 

 $\mathsf{G}_{\!2}^\mathrm{L}$ 

 $\frac{1}{2}$ 

 $5\frac{1}{2}$ 

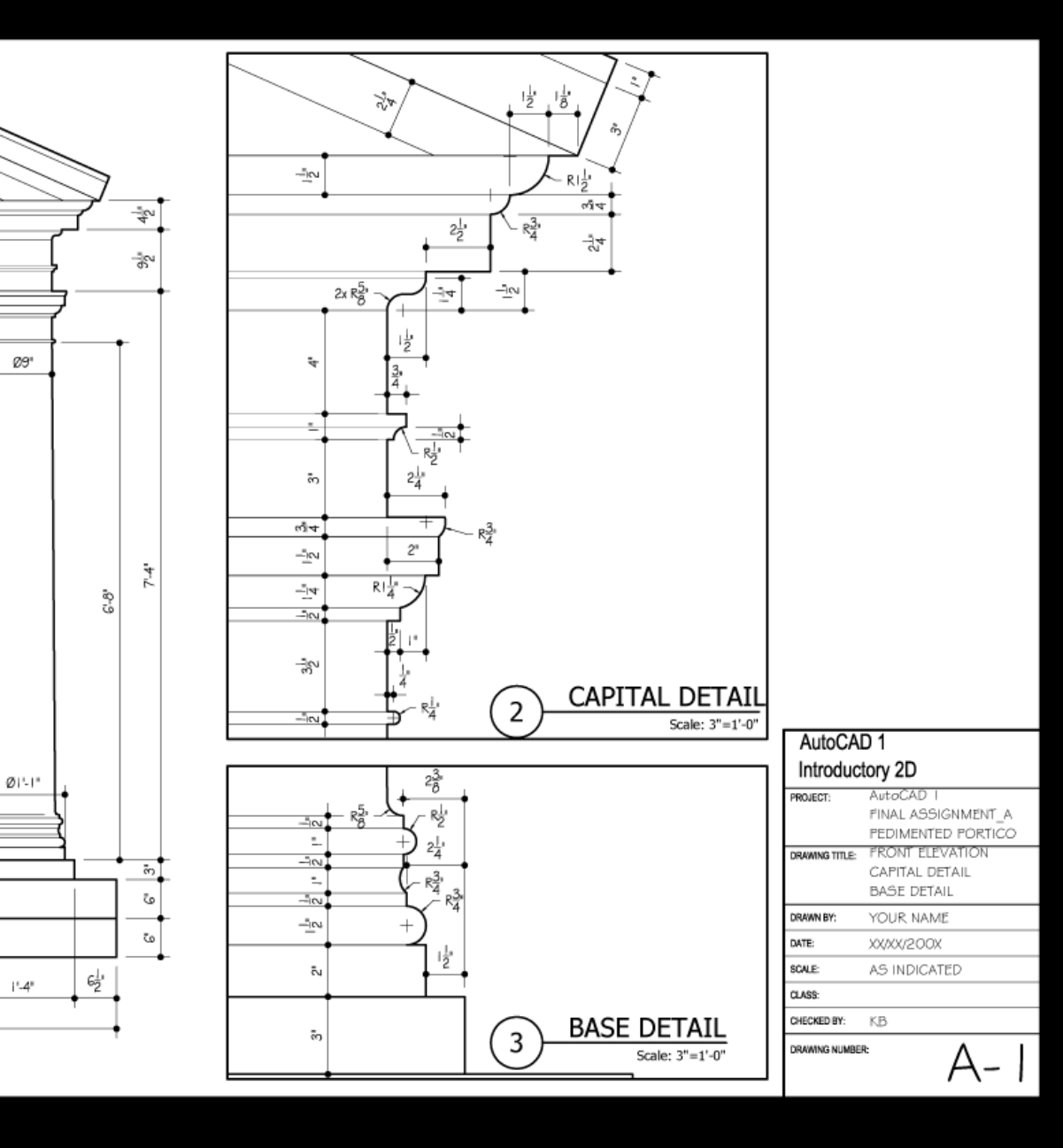

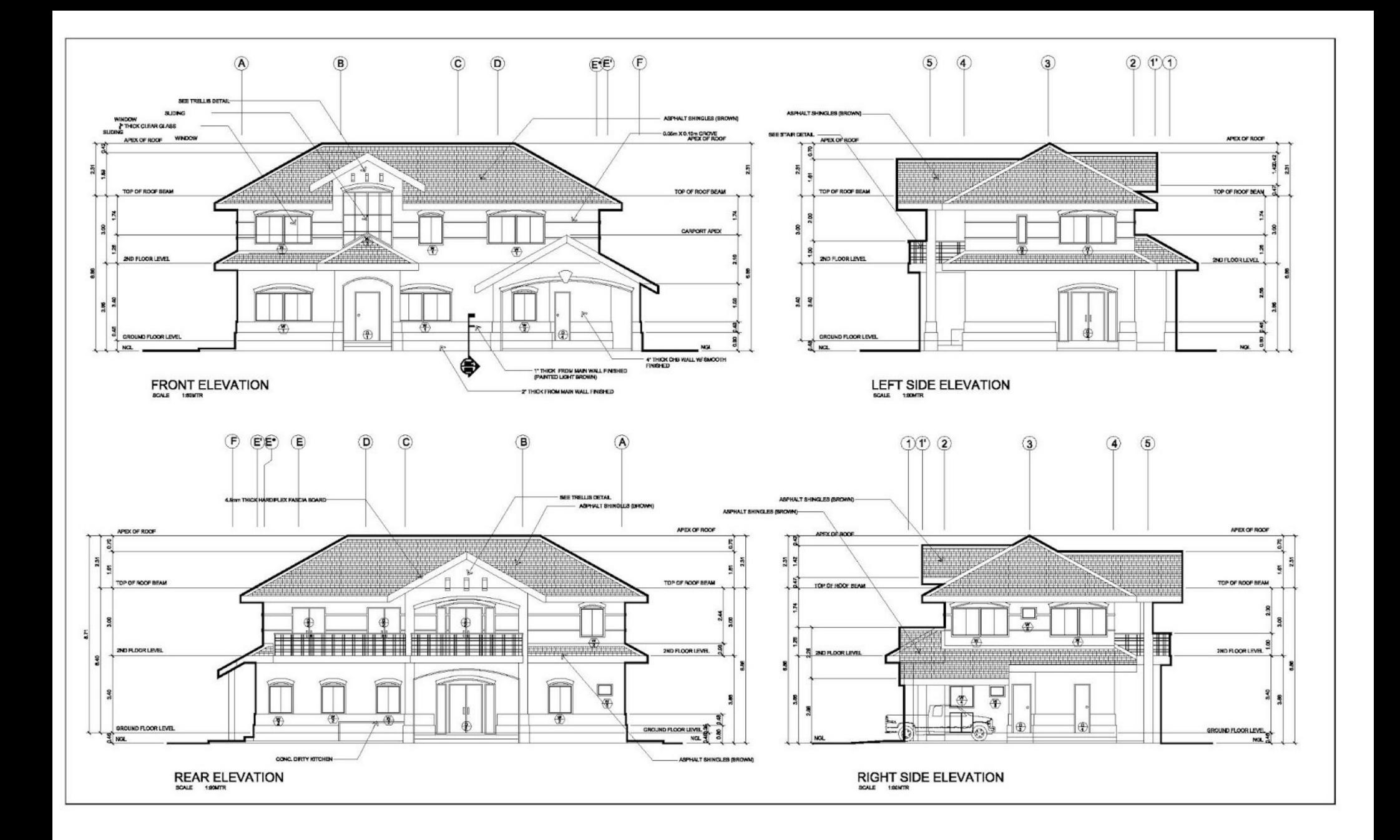
# **CAD/CAM/CAE**

●**Autodesk Fusion360 (Cloud)** ●**Onshape (Cloud)** ●**Solidworks – Dassault Systemes** ●**Autodesk Inventor** ●**Autodesk Alias** ●**Solidthinking** ●**SolidEdge – Siemens PLM** ●**Catia – Dassault Systemes**

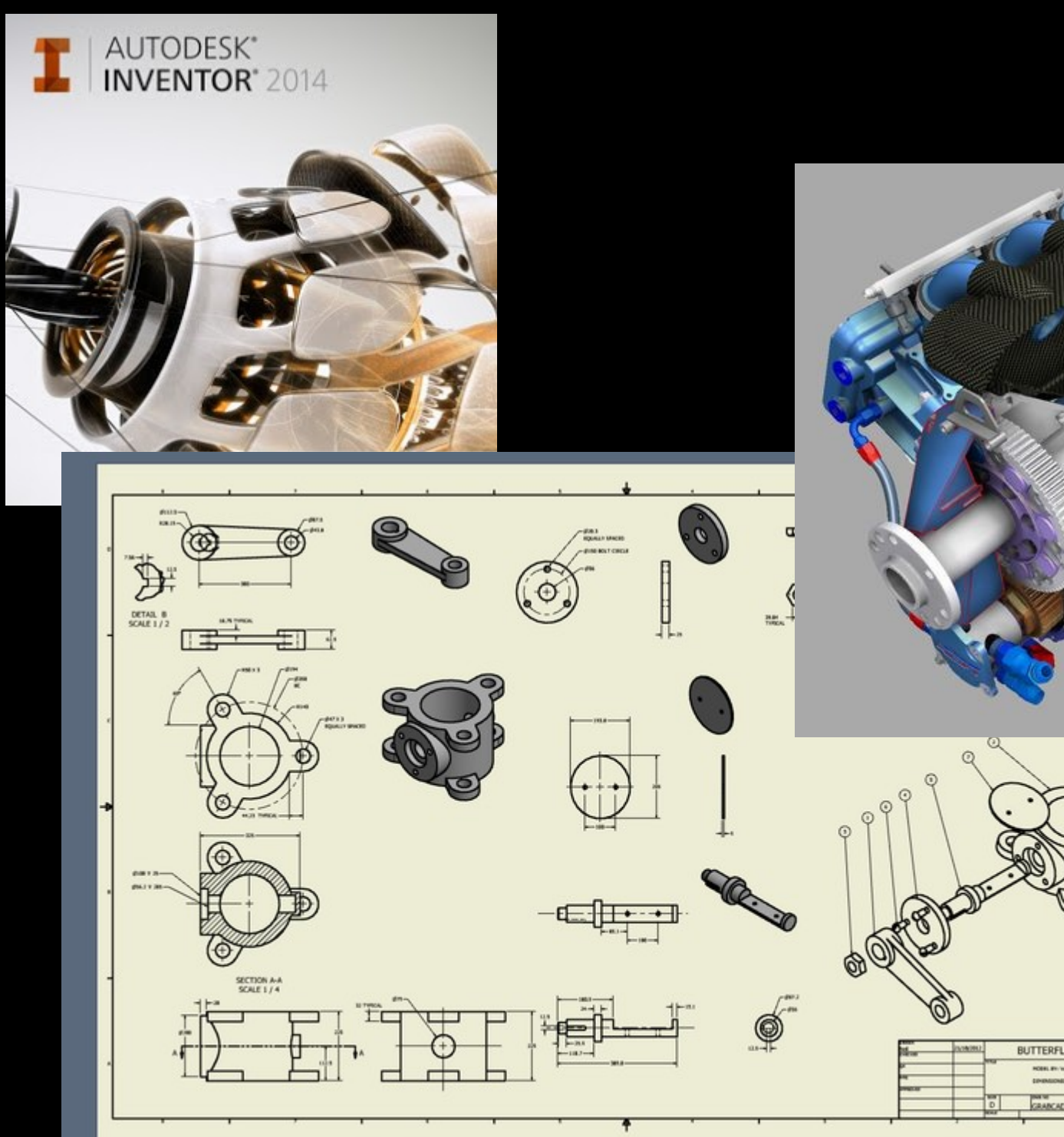

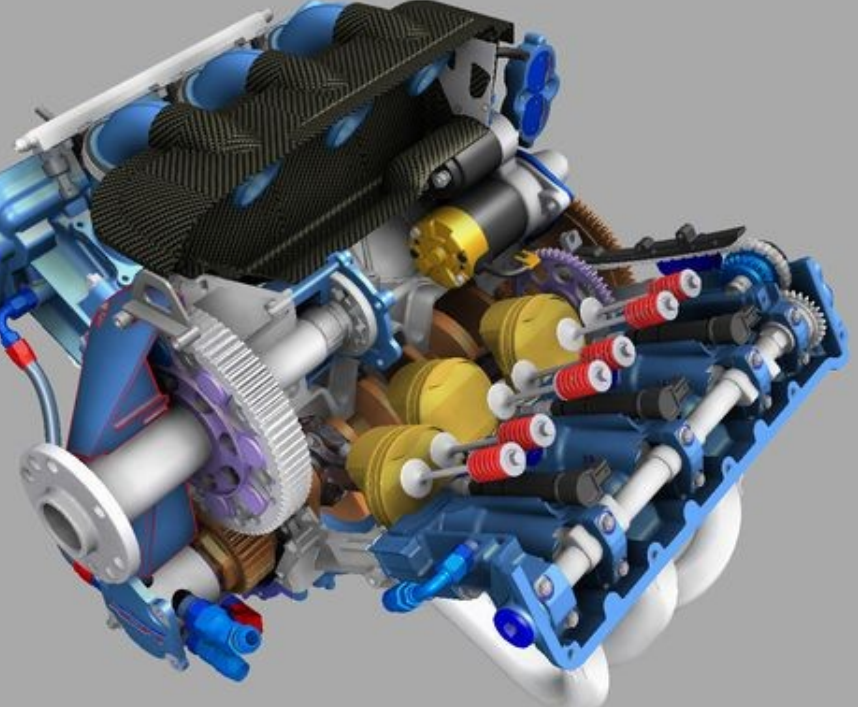

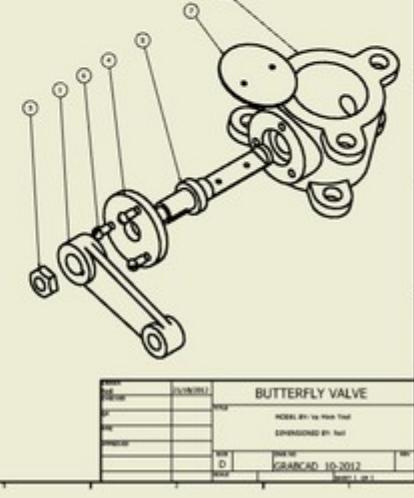

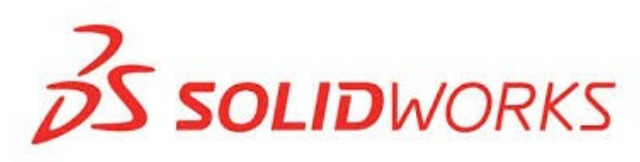

Ordens

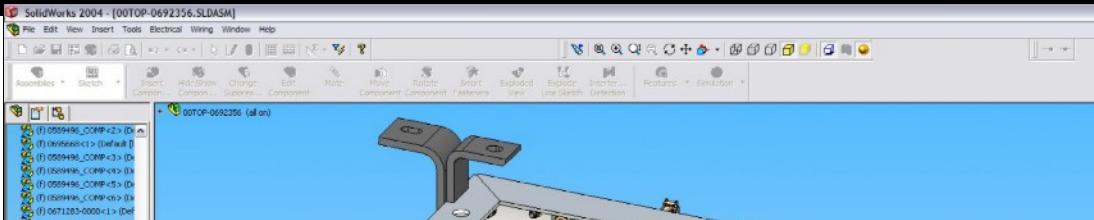

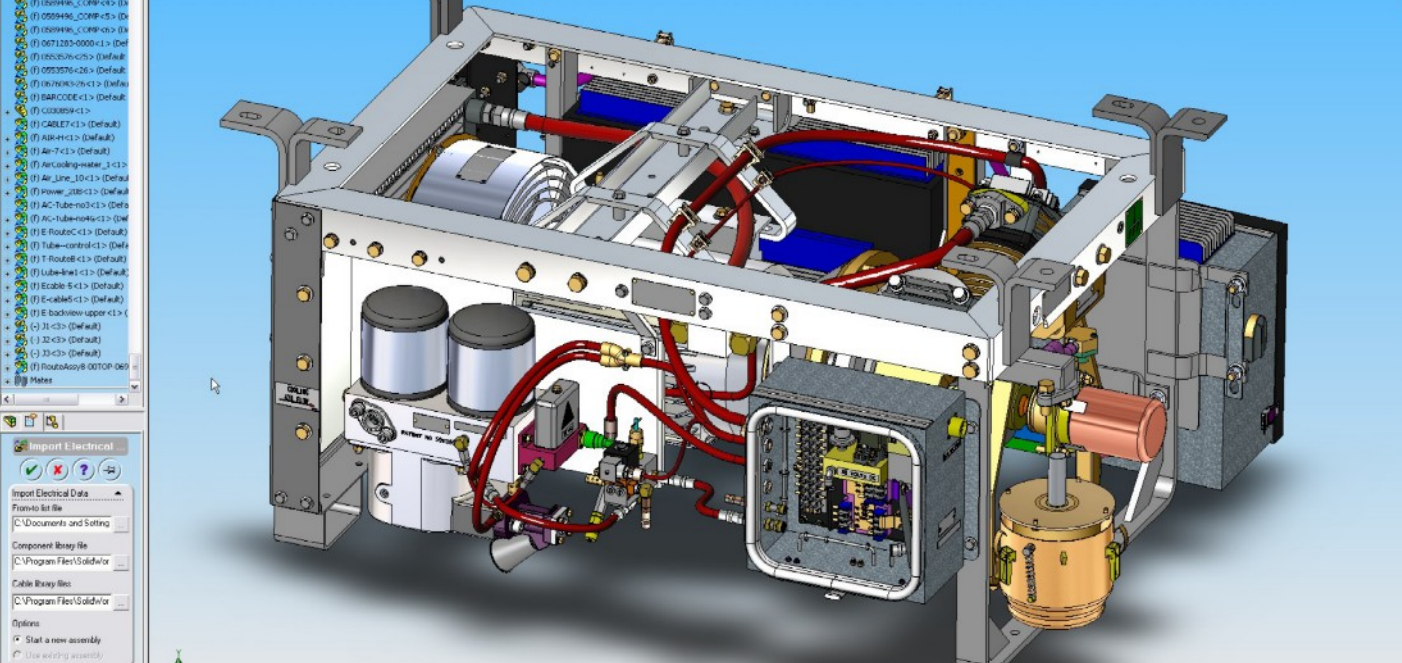

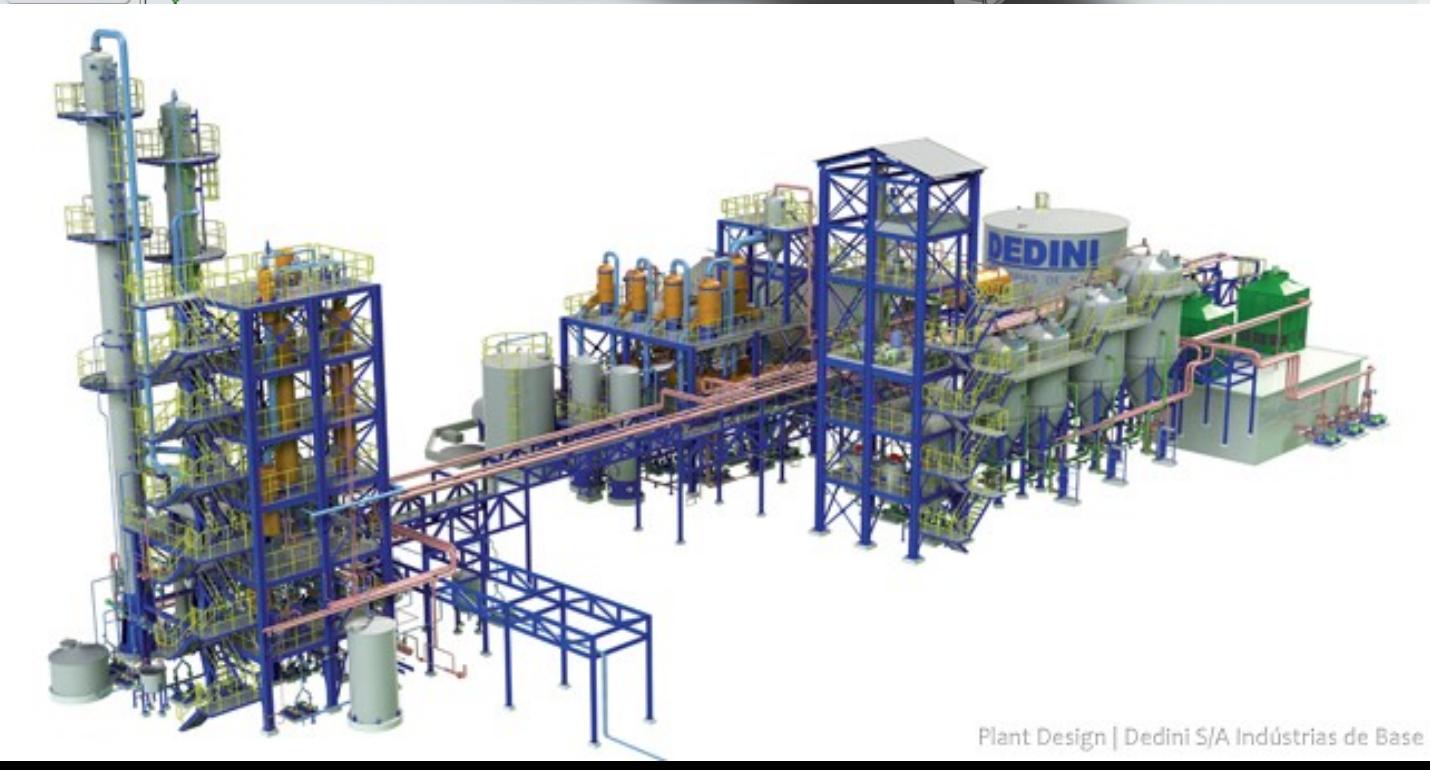

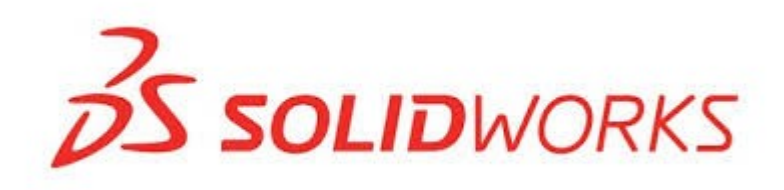

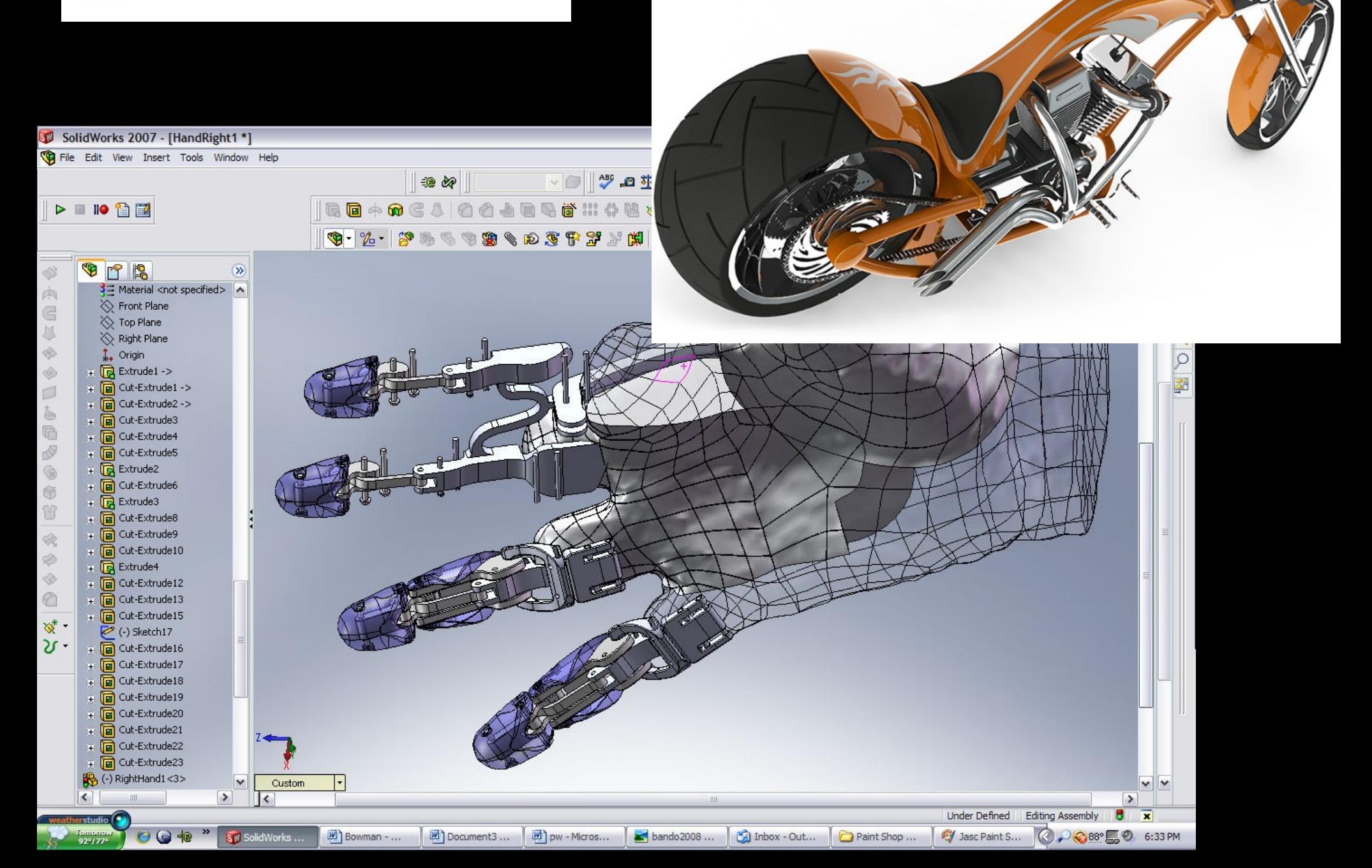

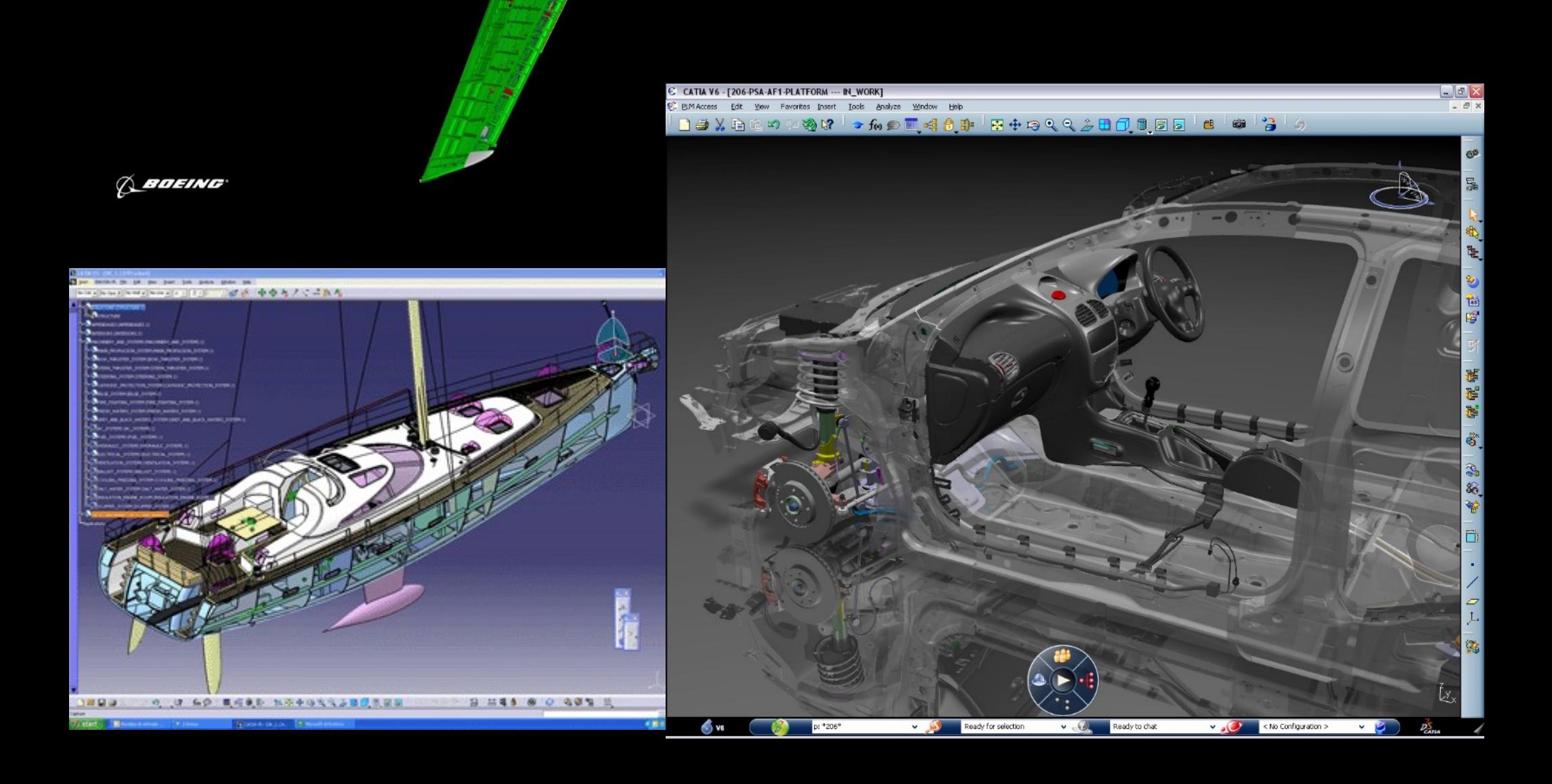

**Lett** 

了与感应

**LET'S AND RESIDENCE** 

**HARASHARE** 

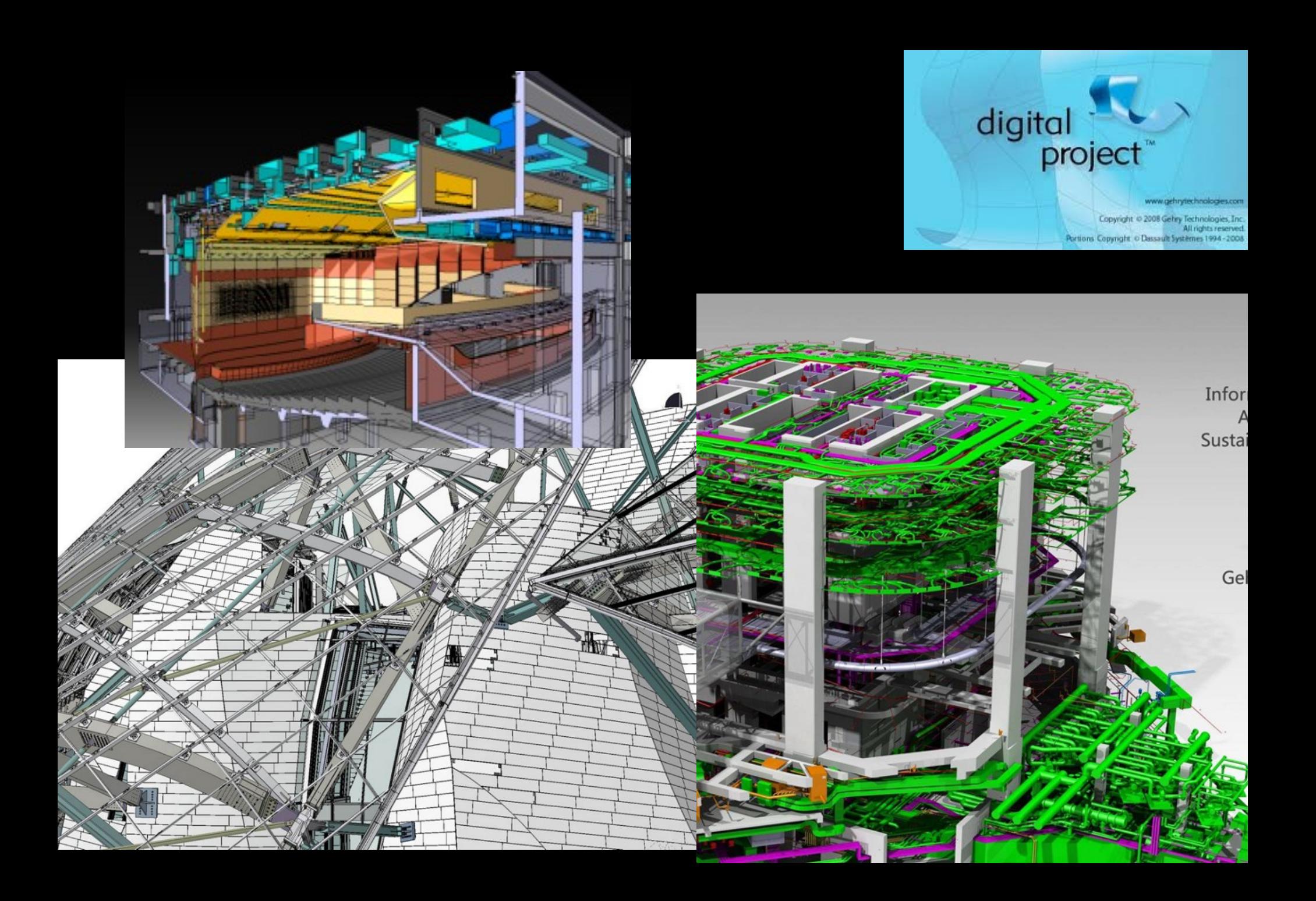

#### **Modelação 3D para Visualização e Animação**

●**Autodesk Autocad**

●**Rhinoceros**

●**Vectorworks <http://www.vectorworks.net/>**

●**Sketchup**

●**3DStudio Max**

●**Maya**

●**Cinema 4D**

●**Open Source**

●**Blender <https://www.blender.org/>**

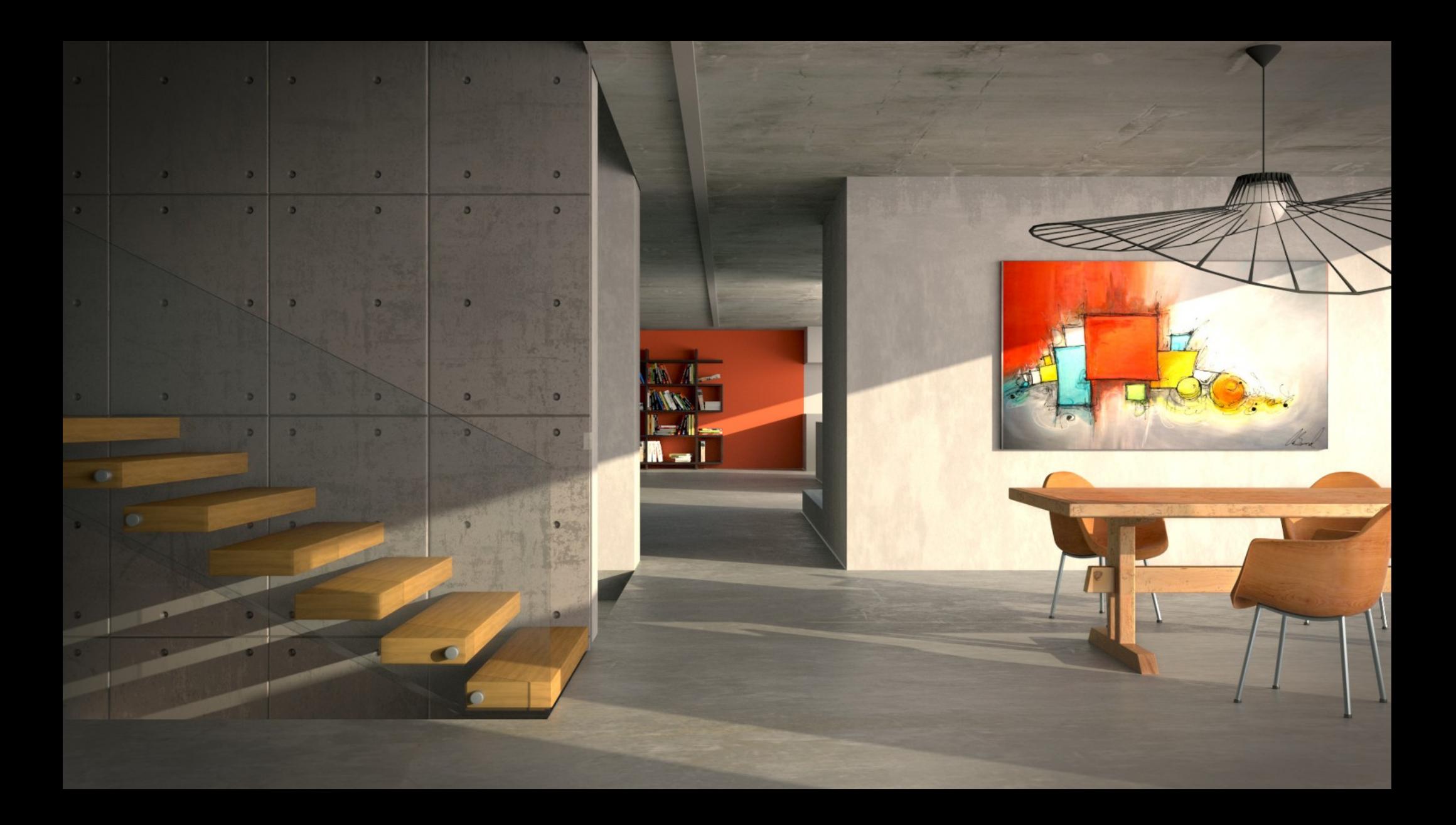

#### **Modelação 3D Nurbs**

**NURBs are the dominant mathematical technique used for designing curves and surfaces of manufactured objects.**

●**Rhinoceros <http://www.rhino3d.com/>**

●**Moi <http://moi3d.com/>**

●**Fusion360**

●**Solid Thinking <http://www.solidthinking.com/>**

●**Catia <http://www.3ds.com/products-services/catia>**

# **Modelação 3D Nurbs . Rhinoceros**

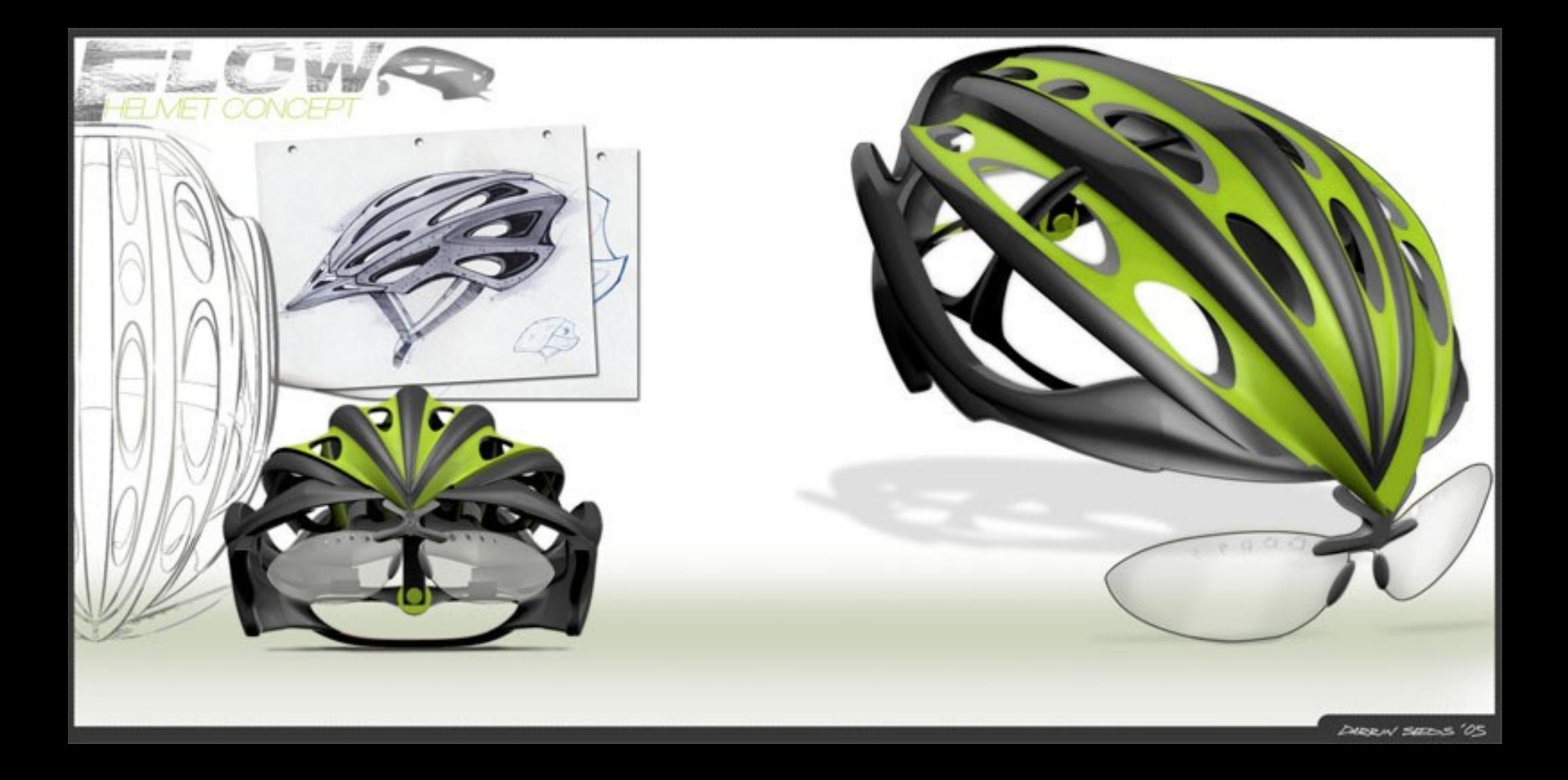

# **Modelação 3D Nurbs . Rhinoceros**

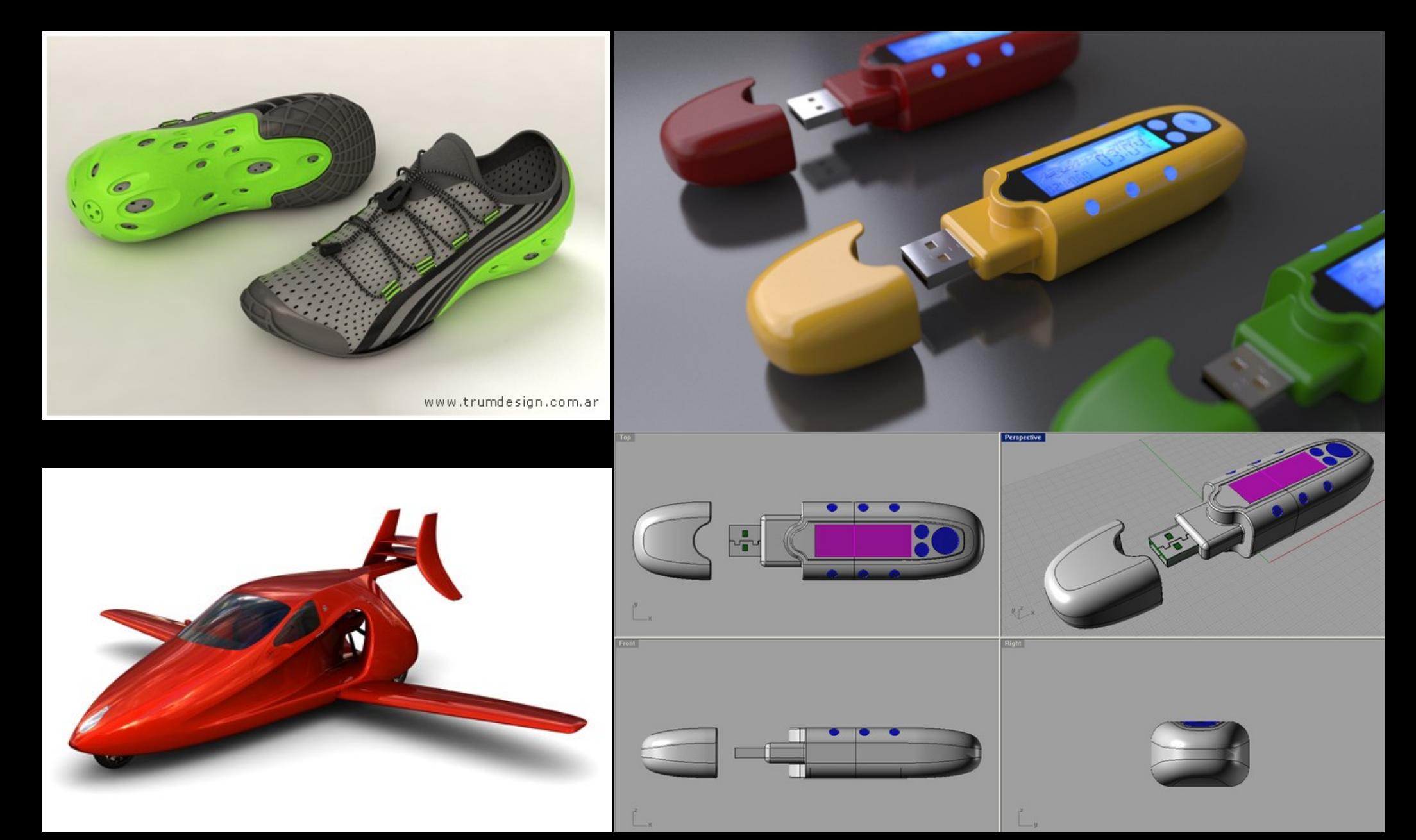

### **Modelação 3D Nurbs . Moi**

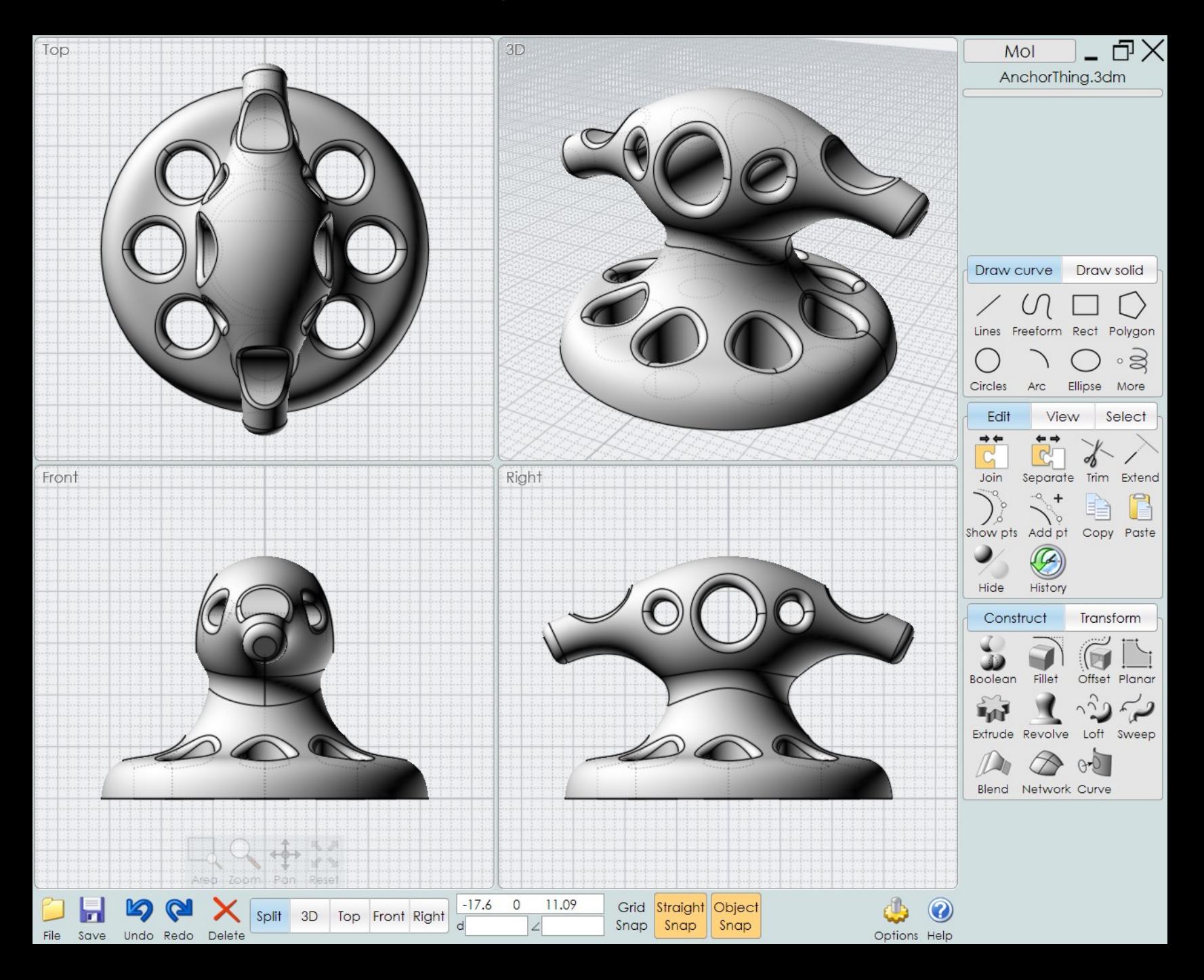

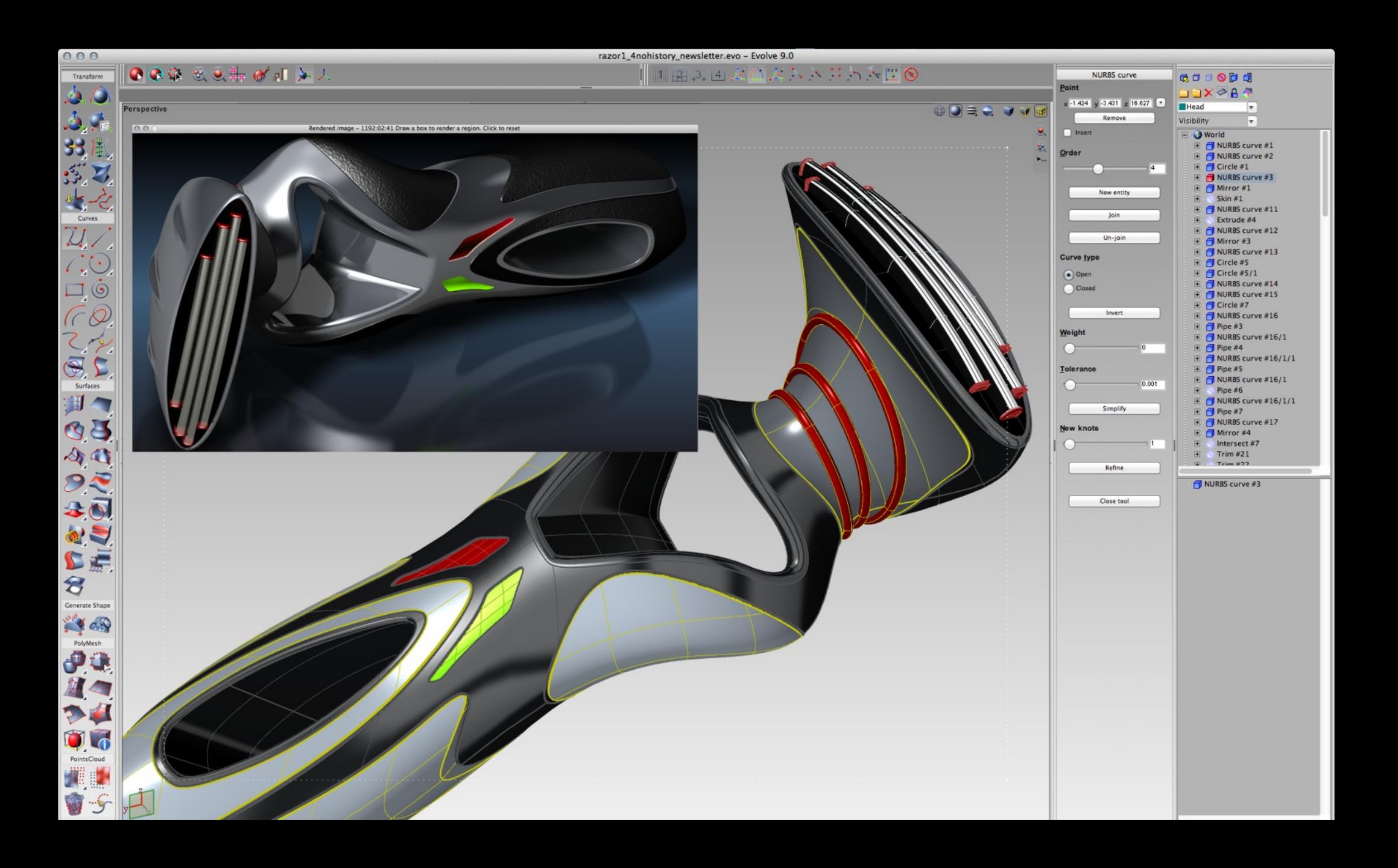

# **Modelação Paramétrica e Generativa**

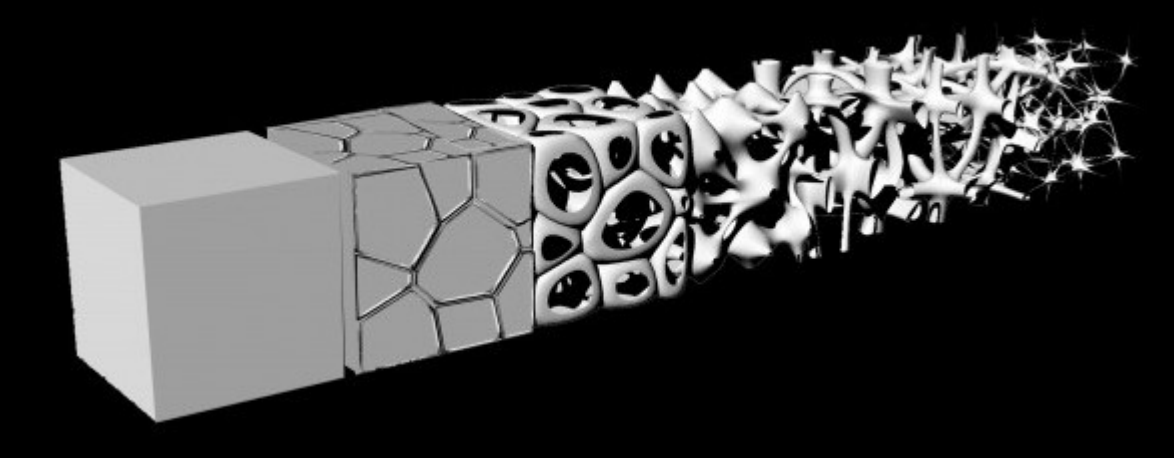

#### ●**Rhinoceros**

- ●**Grasshopper <http://www.grasshopper3d.com/>**
- ●**[http://www.youtube.com/watch?v=b16AqfX\\_fBA](http://www.youtube.com/watch?v=b16AqfX_fBA)**

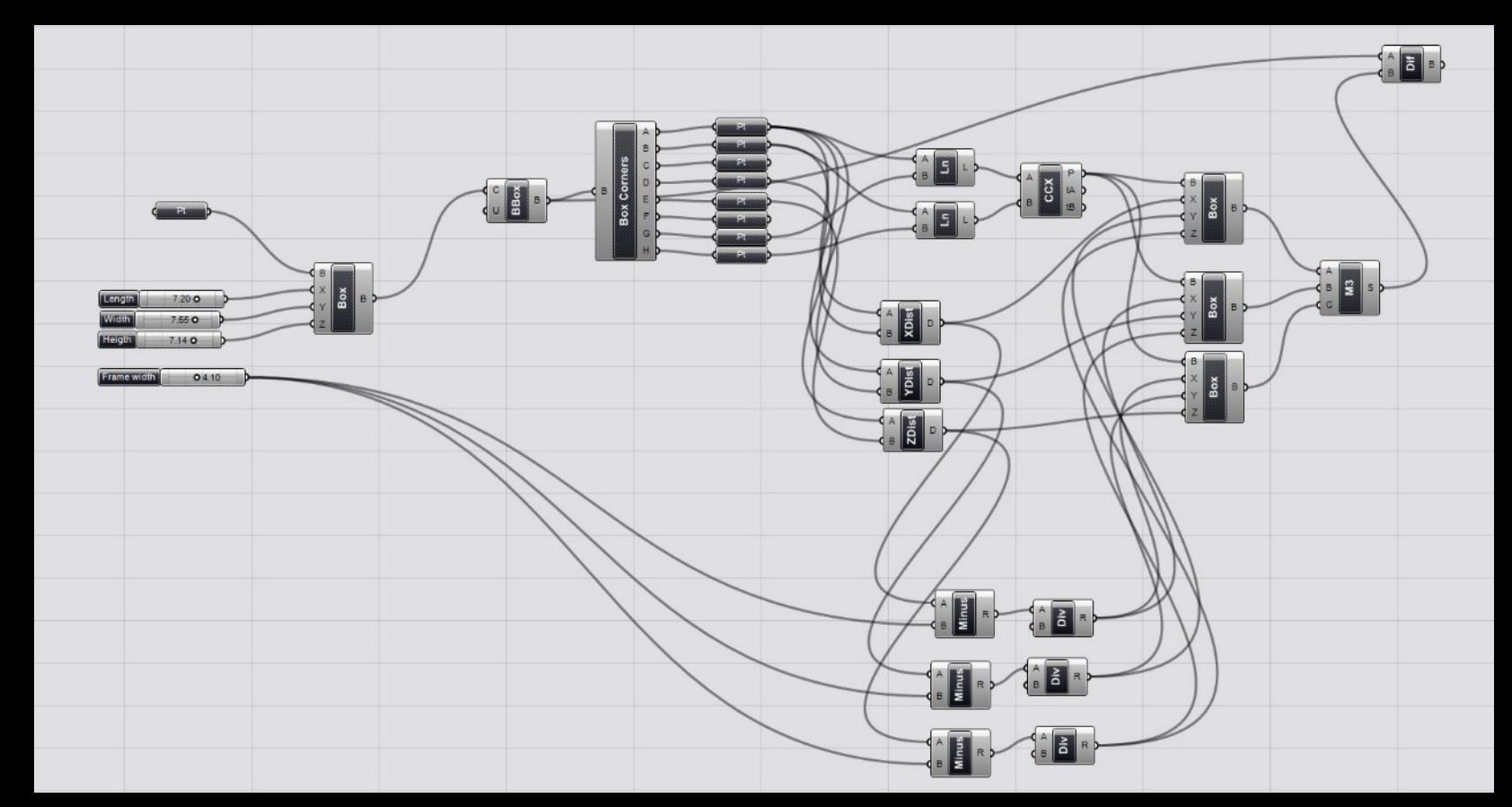

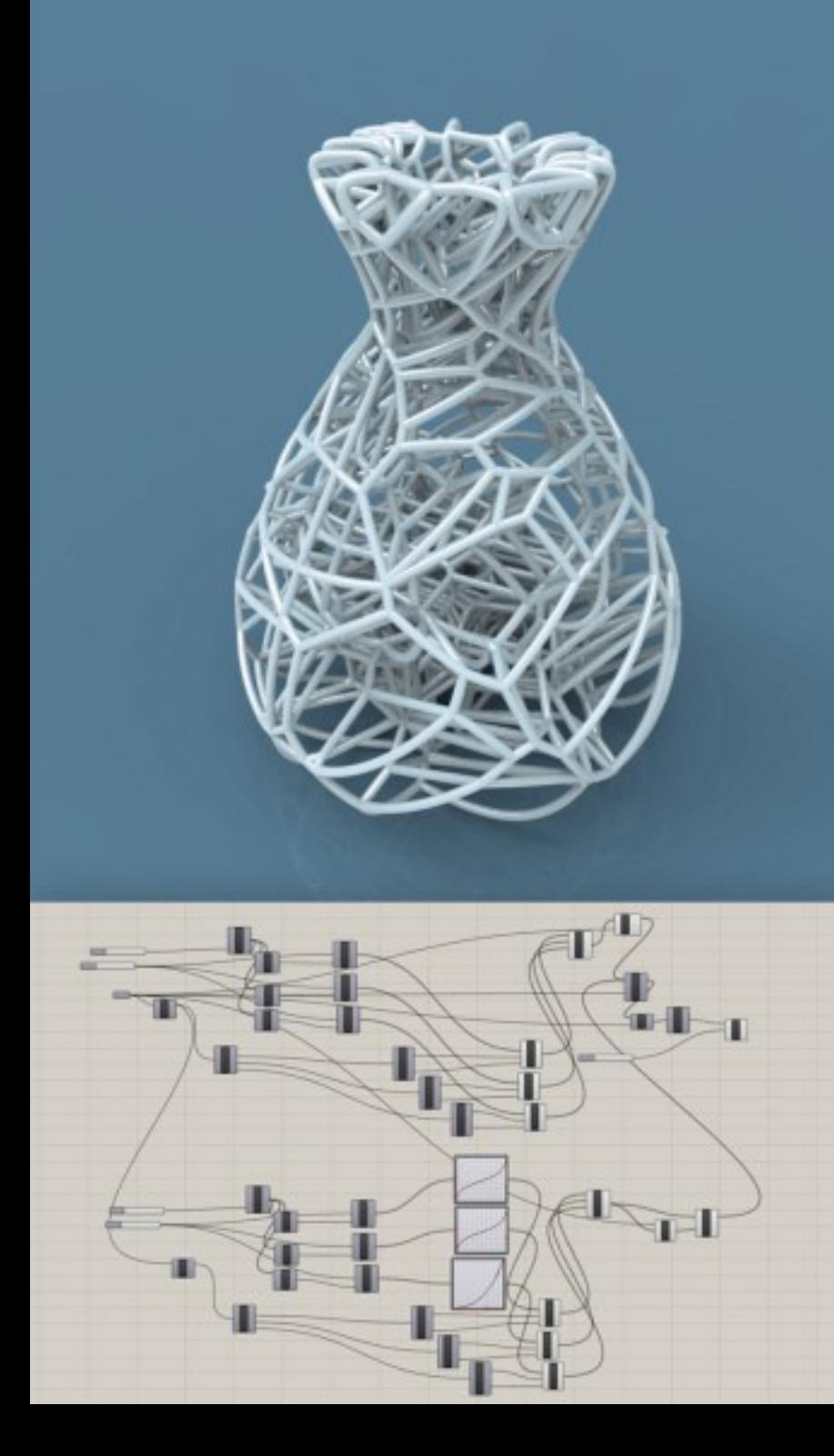

# **Modelação Paramétrica e Generativa**

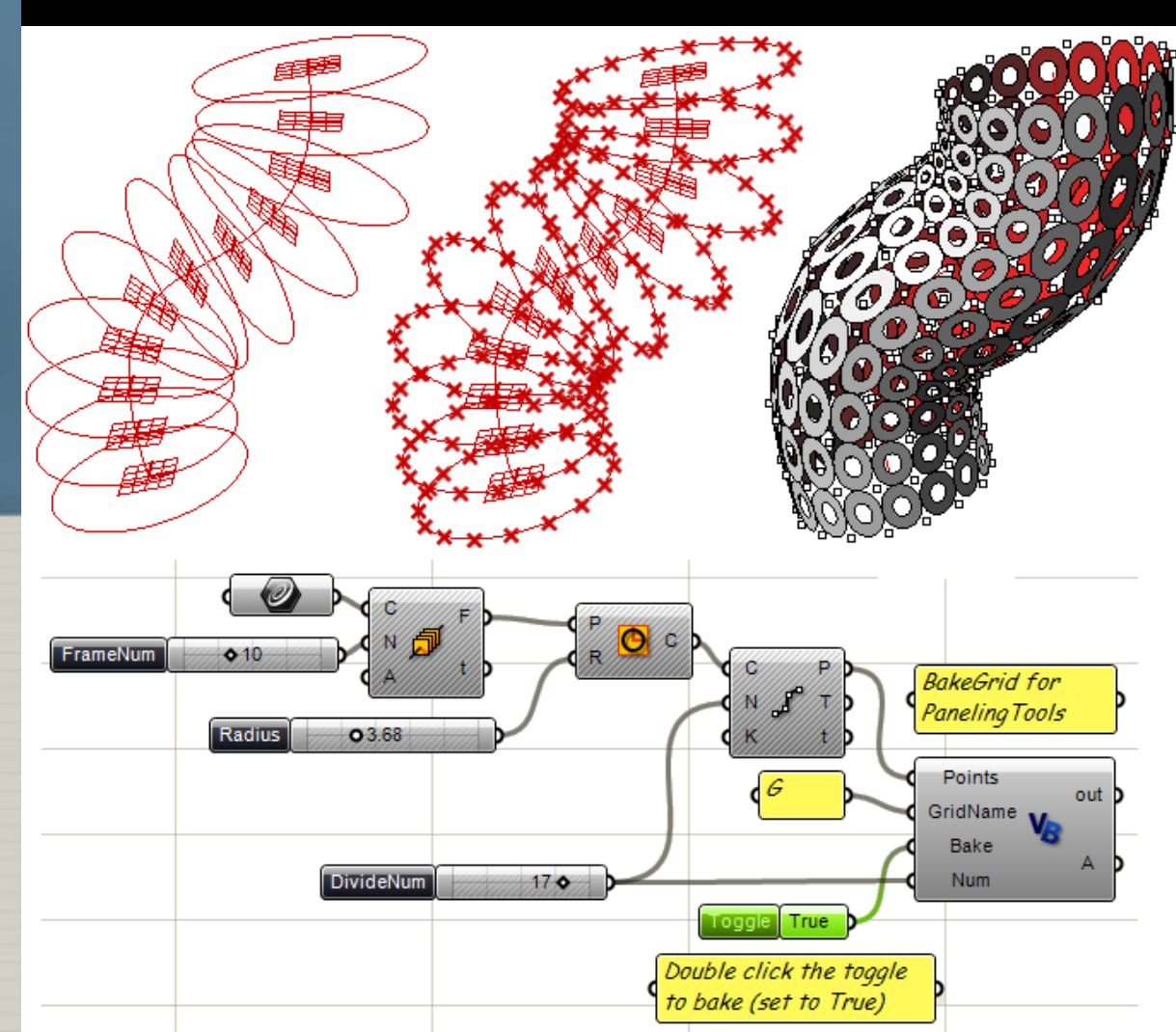

#### **Modelação Paramétrica e Generativa**

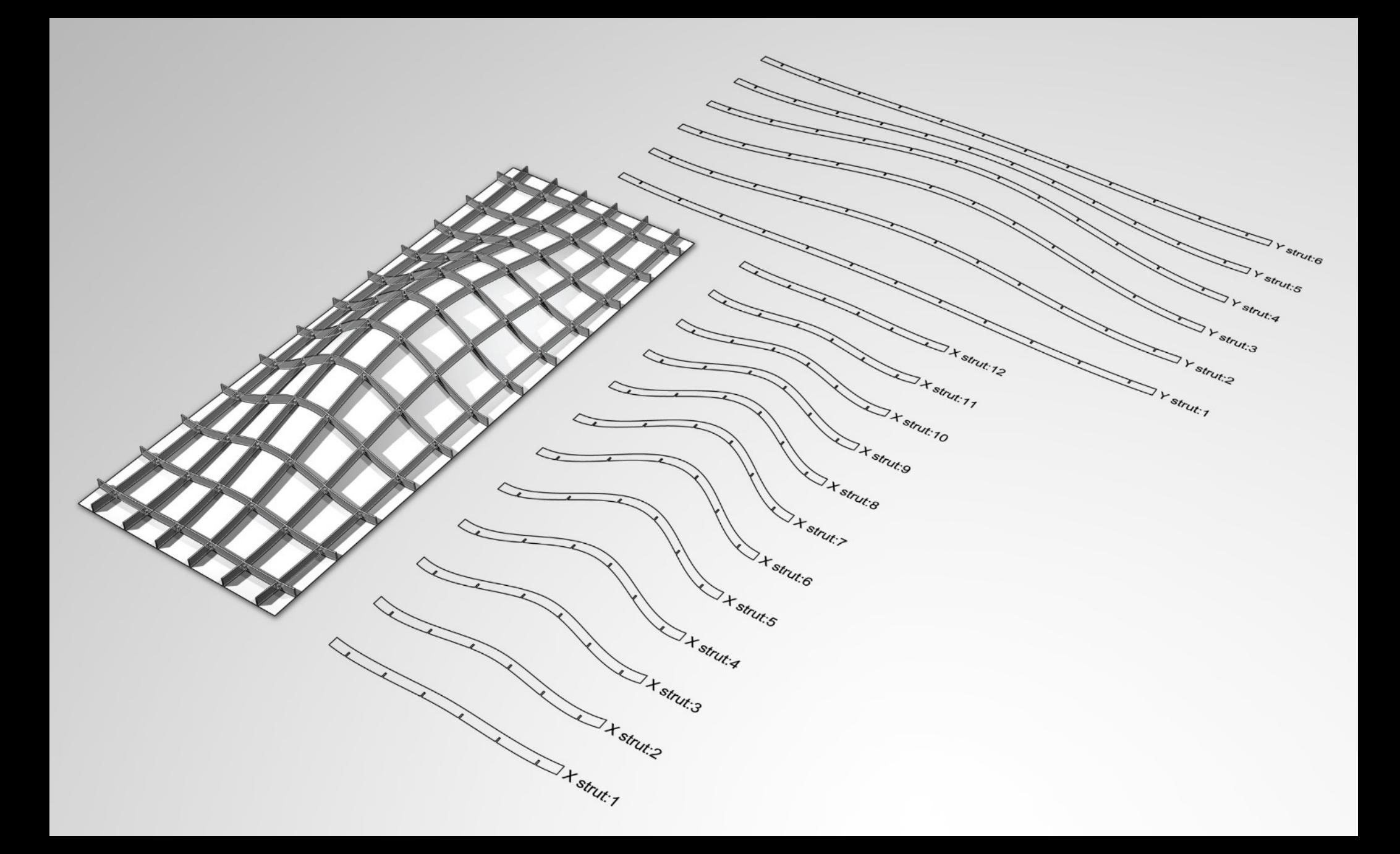

# Rendering Engines

- (Modeladores c/ render) 3DS MAX, Cinema 4D, Rhinoceros
- ●Vray http://www.vray.com/ <http://vray.info/>
- ●Arnold (Autodesk) https://www.solidangle.com/arnold/
- ●Keyshot https://www.keyshot.com/
- ●Artlantis http://www.artlantis.com
- ●Maxwell Render <http://www.maxwellrender.com/>
- ●Kerkythea [http://www.kerkythea.net](http://www.kerkythea.net/)

### <http://vray.info/>

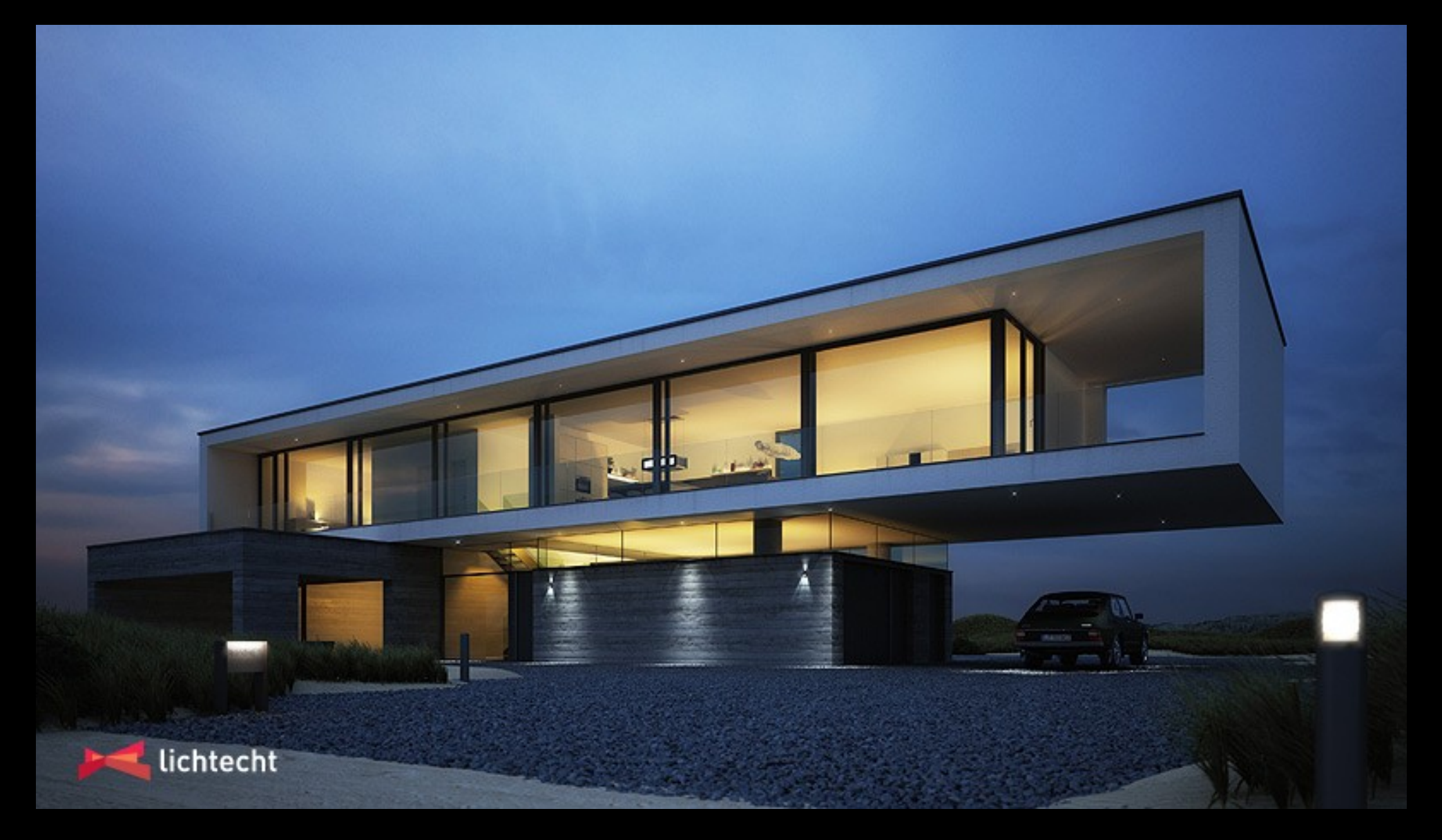

#### <http://vray.info/>

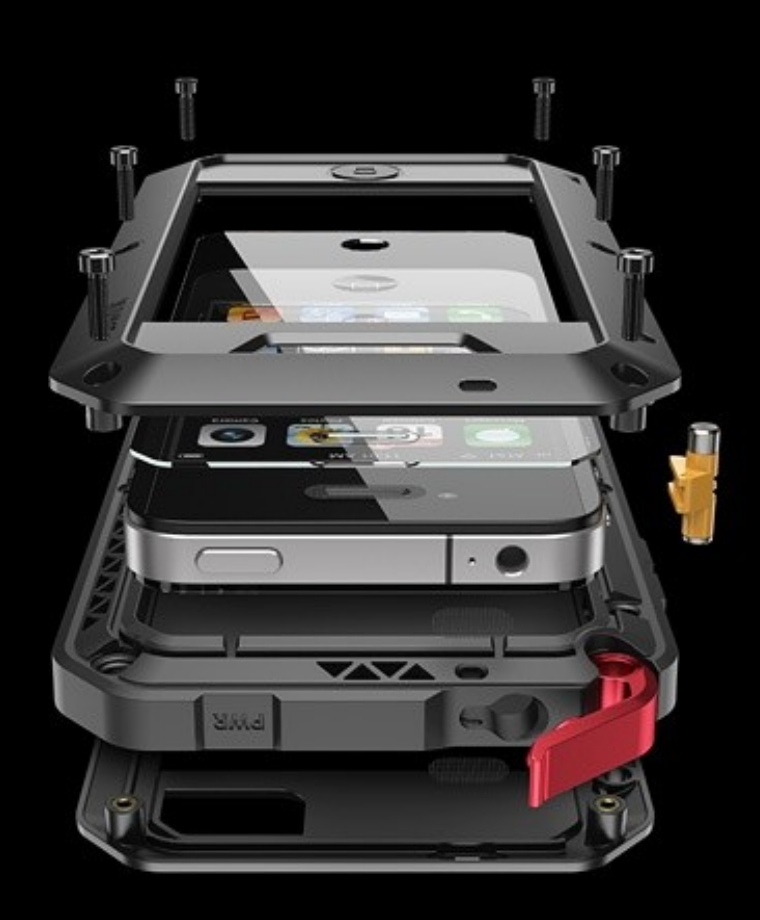

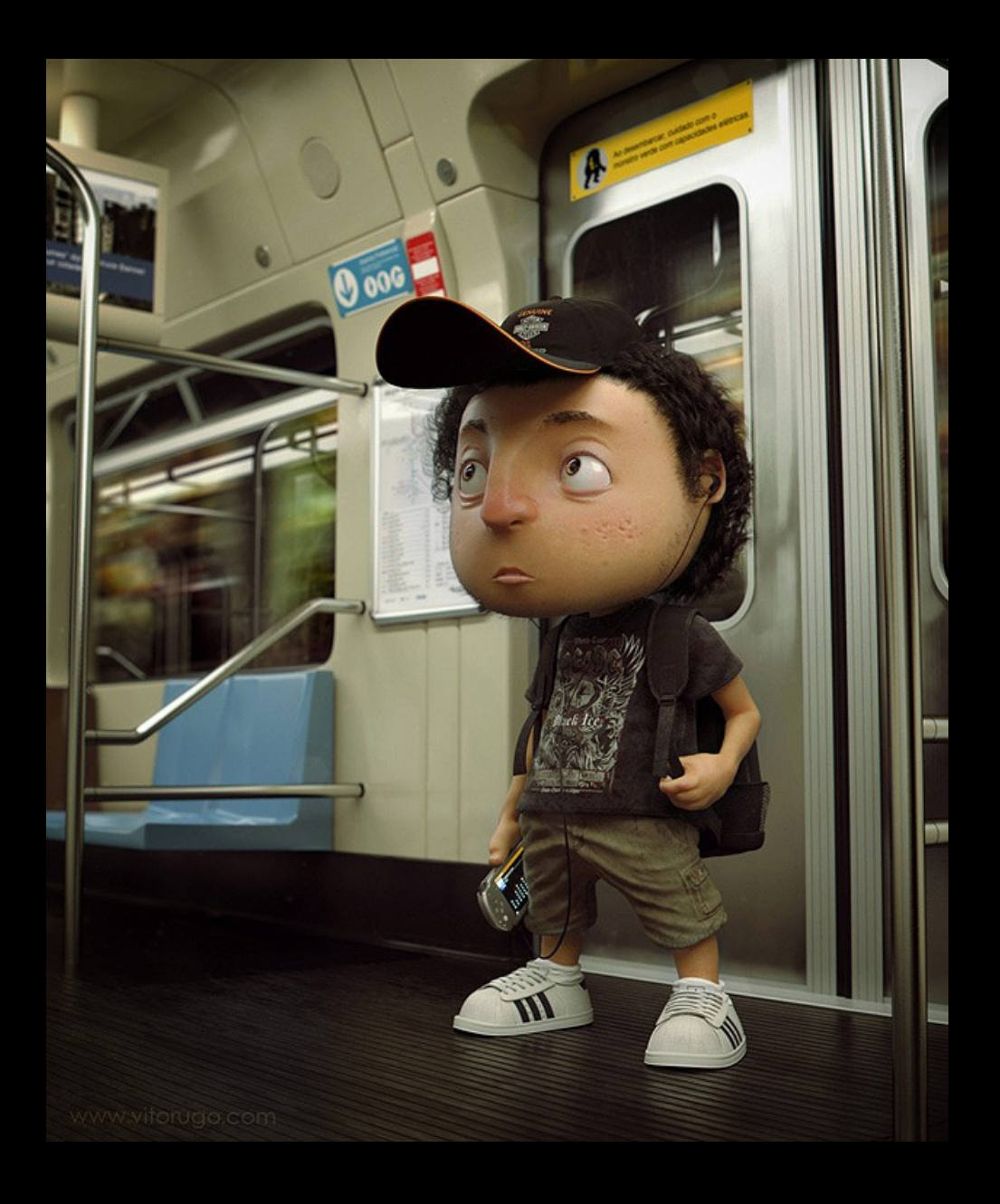

#### Mental Ray (Autodesk) http://www.autodesk.com/products/mental-raystandalone/overview

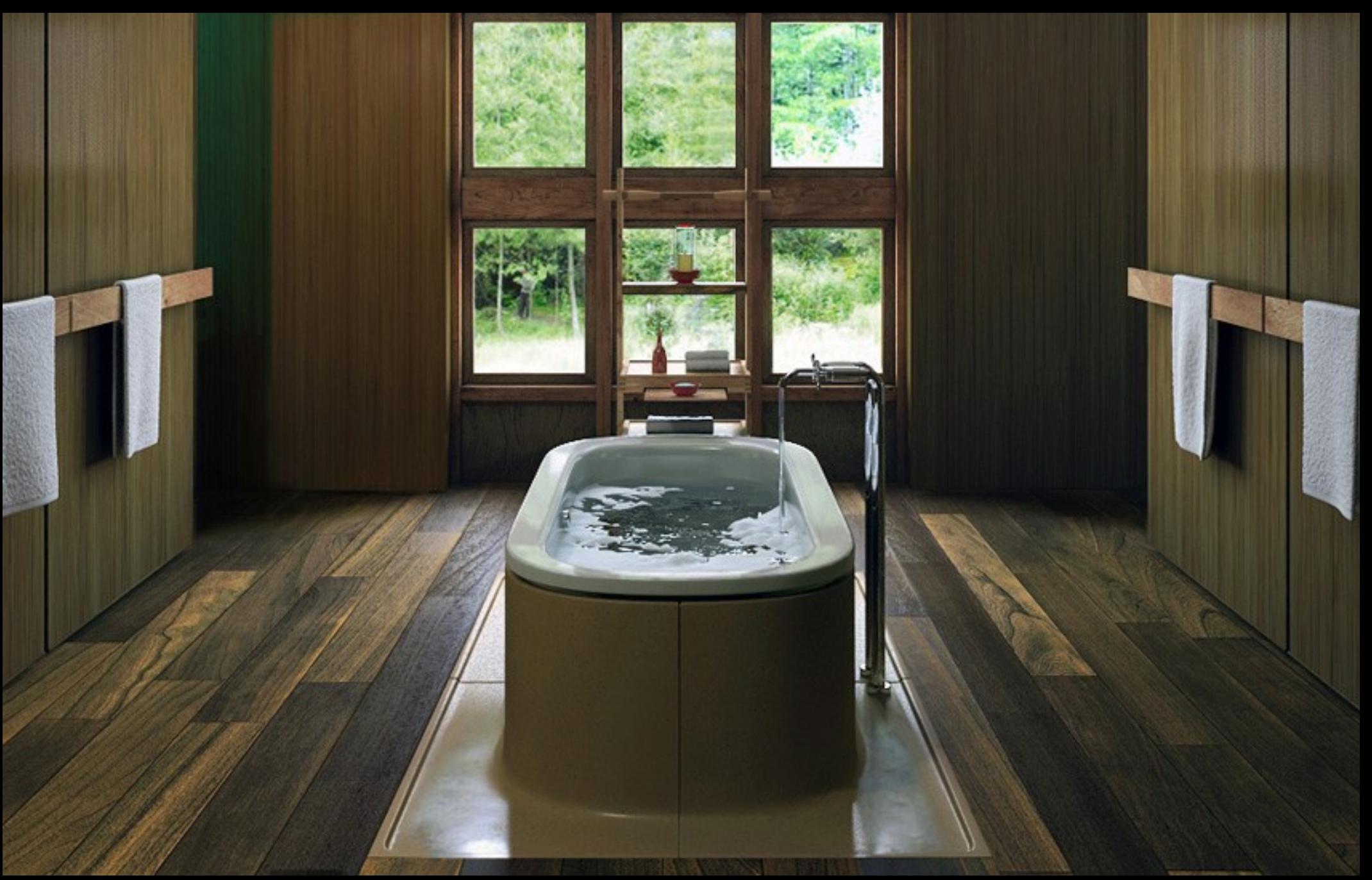

#### <http://www.maxwellrender.com/>

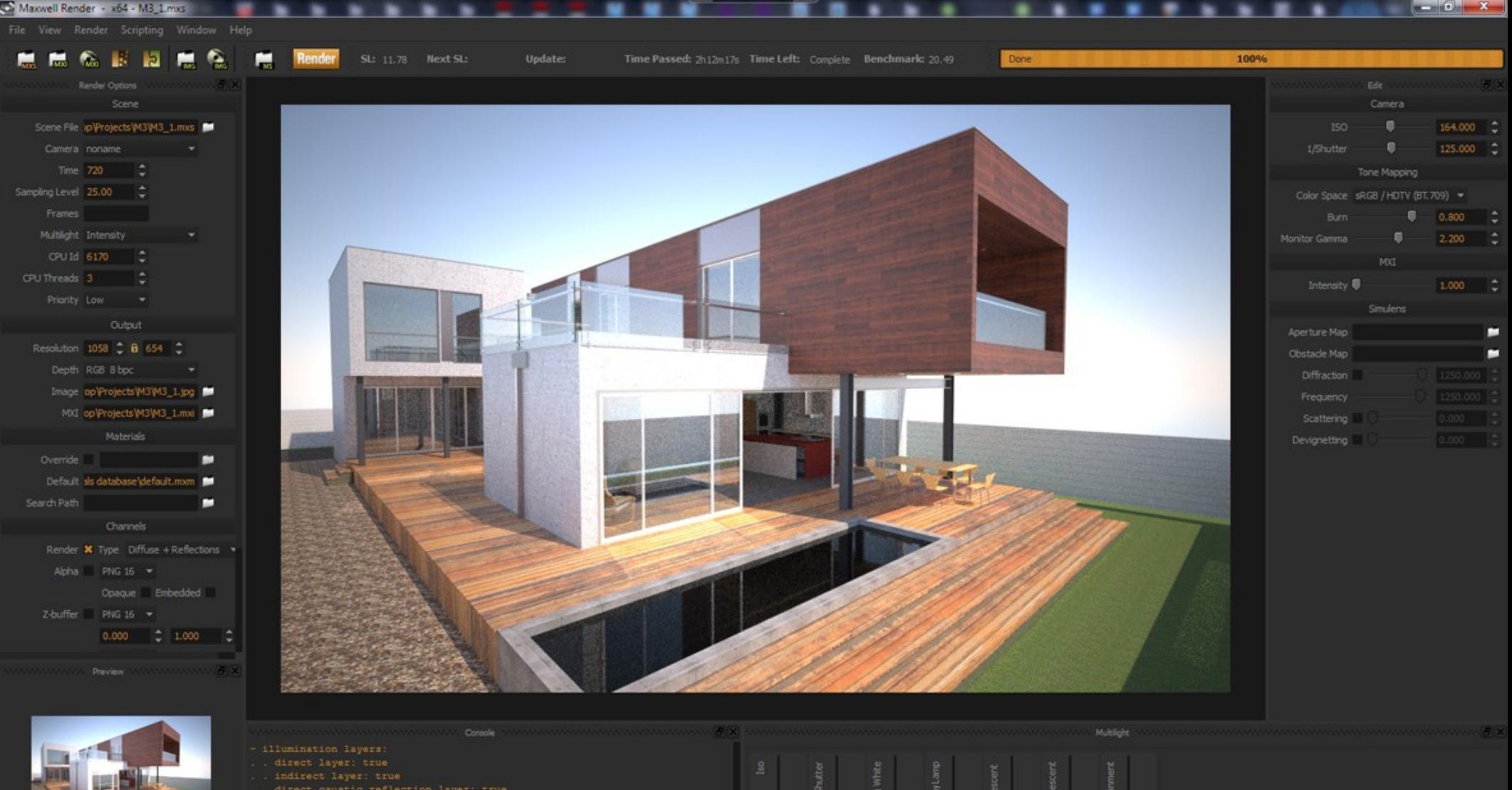

 $\bullet$ 

indirect caustic refraction layer: true

Image saved successfully!

m,

zoom: 100% RGB: 138, 114, 106 Pos: 193, 650

Max.Frames 100

5:24 AM

7/14/2010

## <http://www.maxwellrender.com/>

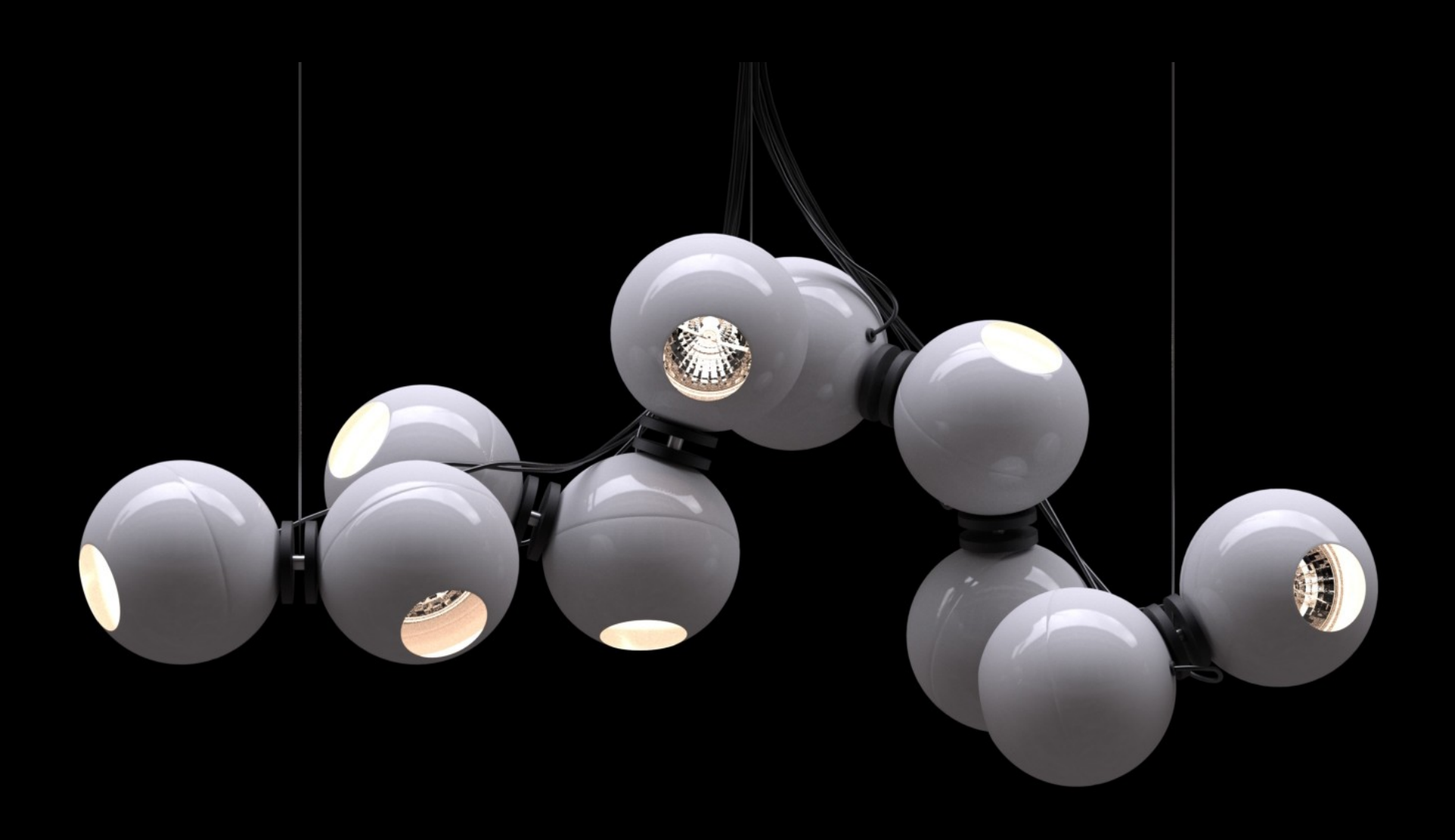

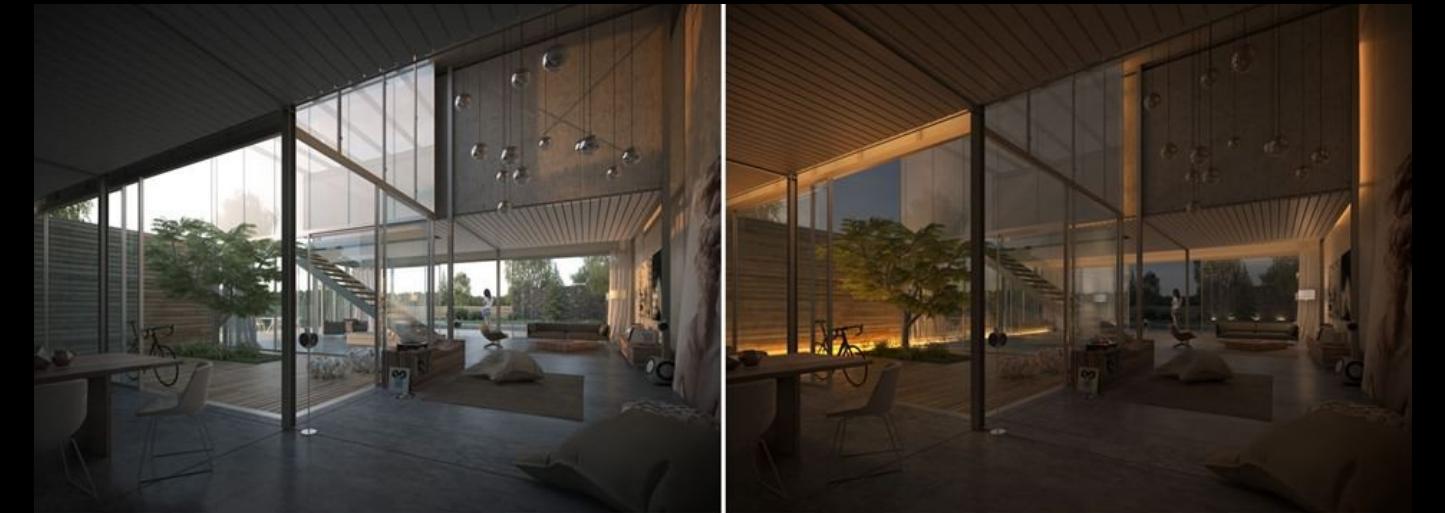

## ●Maxwell Render

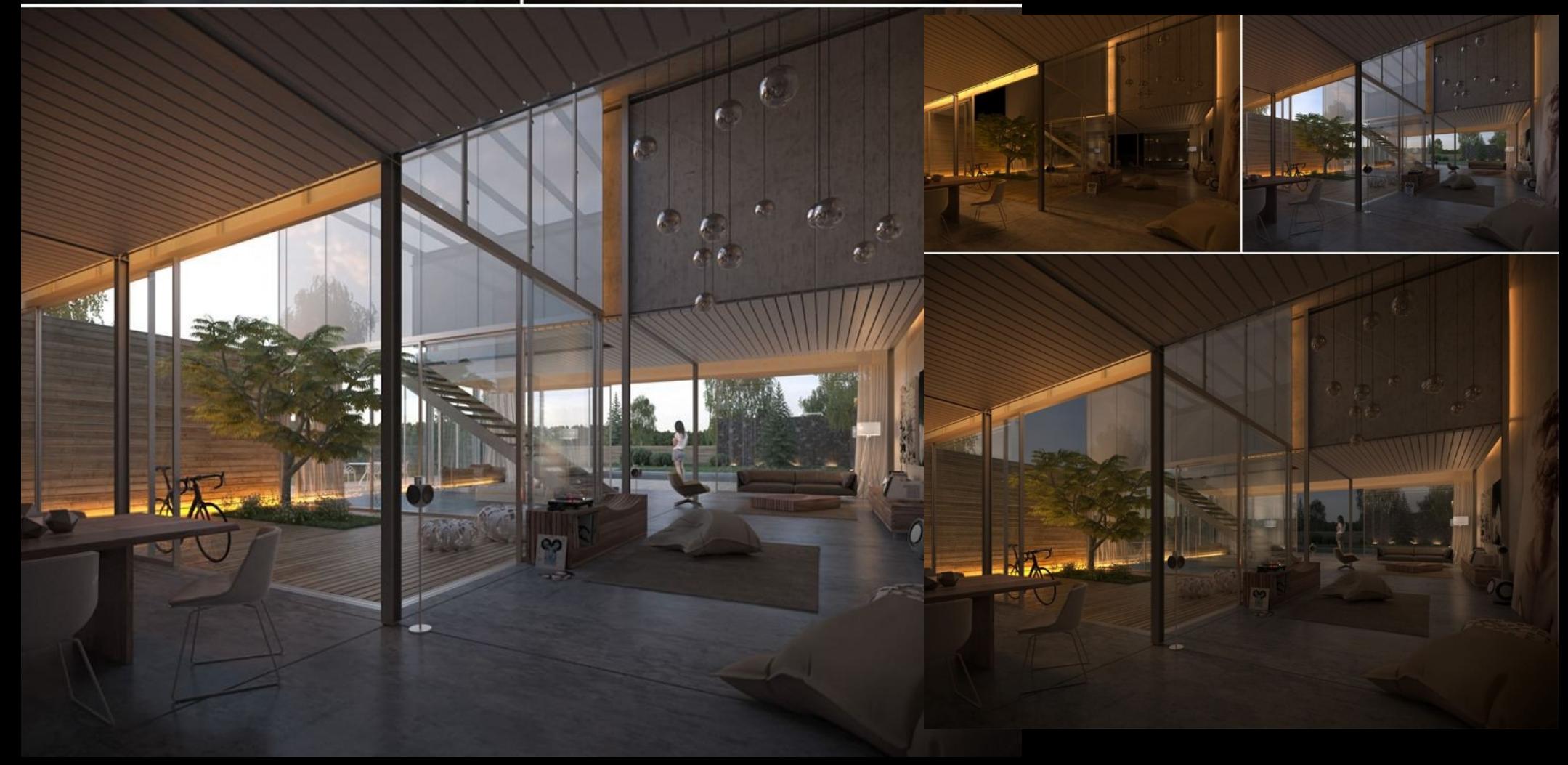

# [http://www.kerkythea.net](http://www.kerkythea.net/)

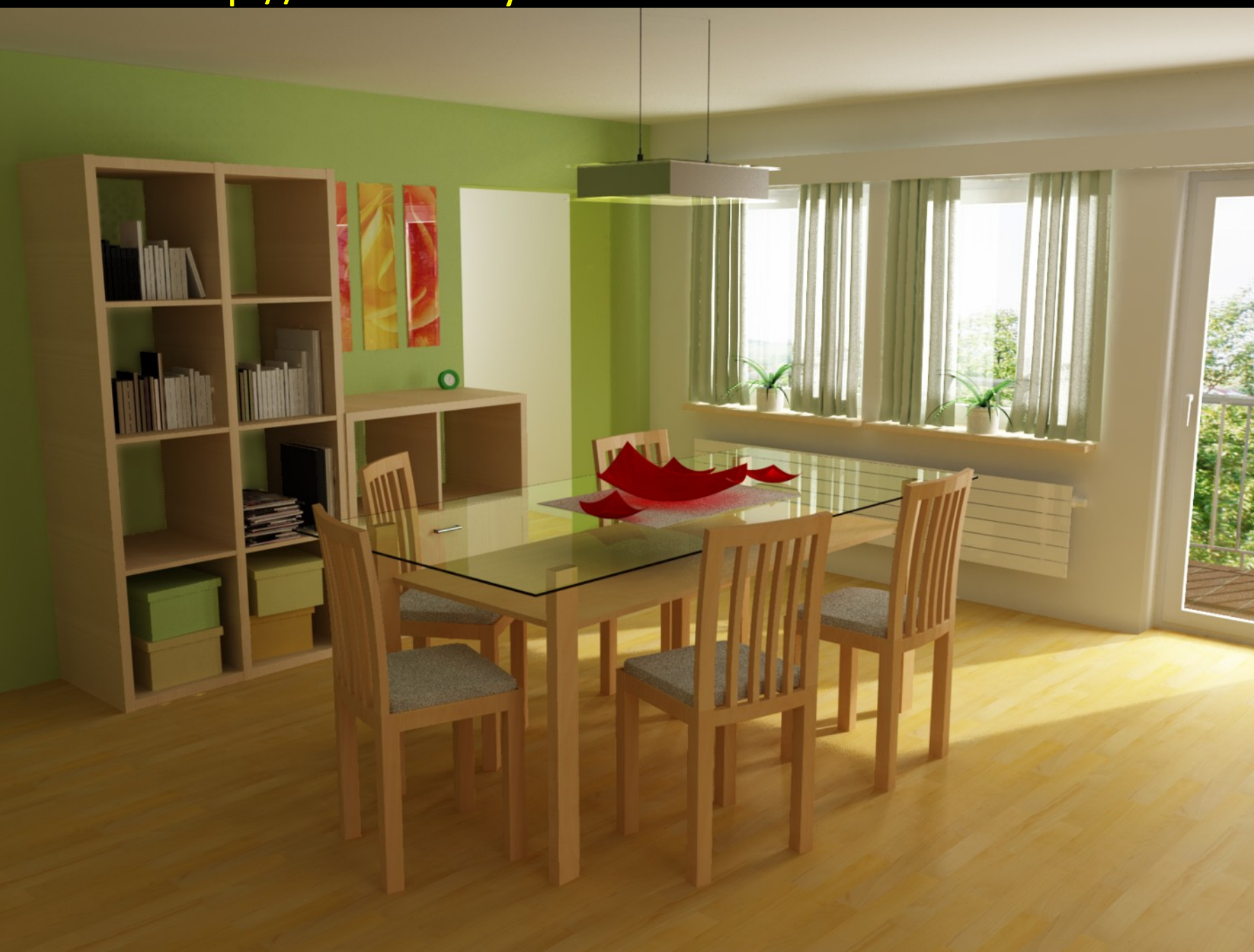

## <http://www.maxwellrender.com/>

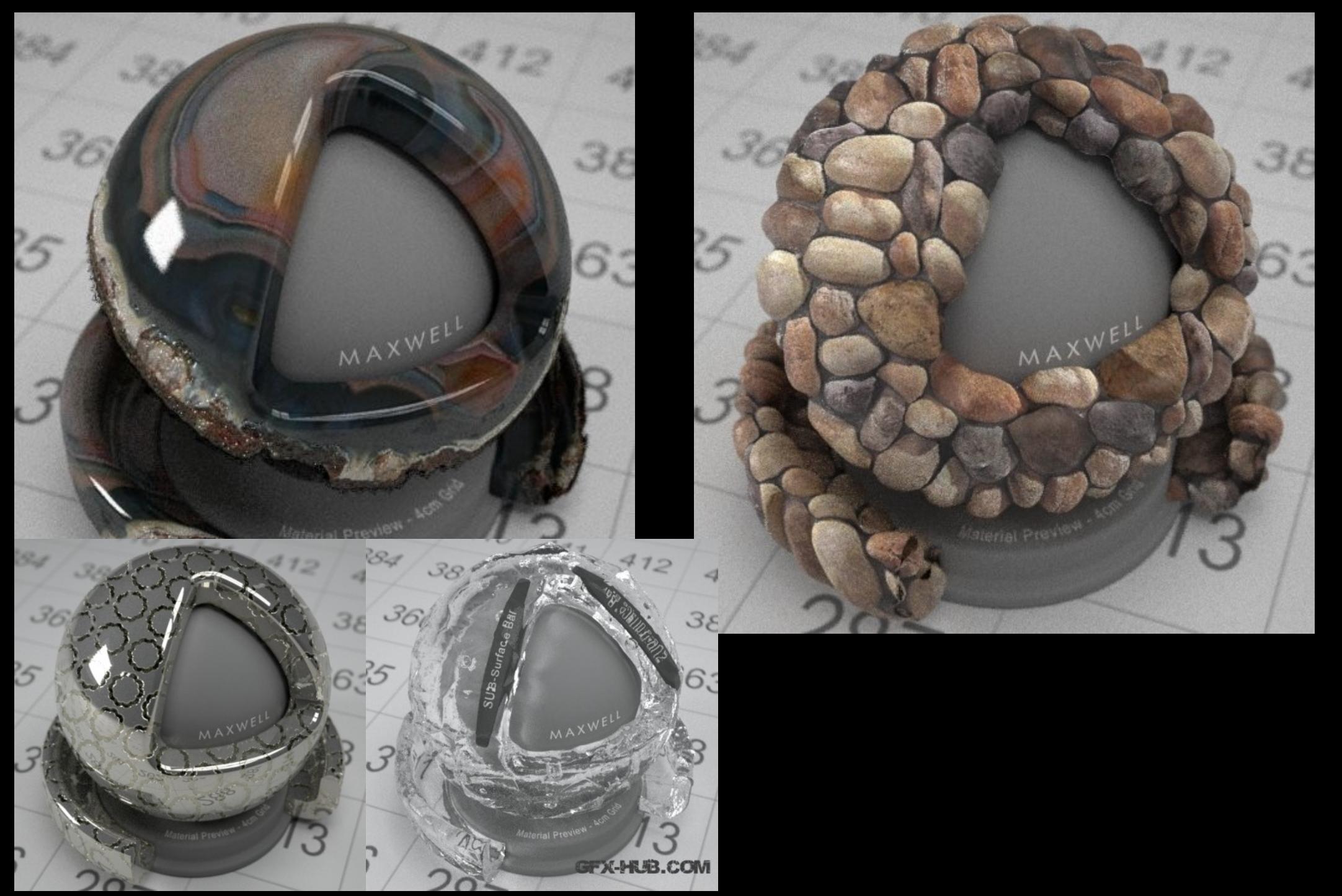

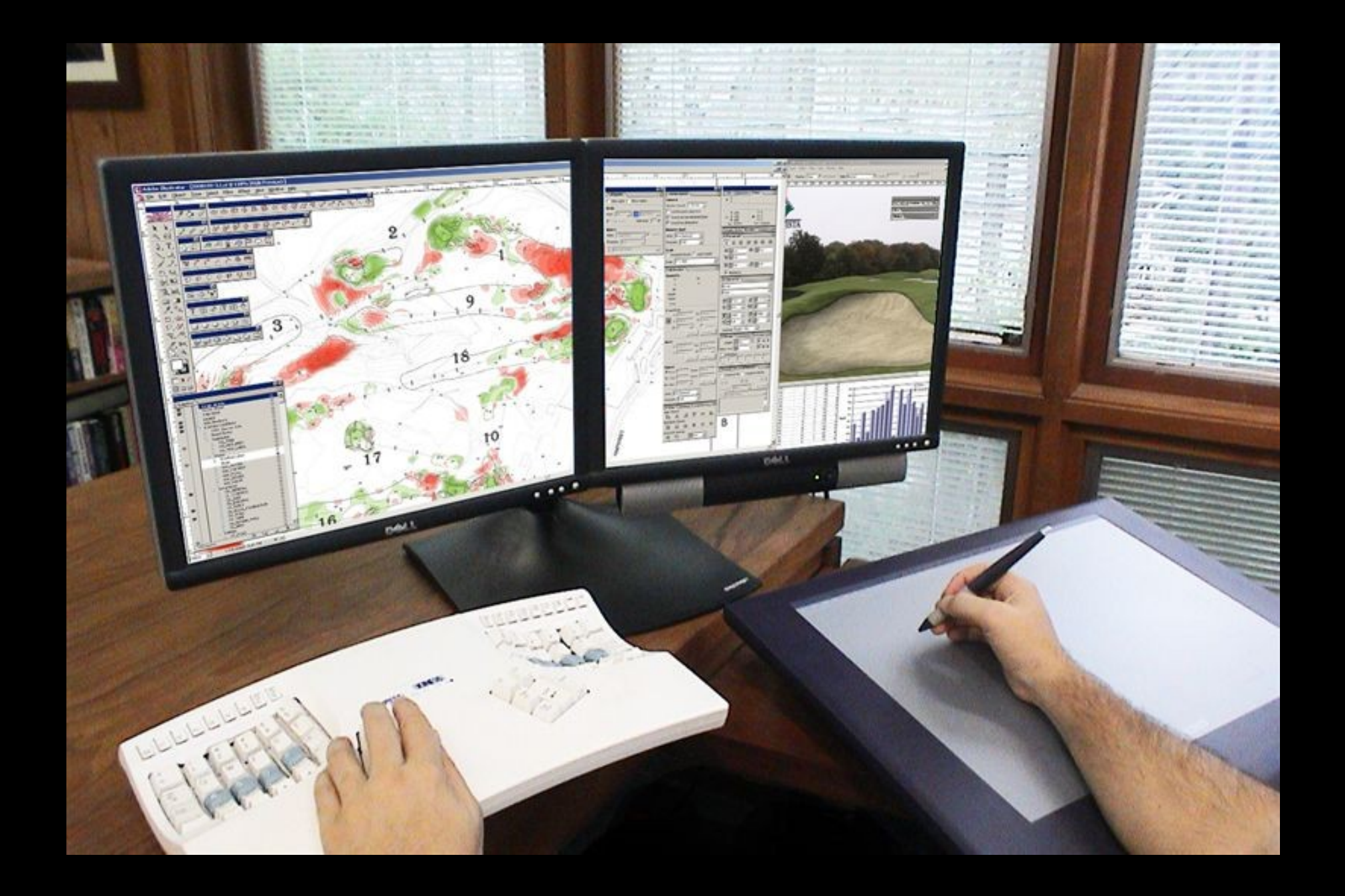

#### Licenças para Estudantes

- ●Autodesk (gratuito enquanto inscrito): Autocad/3DSMAX/Revit
- ●http://www.autodesk.com/education/free-software/all
- ●Archicad <https://myarchicad.com/>
- ●Artlantis <http://www.artlantis.com/en/education/>
- ●Vectorworks e Cinema4D <http://www.techlimits.com/index.php/educacao>
- ●Sketchup Pro <http://www.sketchup.com/buy/student-licenses> (vendido em portugal pela Techlimits)
- ●Adobe (pagamento anual) http://www.adobe.com/pt/education.edu.html

# Fabricação personalizada

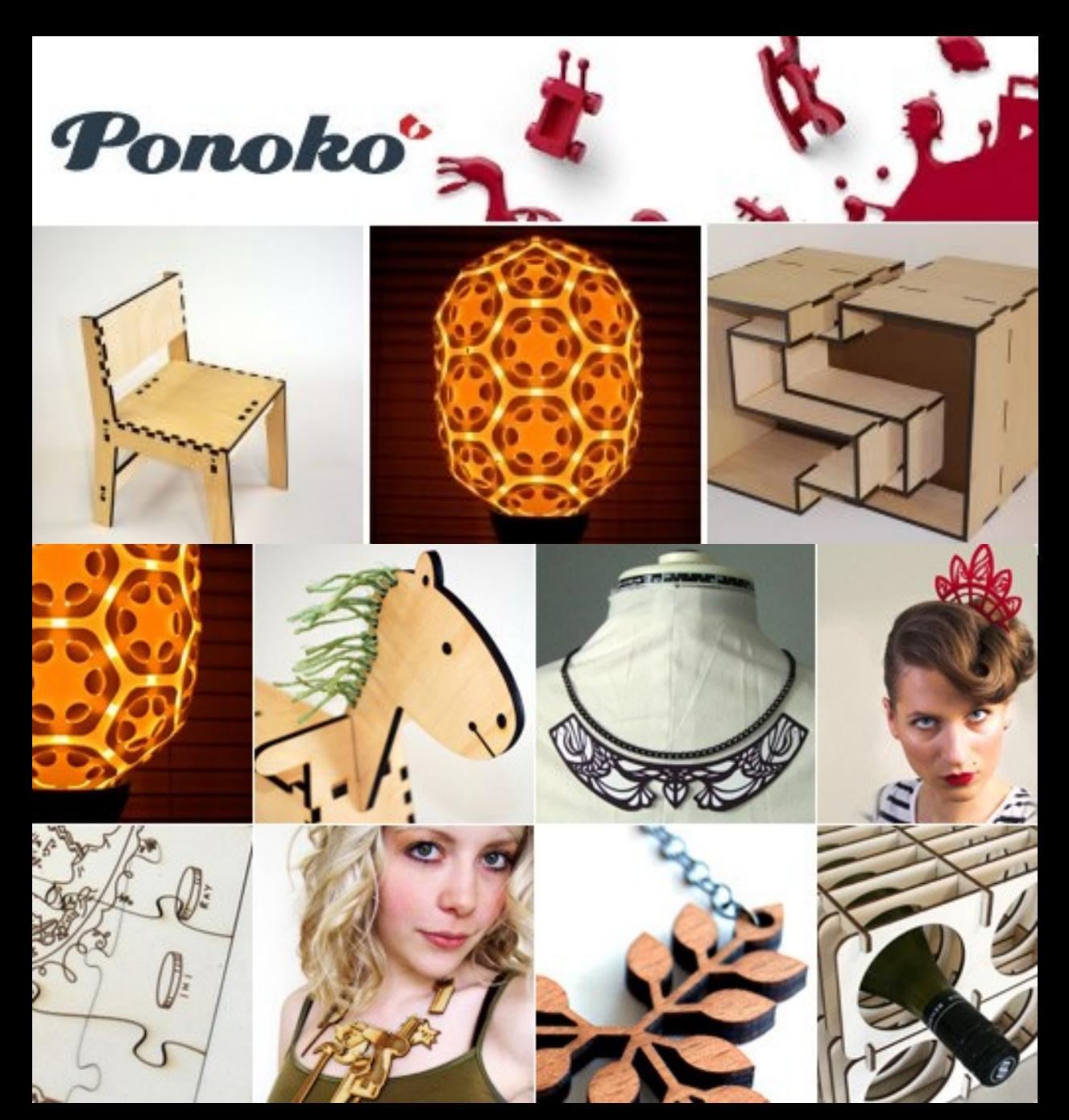

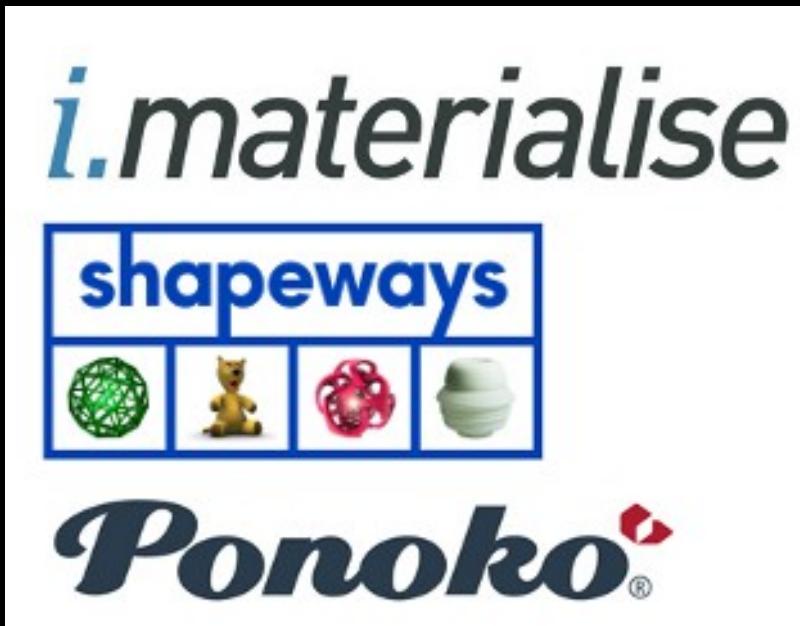

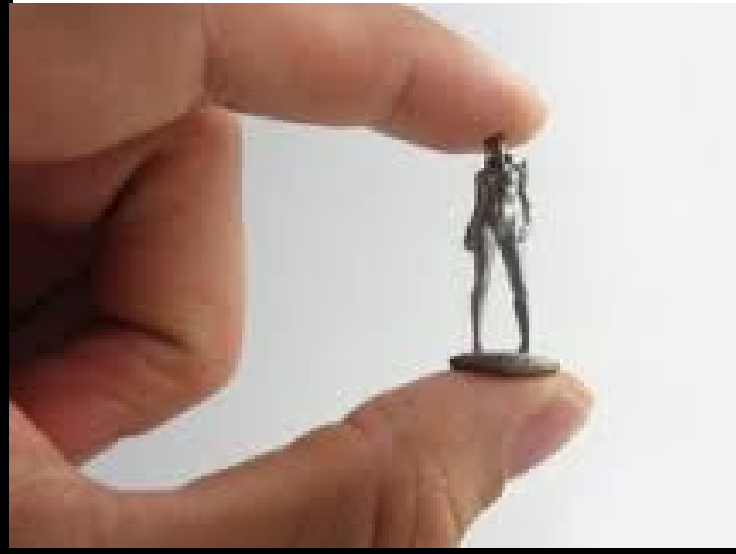

## Fabricação e prototipagem Corte e gravação Laser

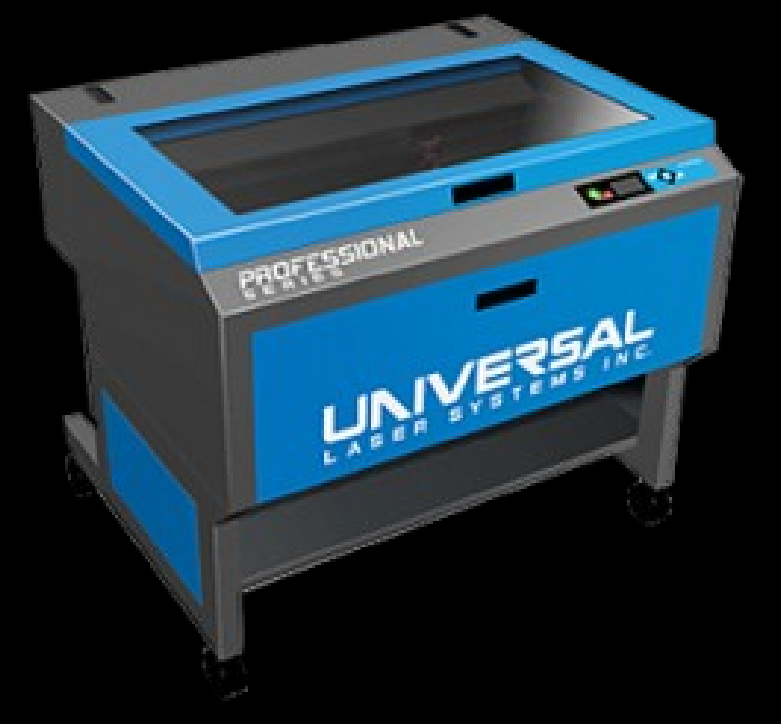

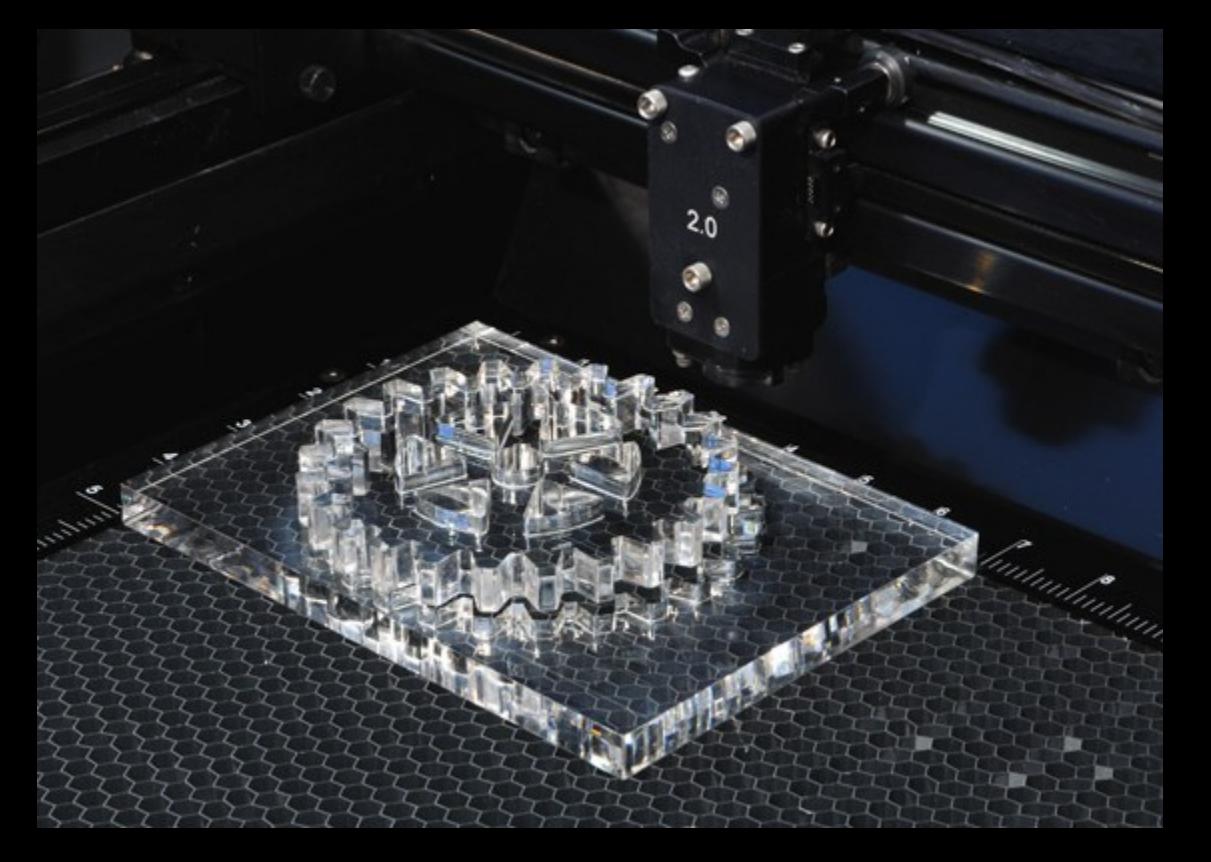

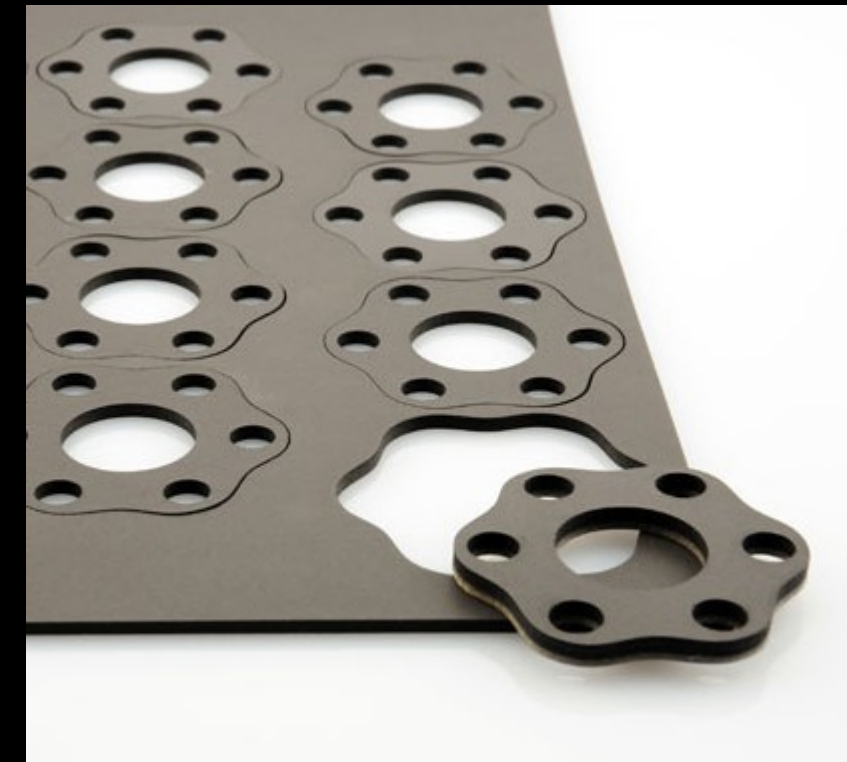

#### Fabricação e prototipagem Corte e gravação Laser

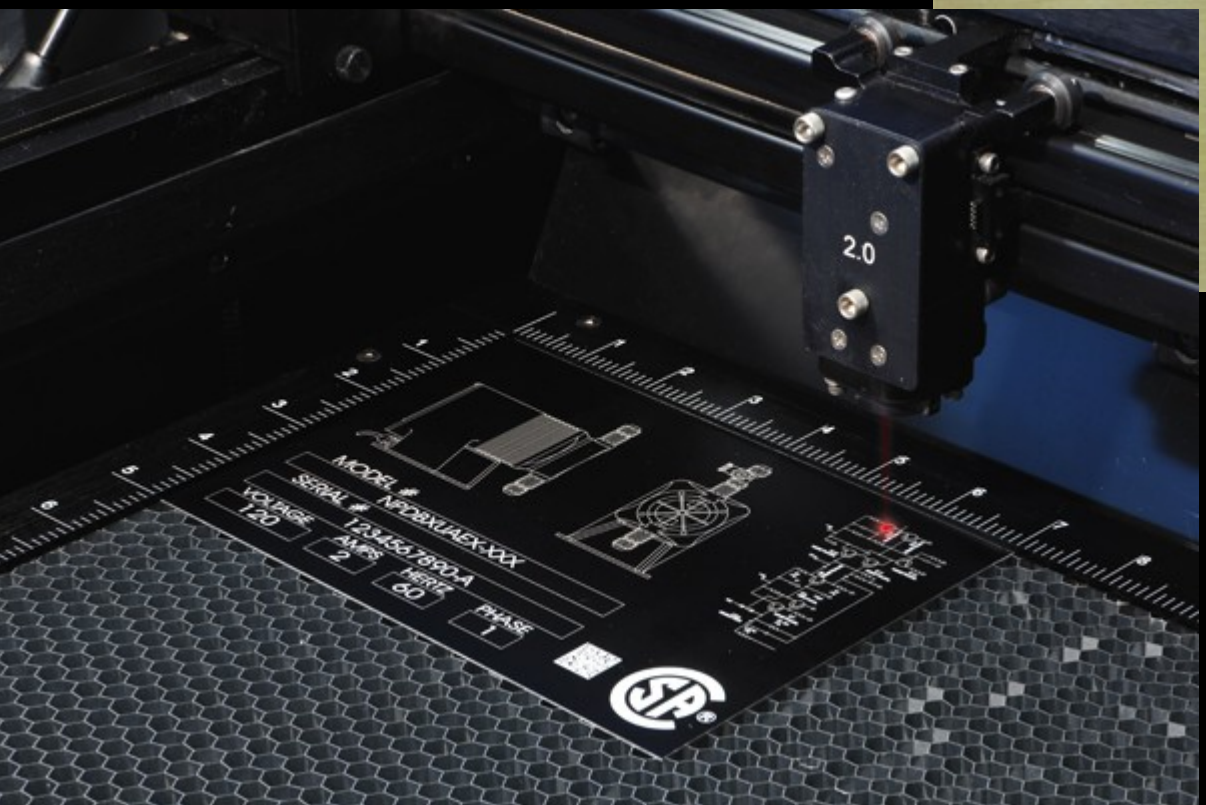

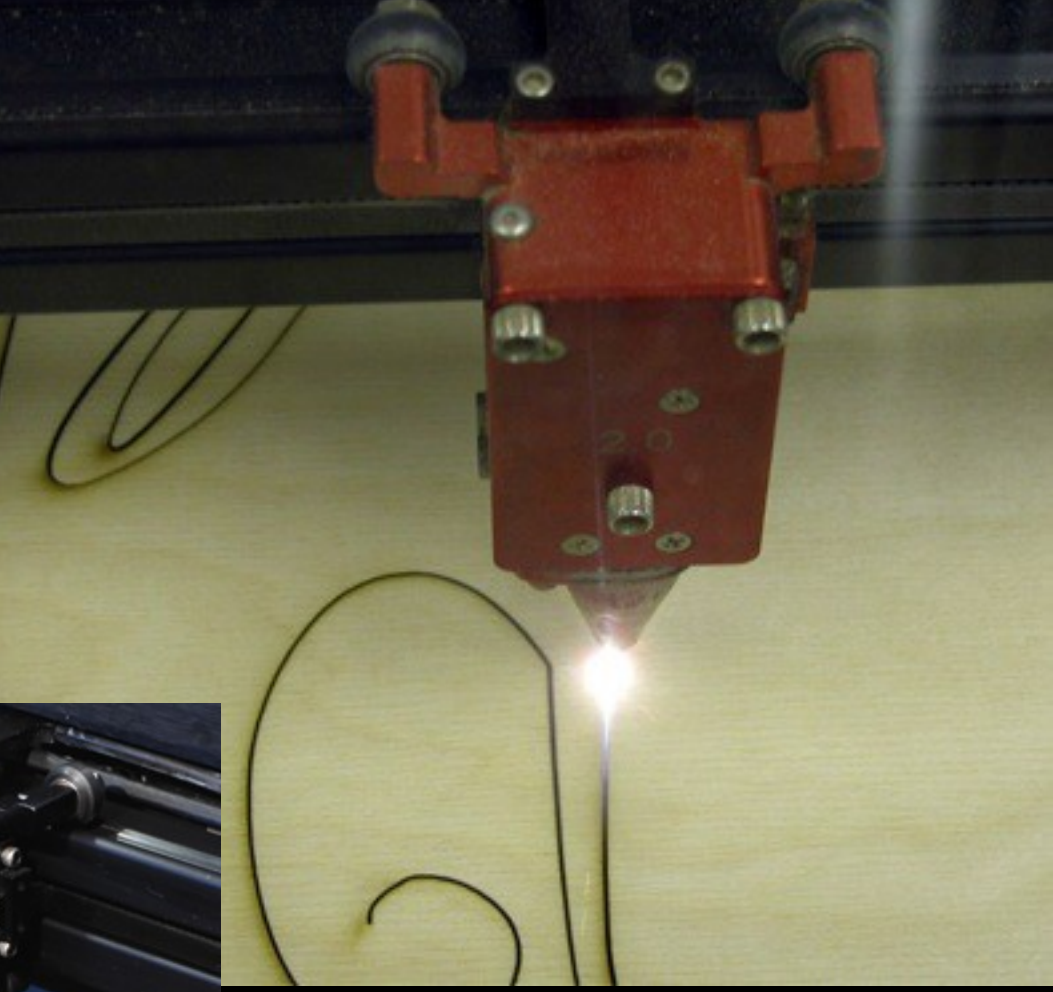

# Fabricação e prototipagem Fresa CNC (Router)

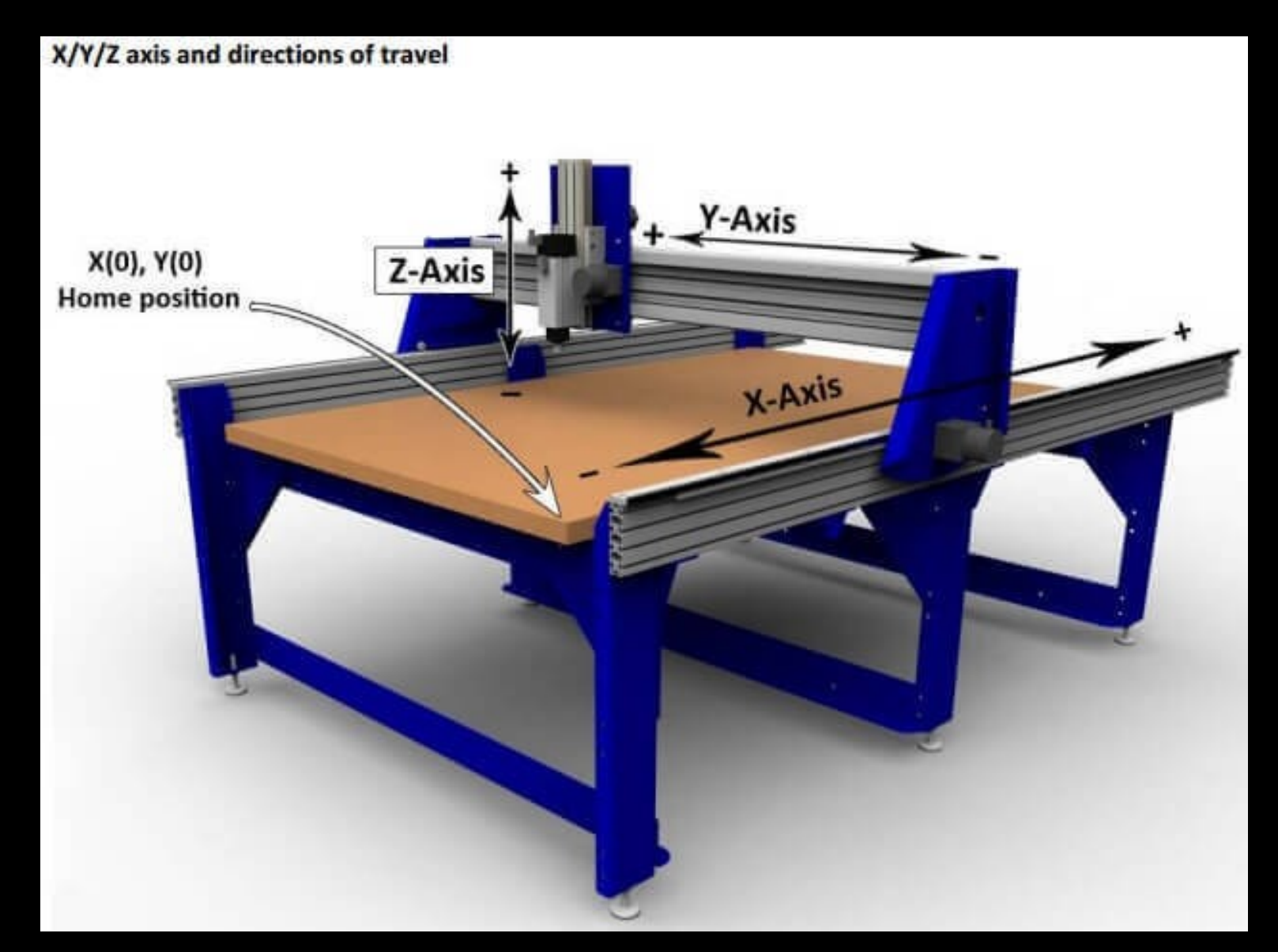

#### Fabricação e prototipagem Fresagem

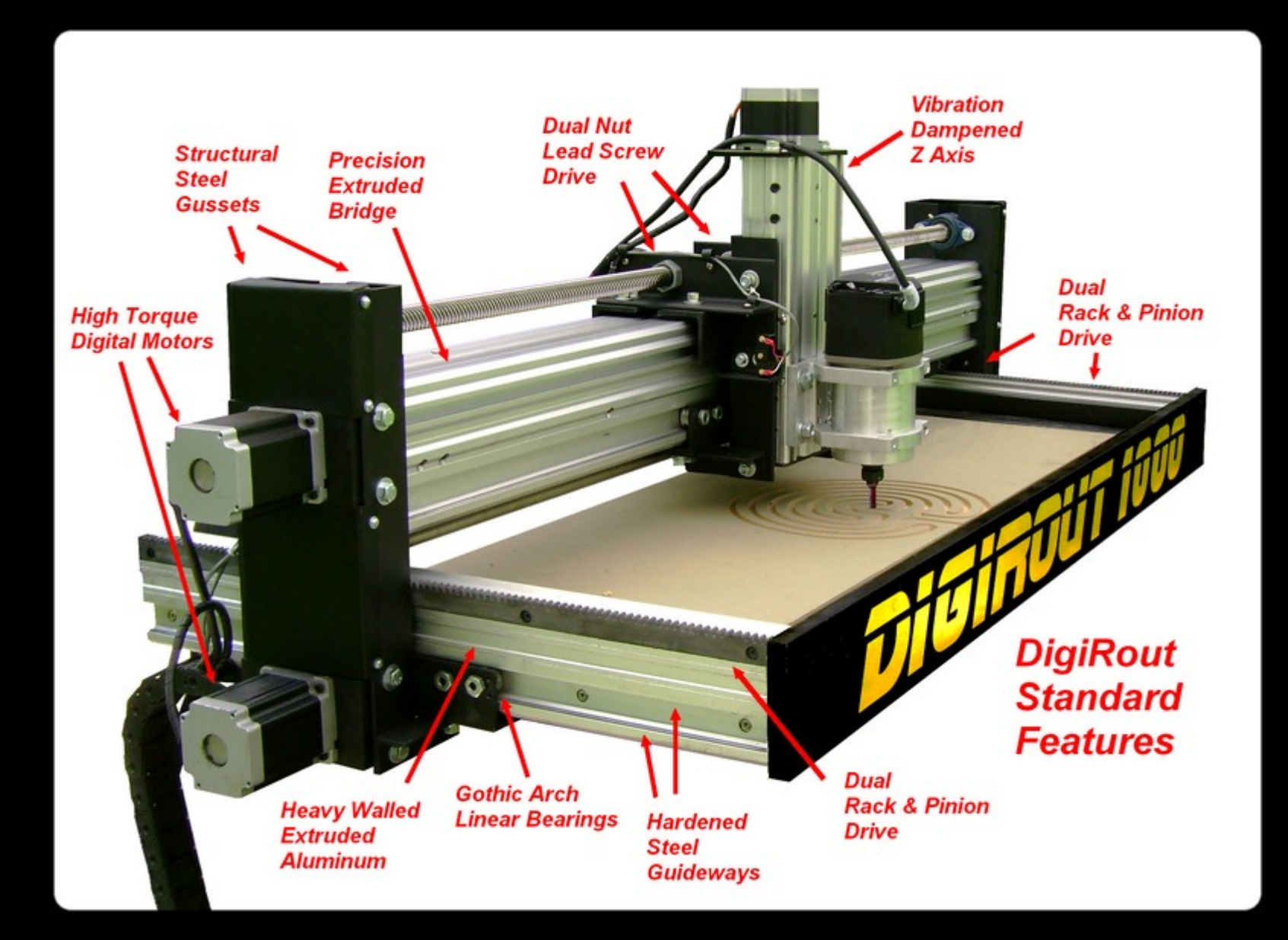

# Fabricação e prototipagem Fresa CNC (Router)

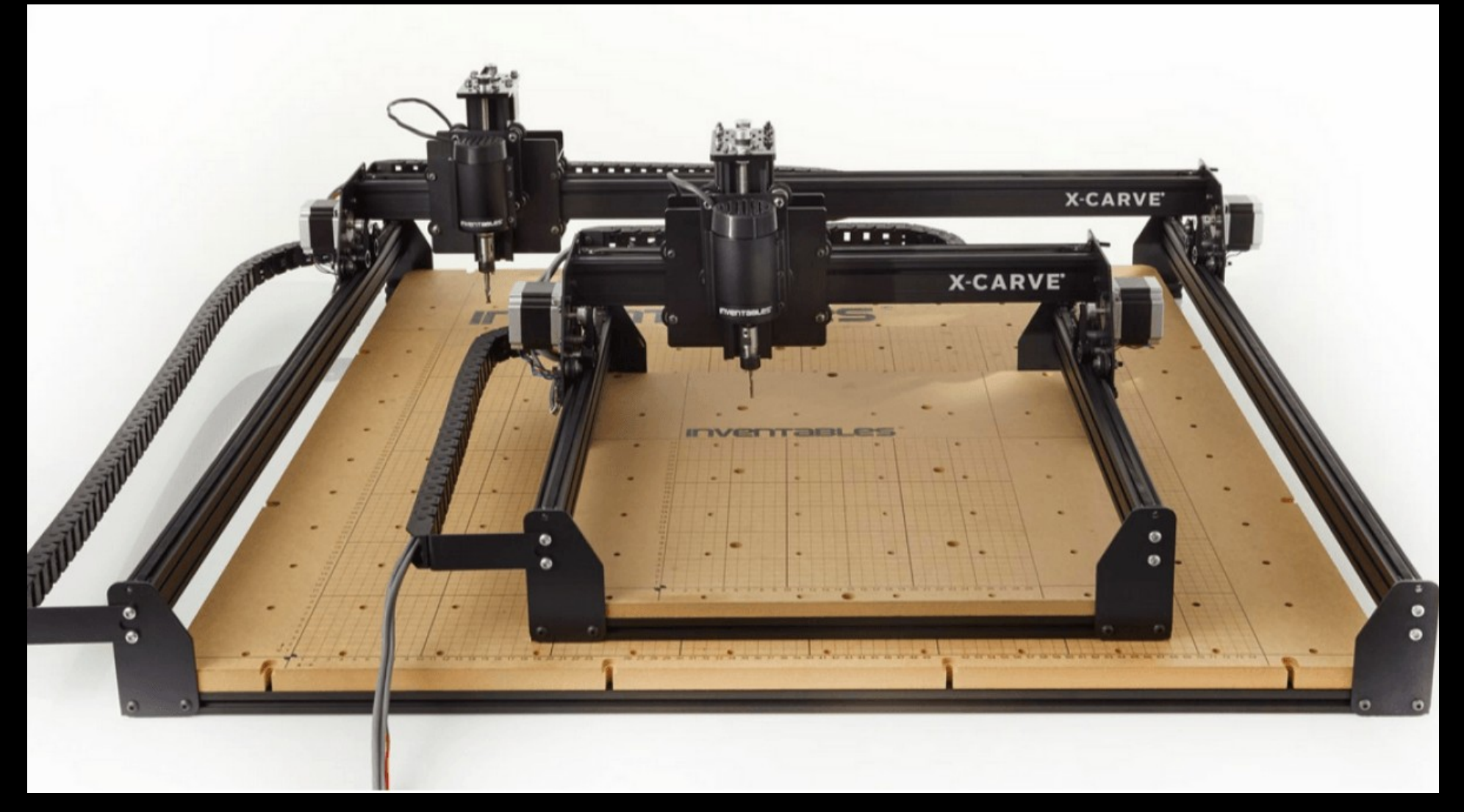

# Fabricação e prototipagem Fresa CNC (Router)

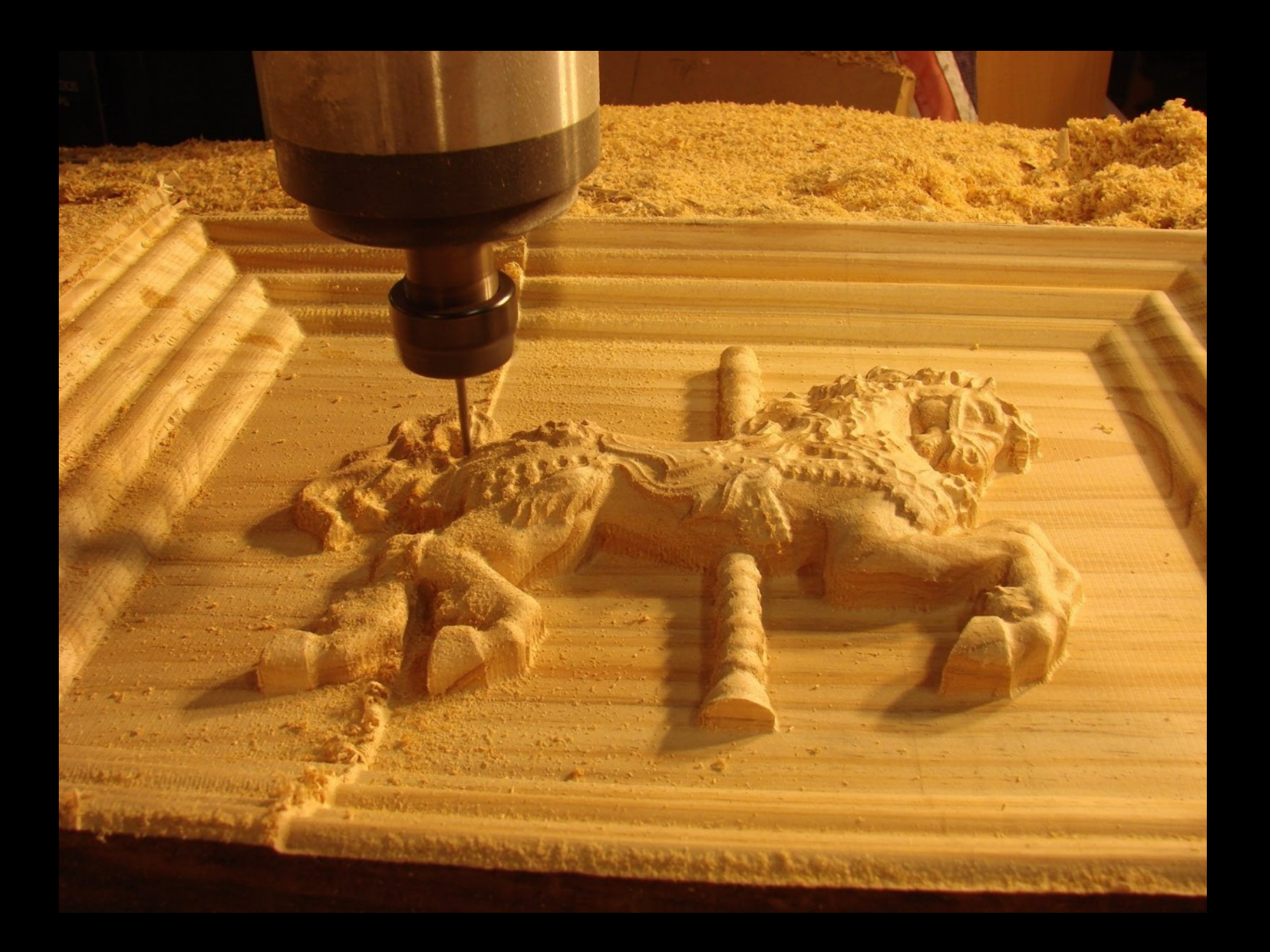

## Fabricação e prototipagem Fresagem

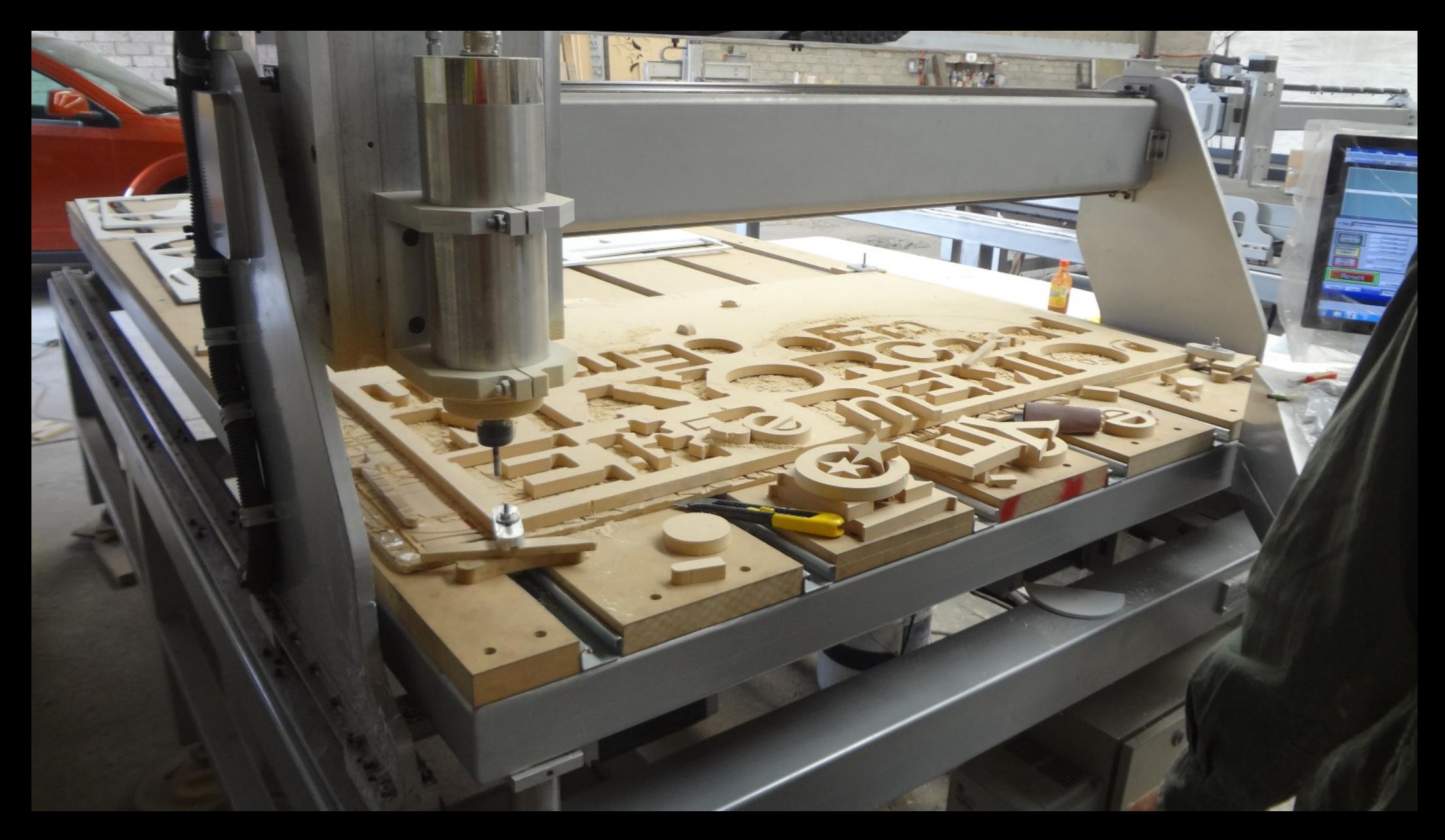

# Fabricação e prototipagem Fresagem

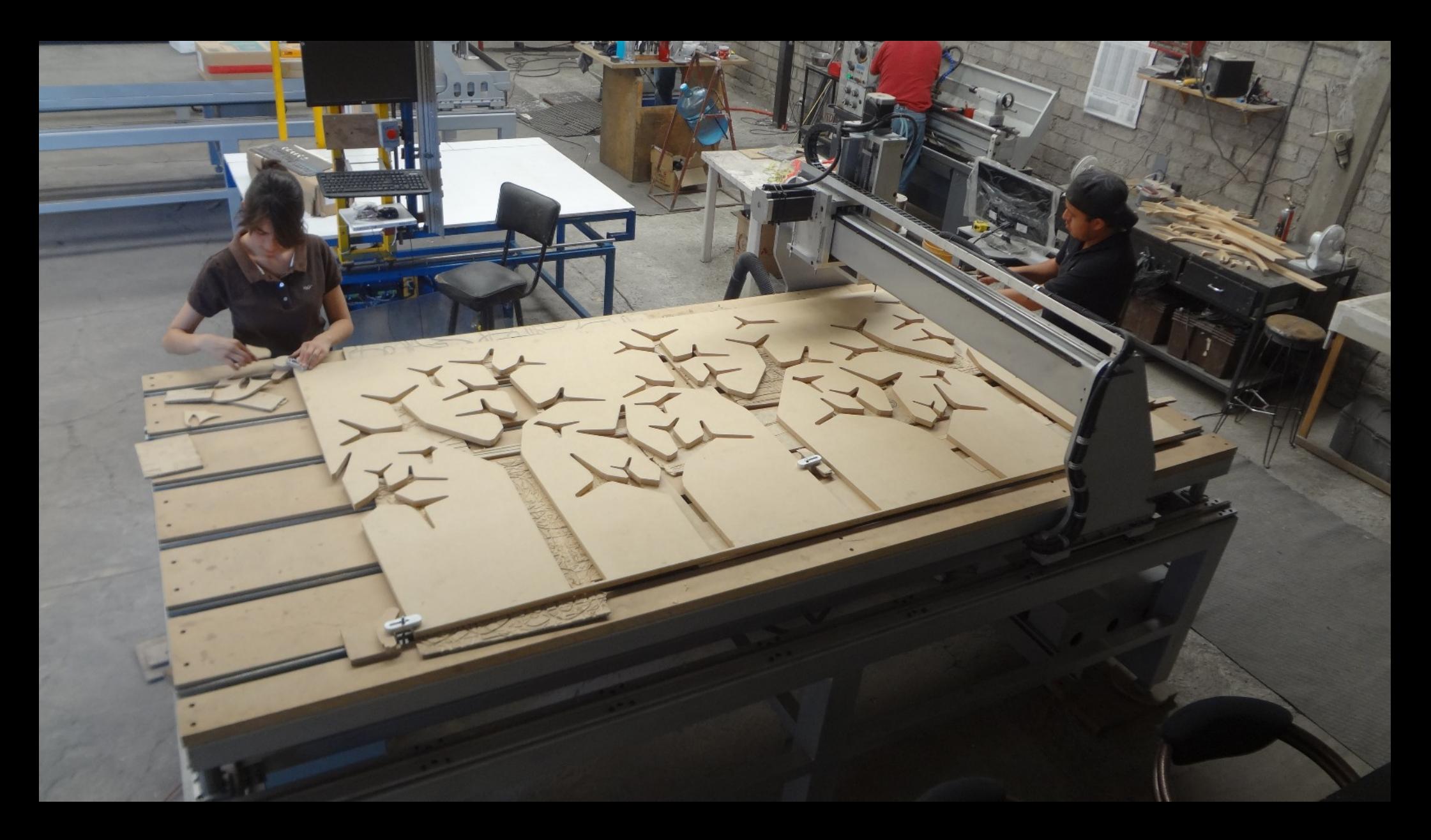
### Fabricação e prototipagem Fresagem

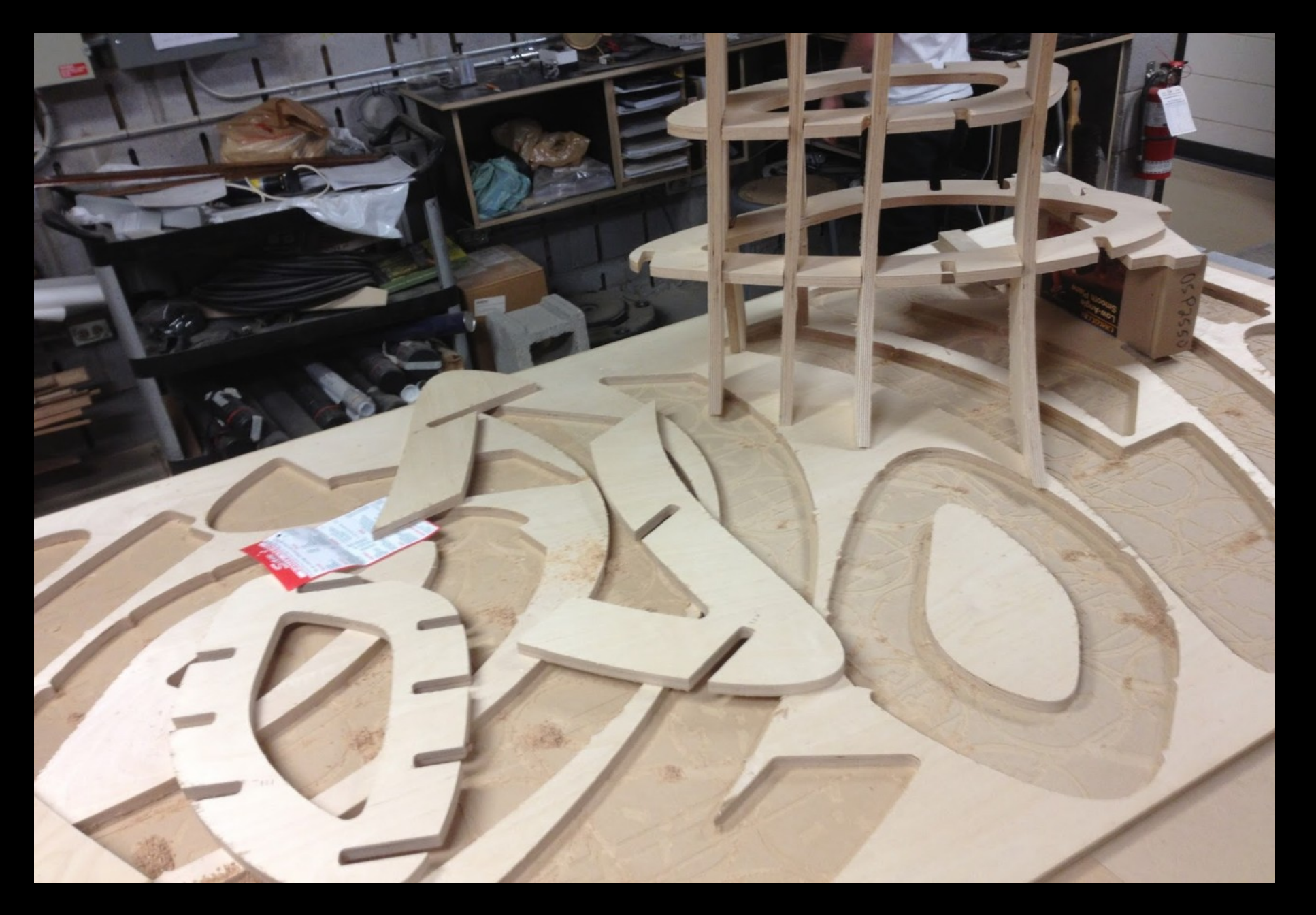

### Fabricação e prototipagem Fresagem

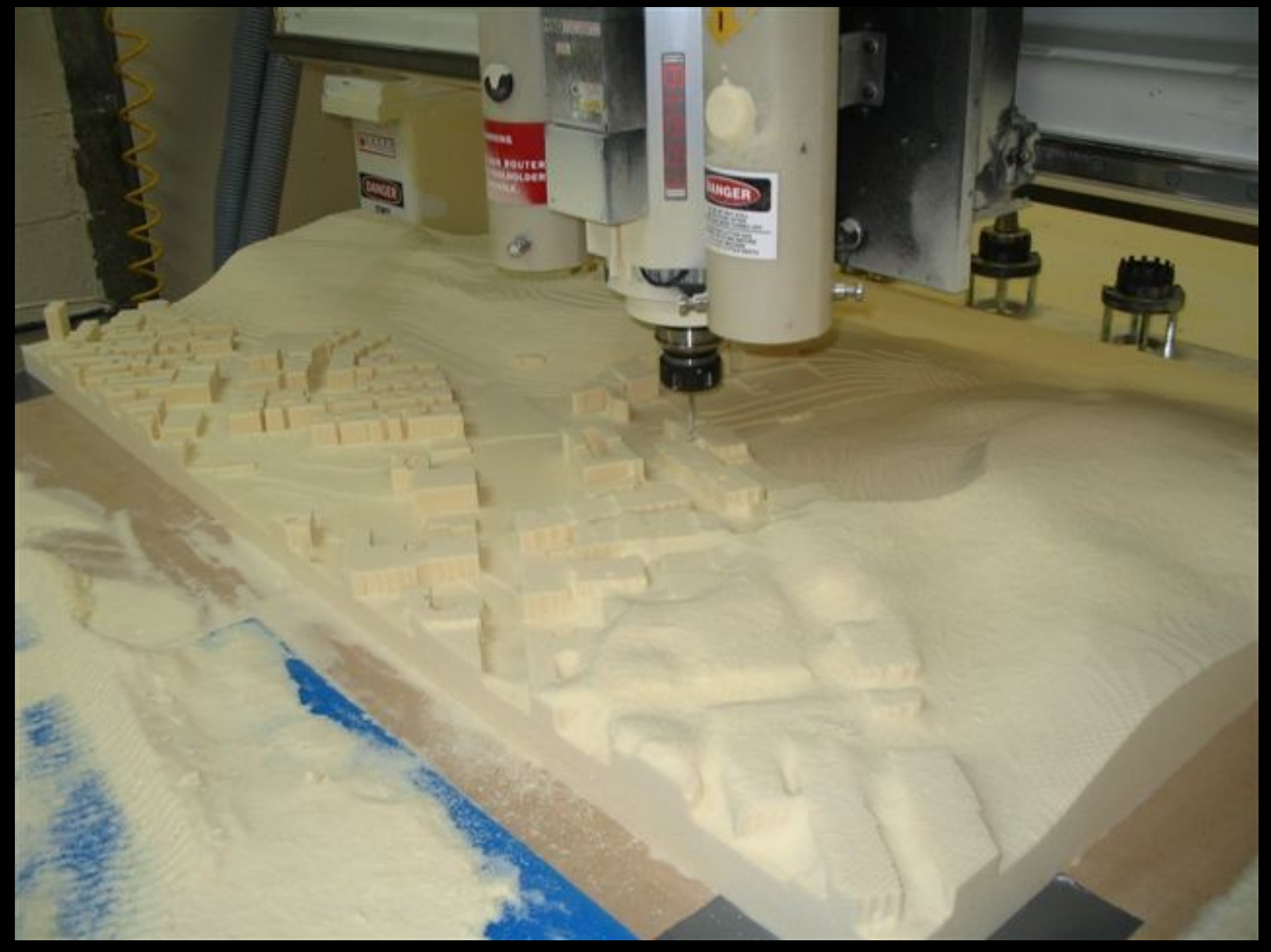

### Fabricação e prototipagem Fresagem

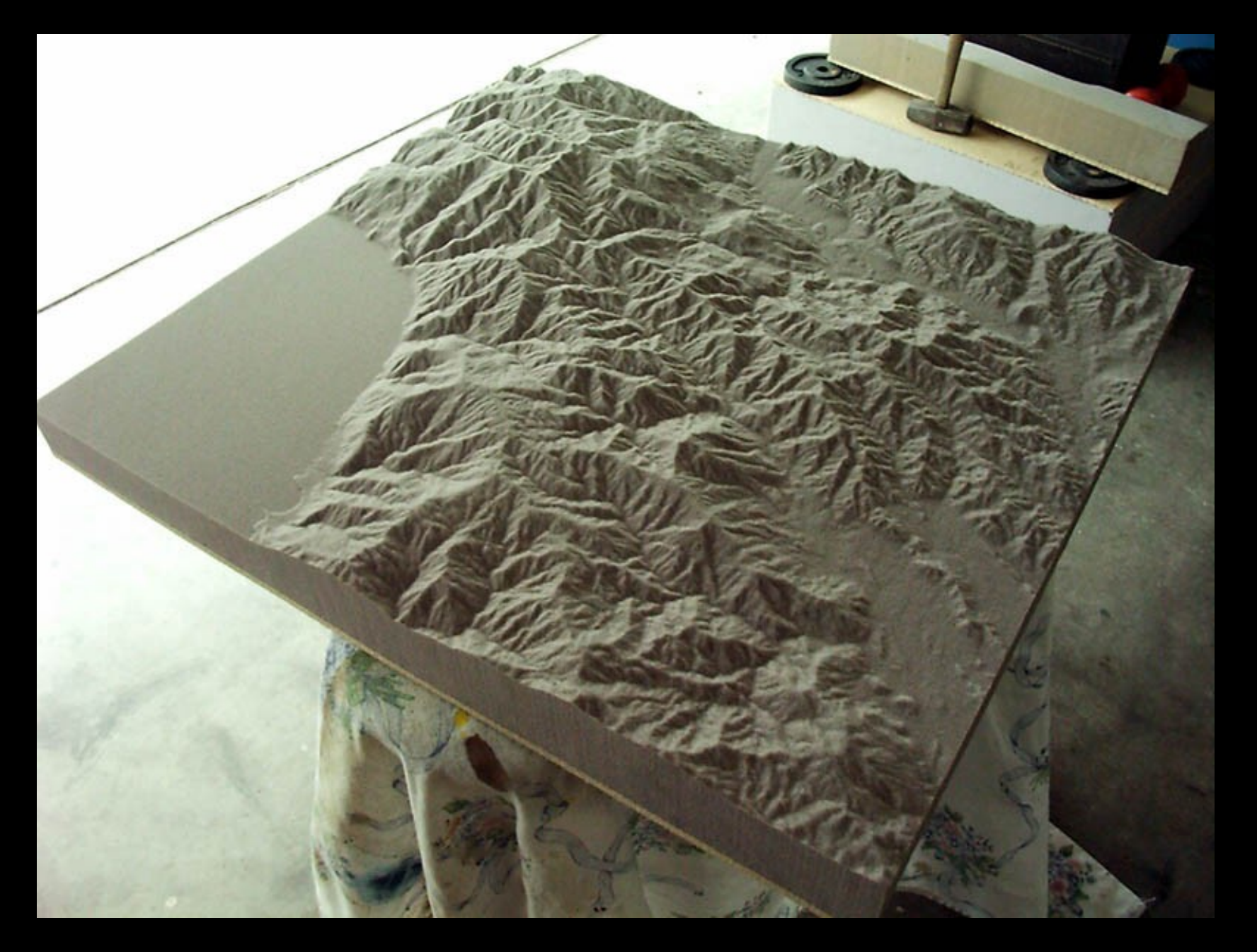

Fabricação e prototipagem Fresa CNC (Router)

## jnjxsk.en.alibaba.com

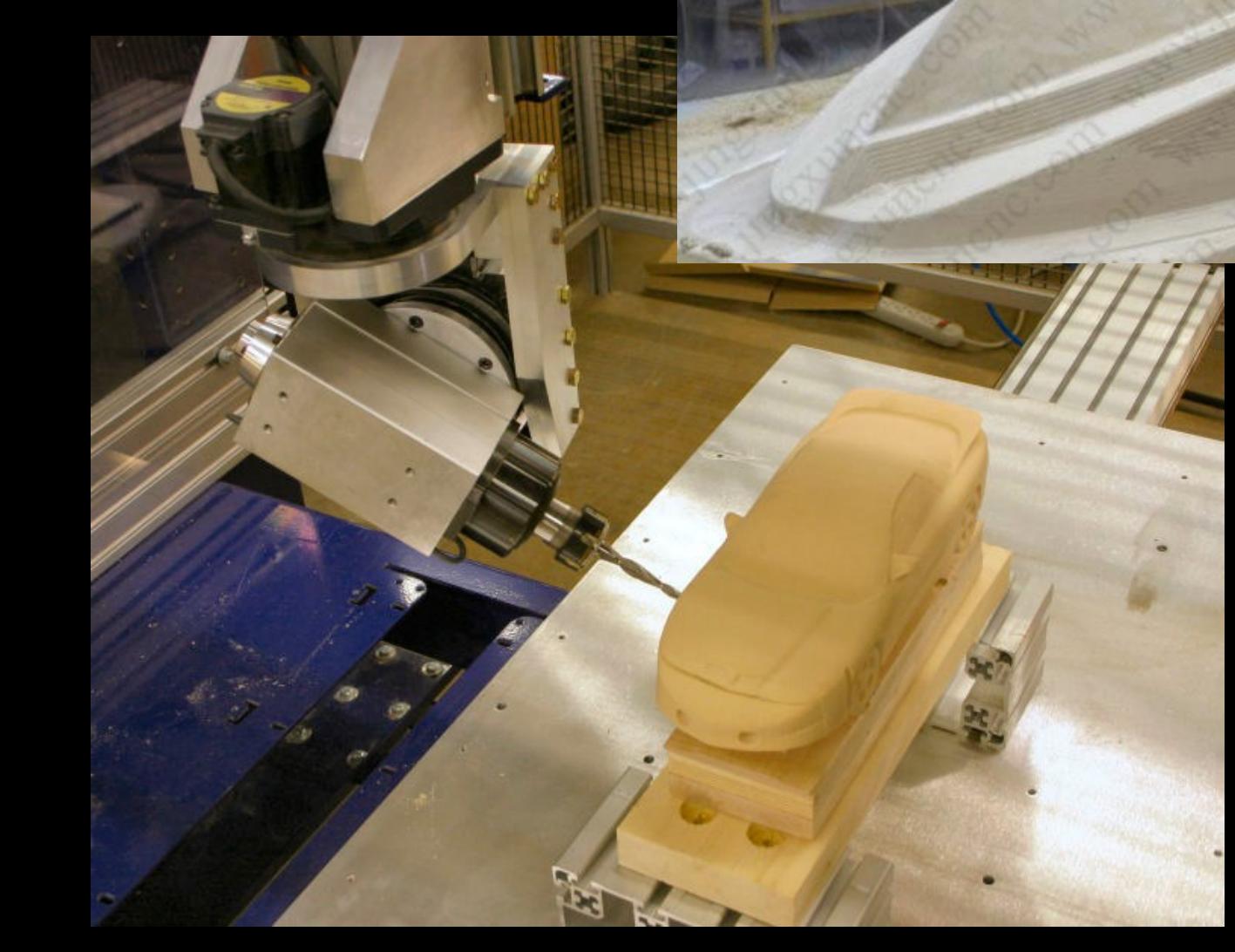

### Fabricação e prototipagem Fresa CNC (Router)

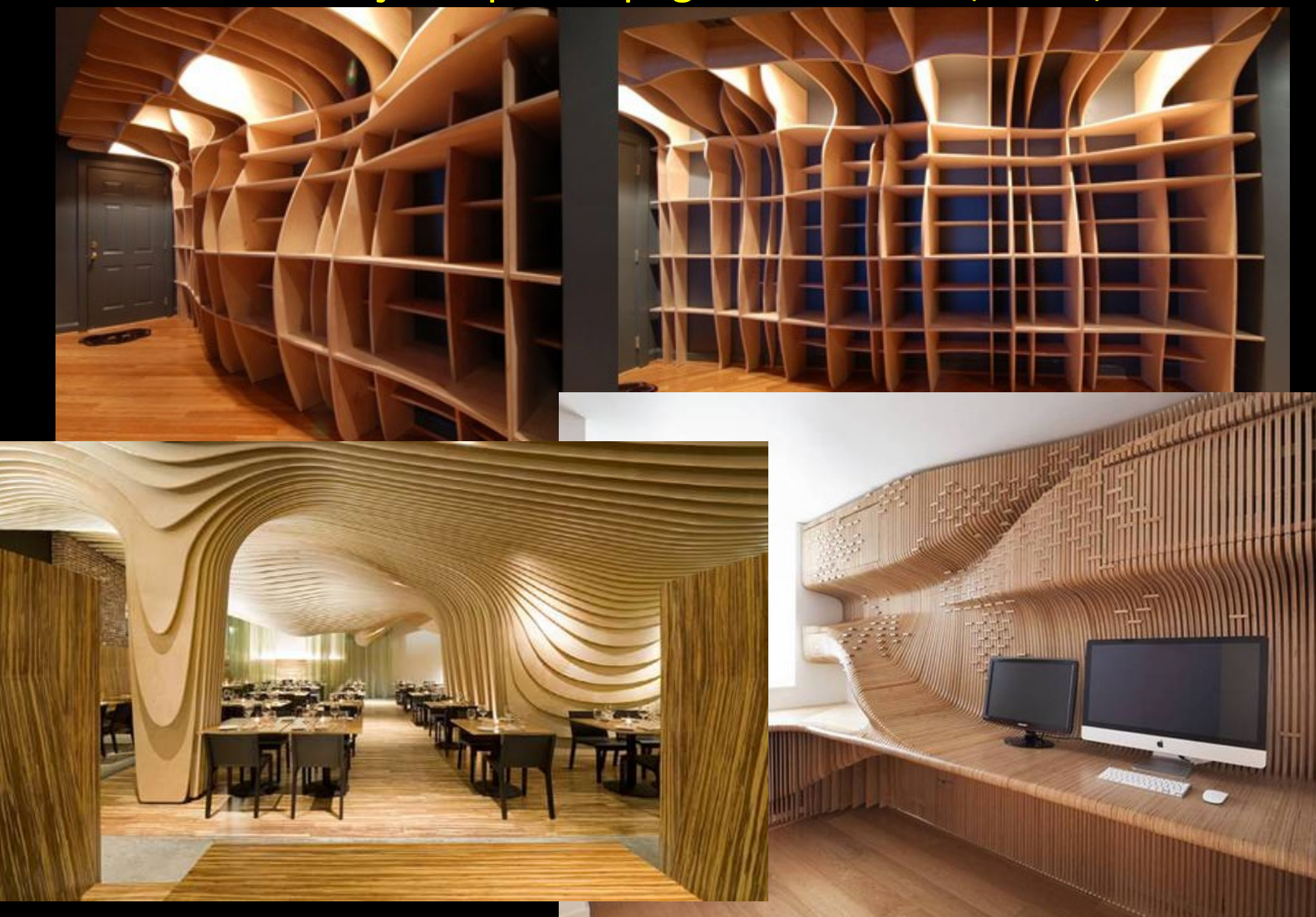

### Fabricação e prototipagem Fresa CNC (Router)

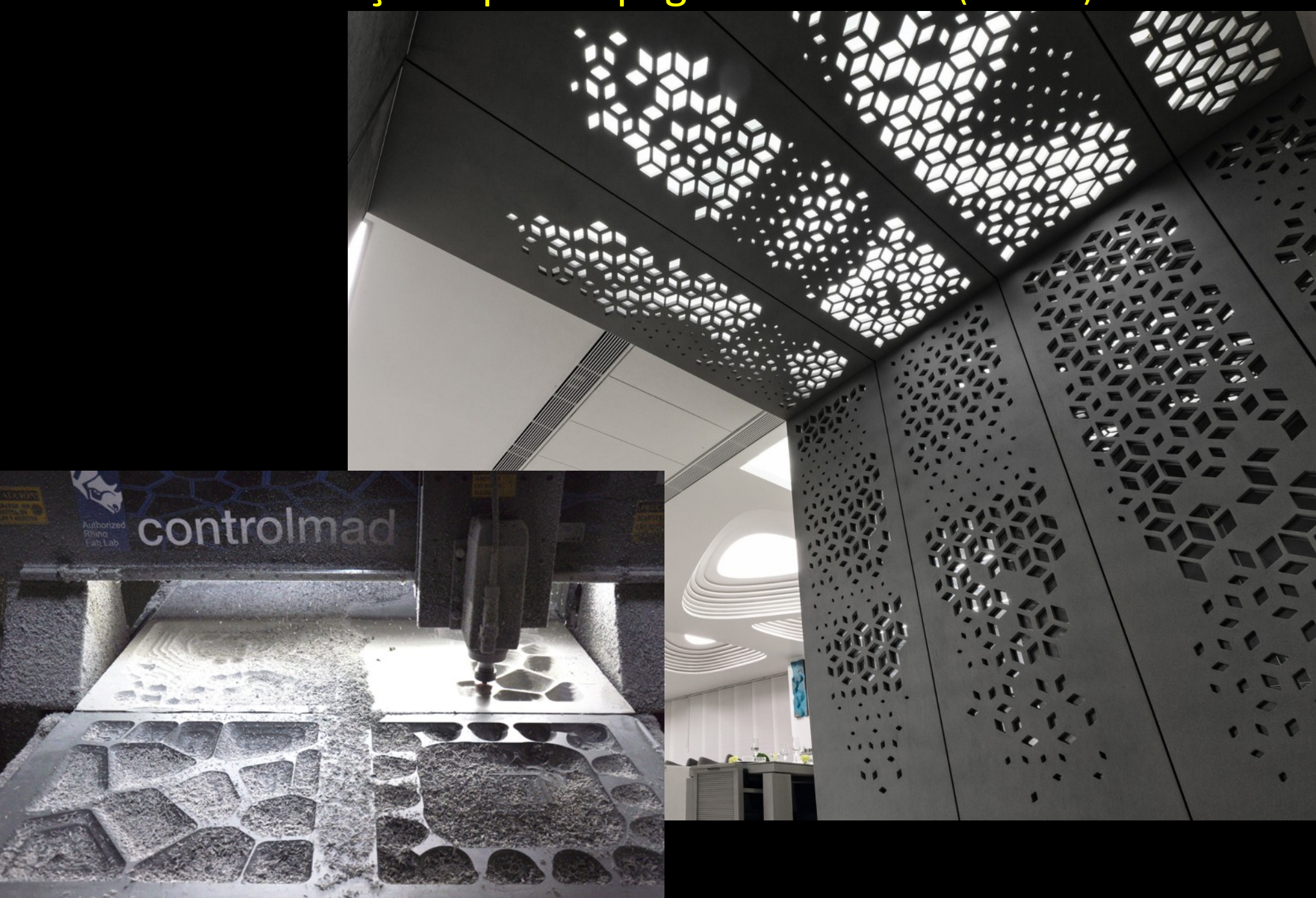

Fabricação e prototipagem Fresa CNC (Router) Braço Robot com Fresa

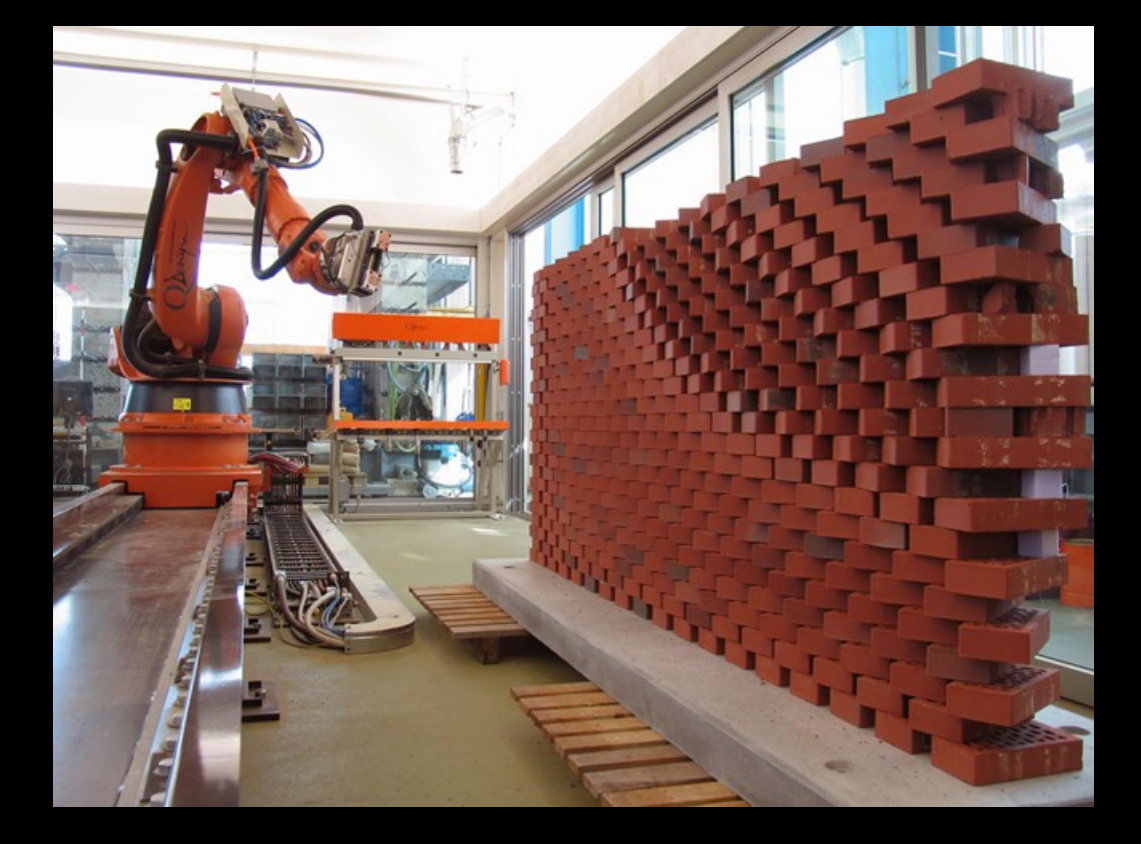

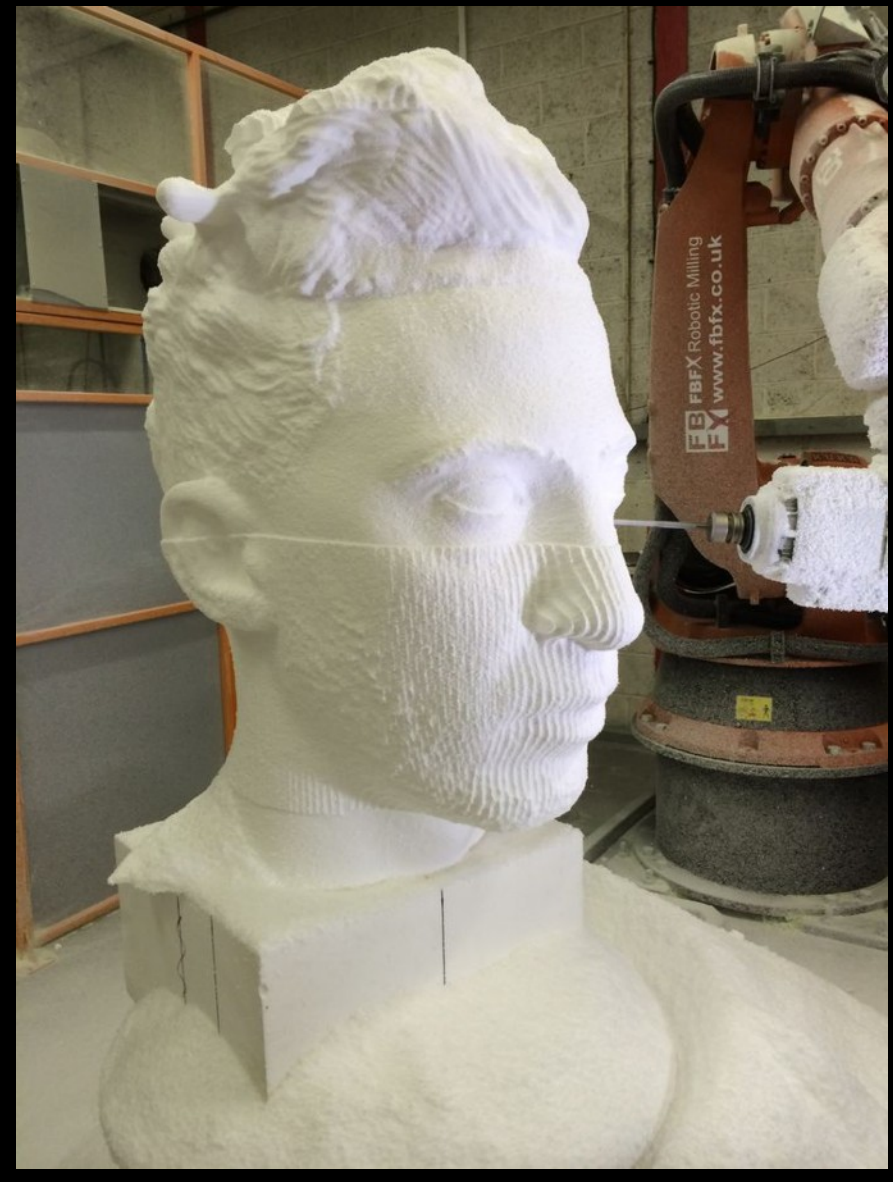

- ●Estereolitografia
- ●Sinterização
- ●Dimensions
- ●Zcorp
- ●Object
- ●Reprap, Makerbot <http://www.makerbot.com/>

●

# Impressão 3D

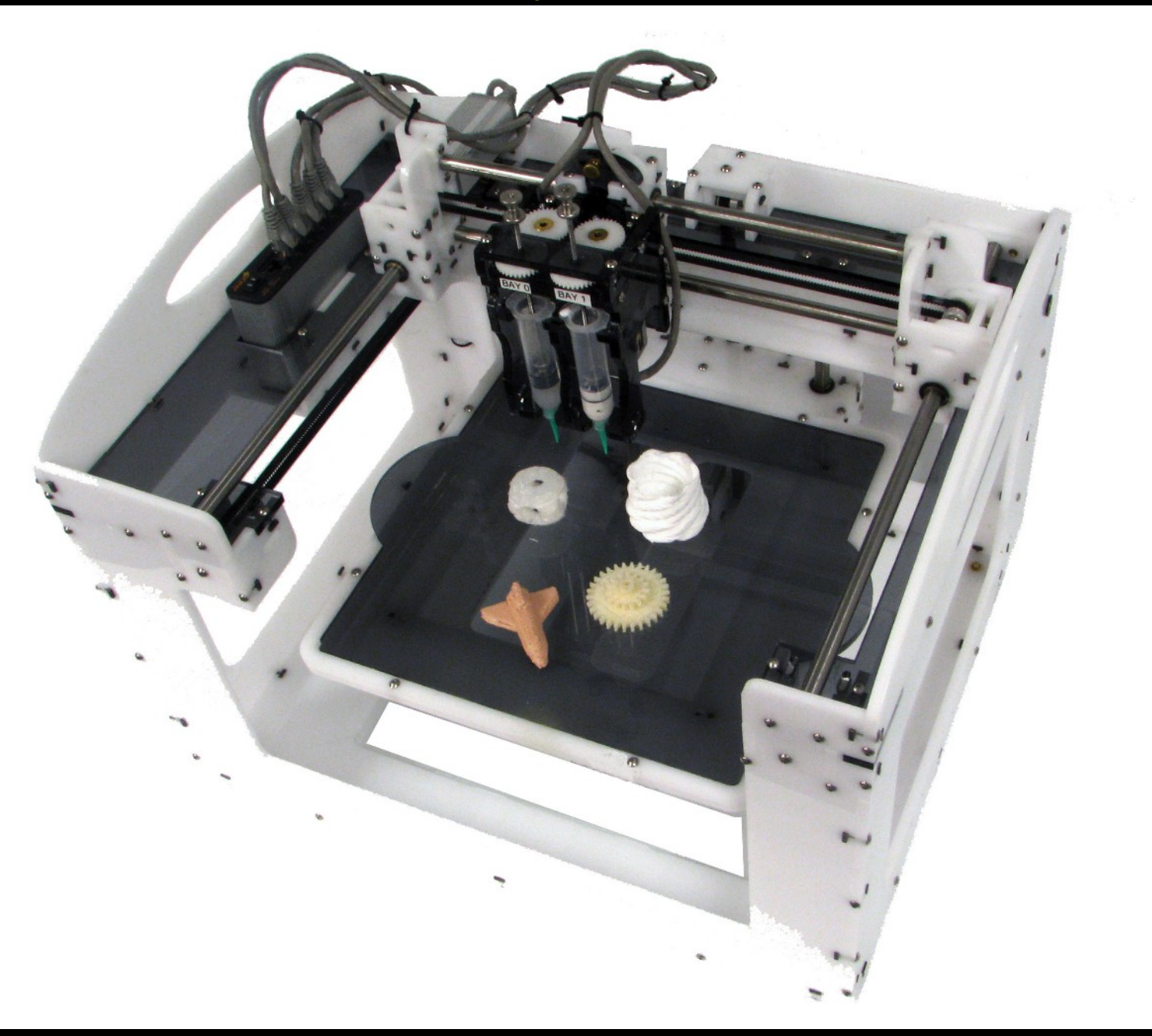

## Impressão 3D – RepRap.org

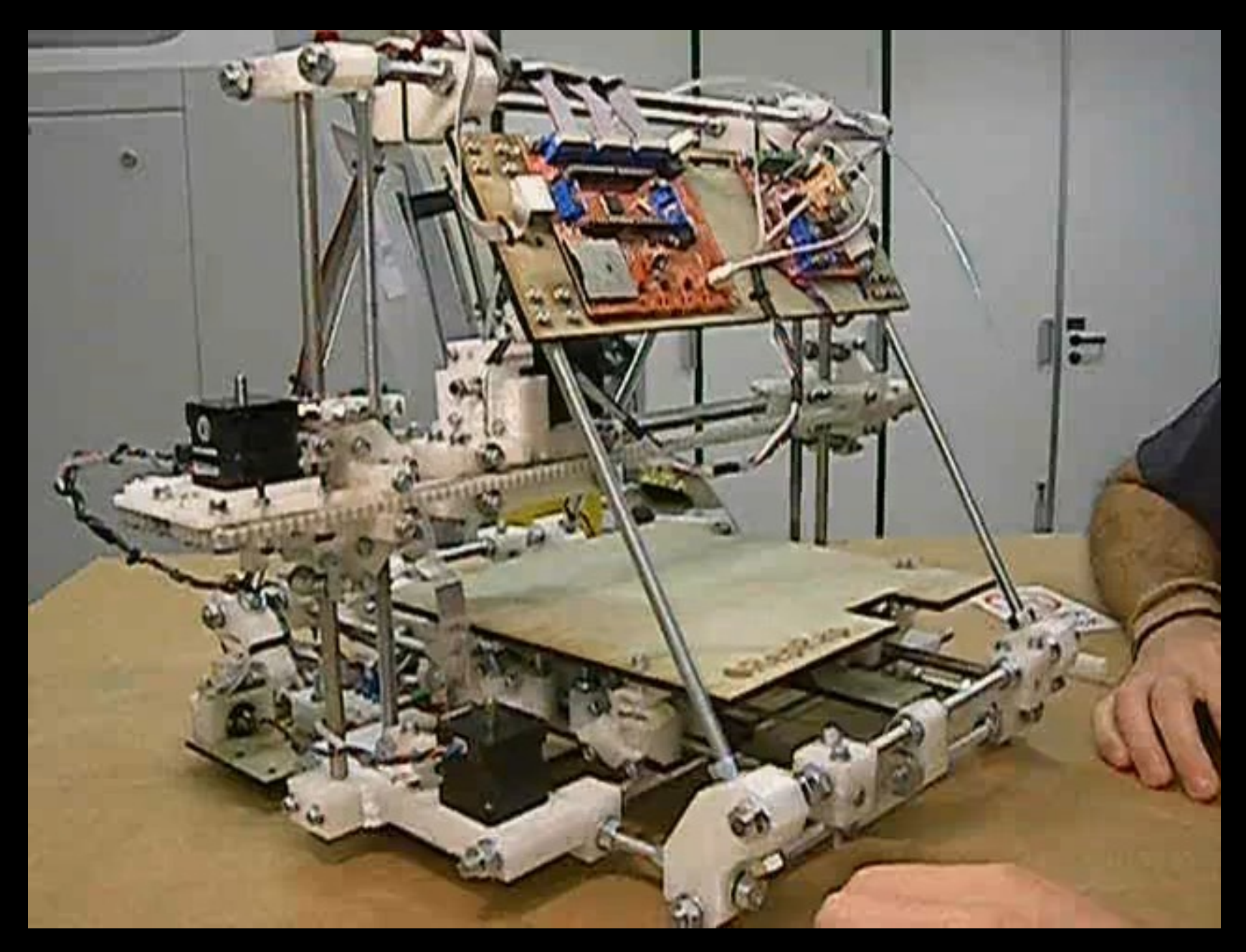

## Impressão 3D - Formlabs

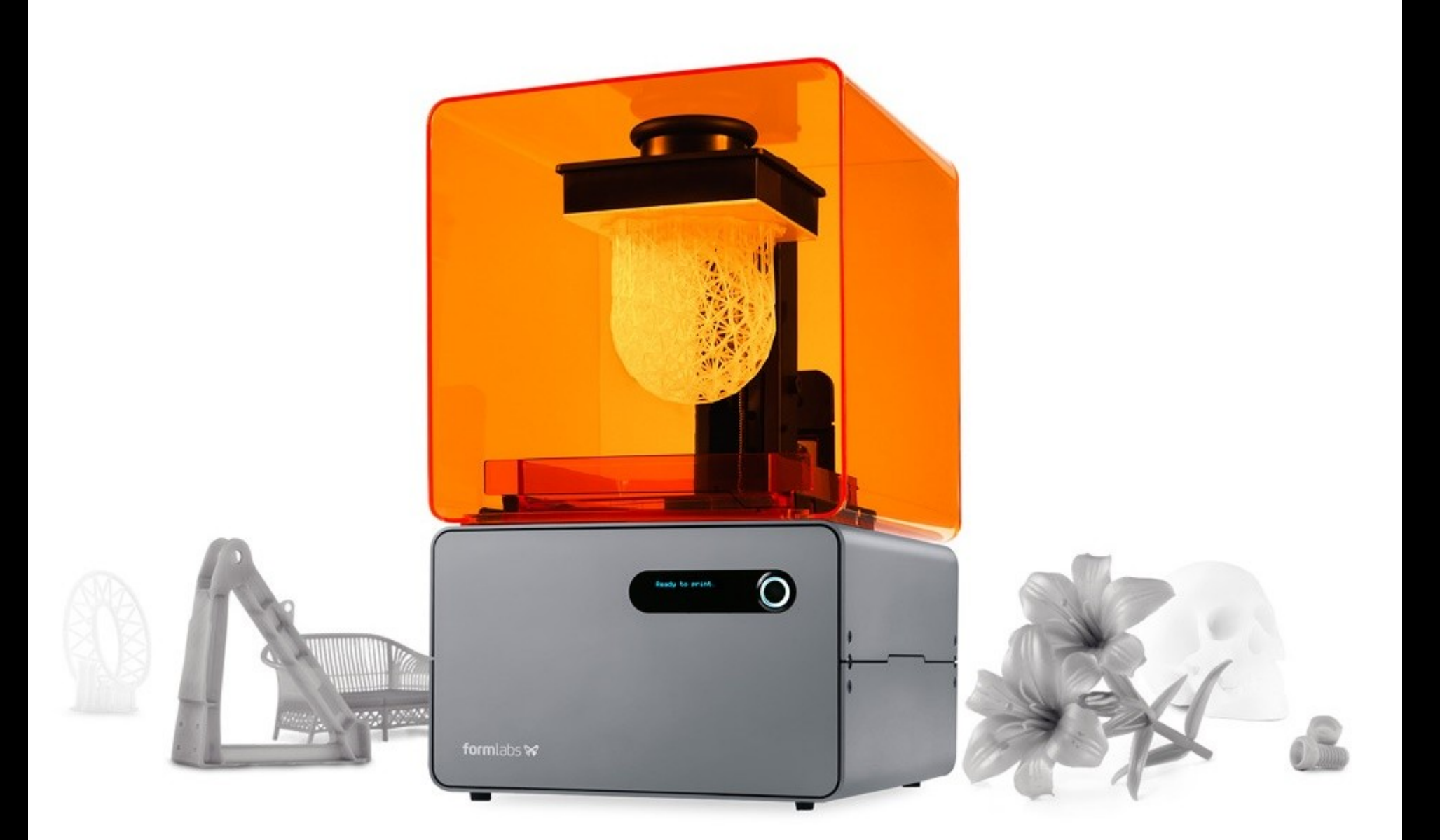

### Impressão 3D

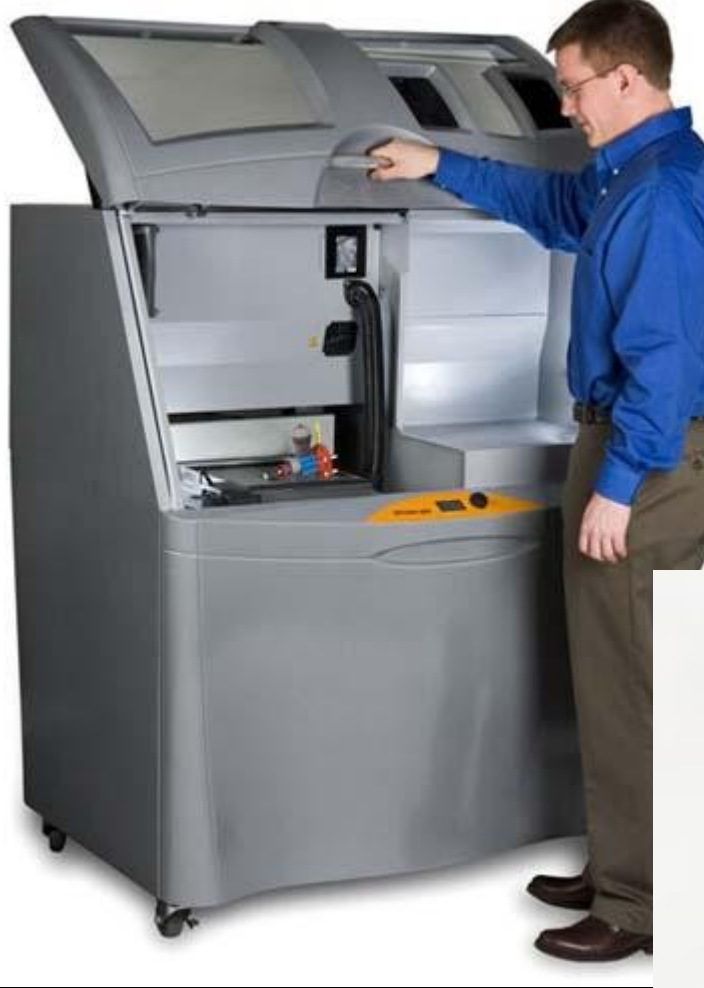

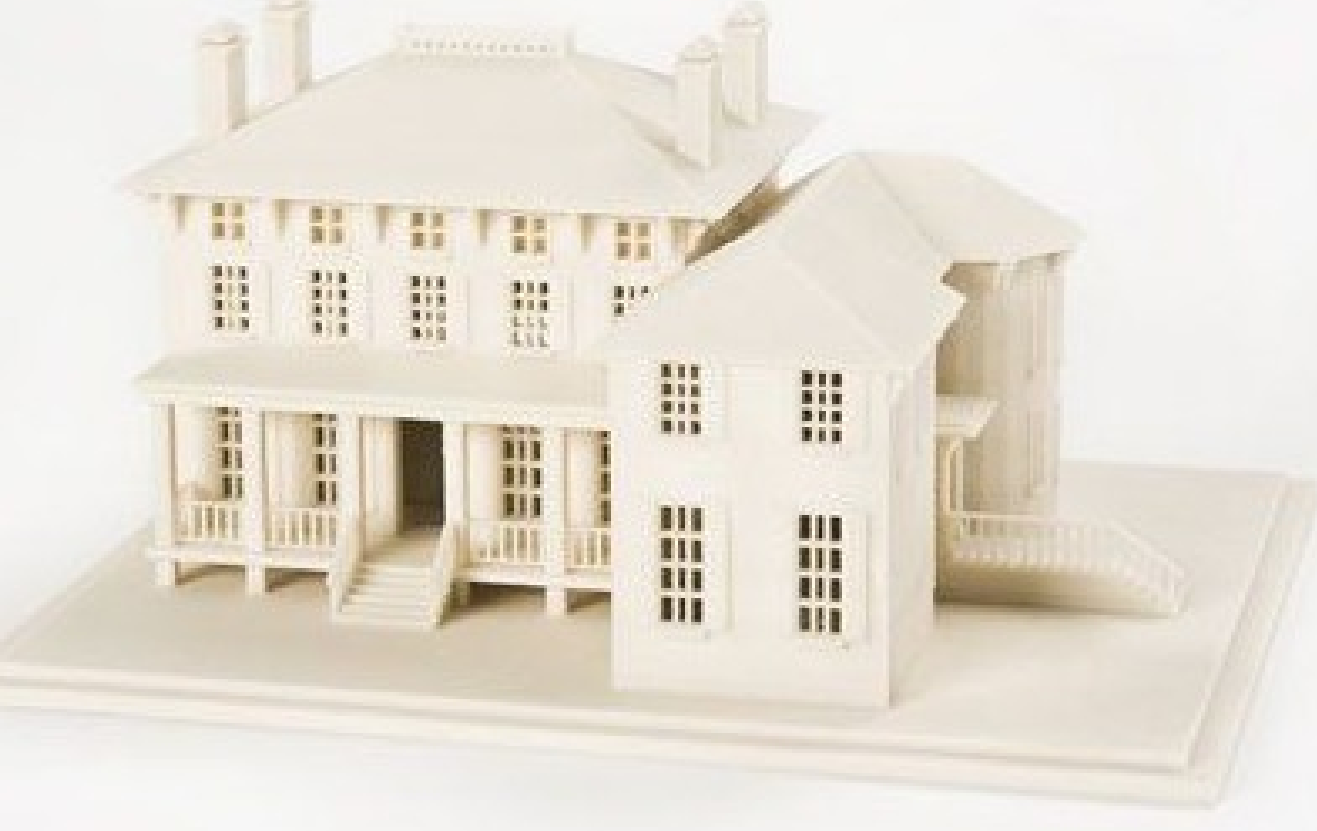

## Impressão 3D

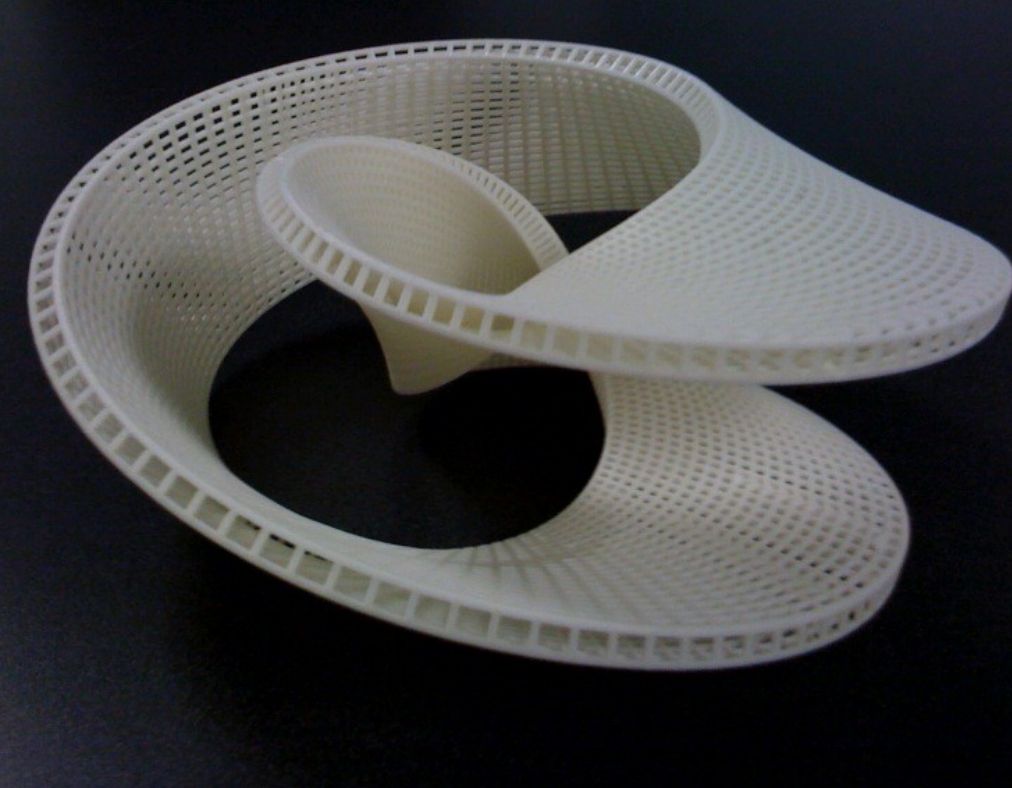

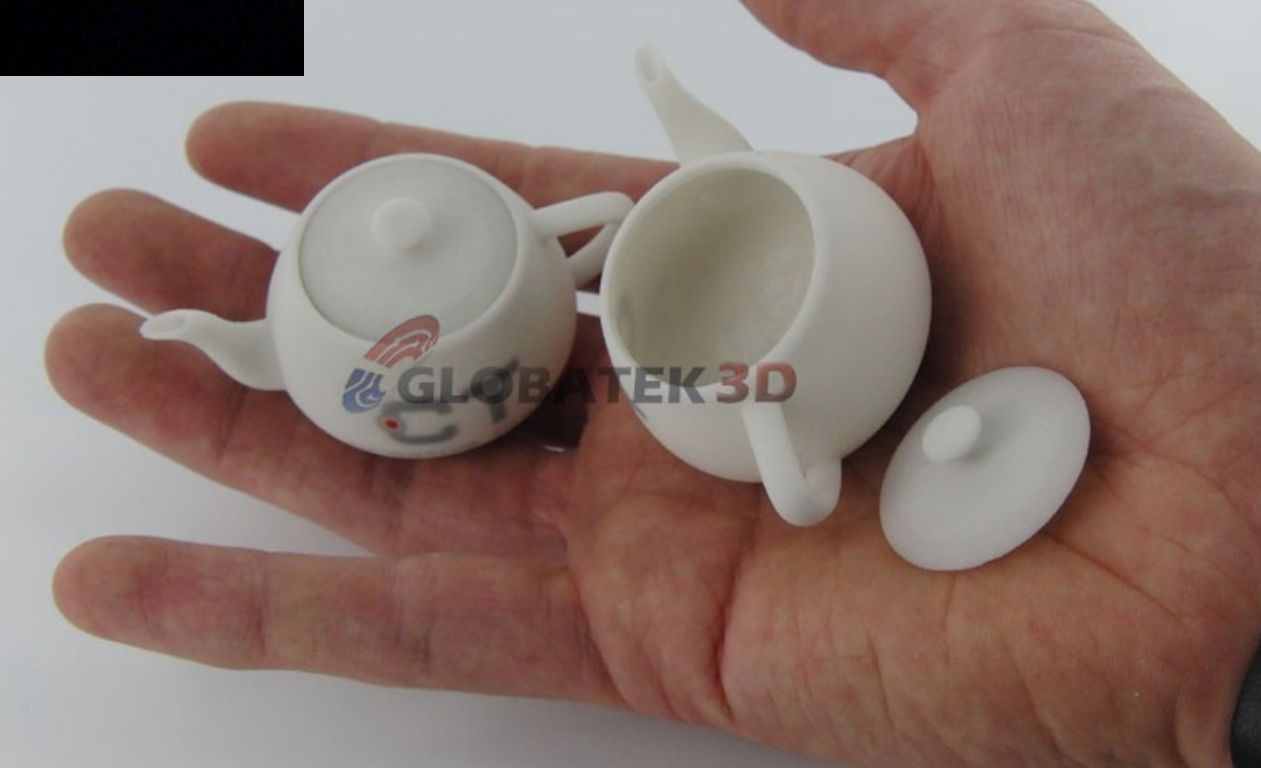

### Fabricated Architecture

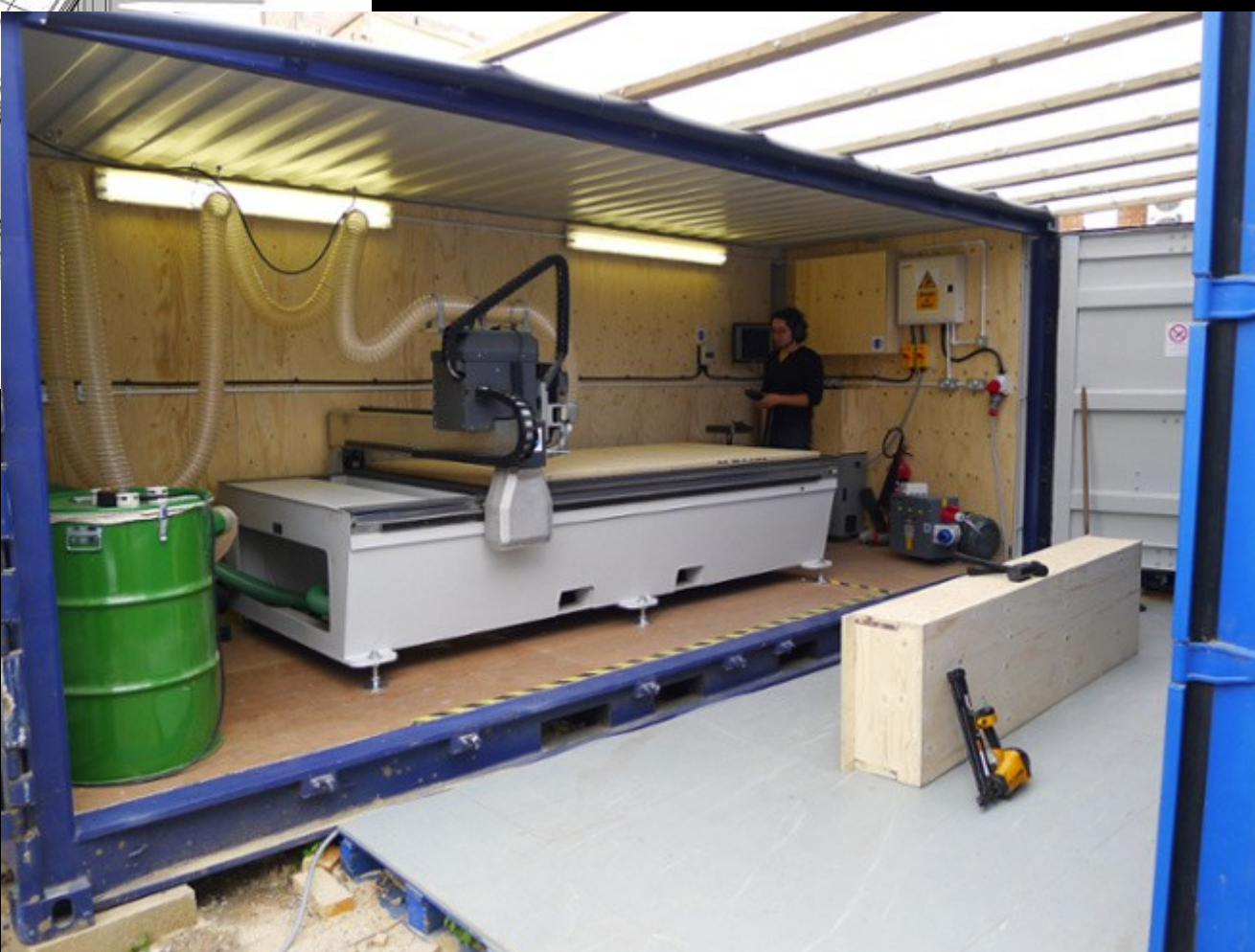

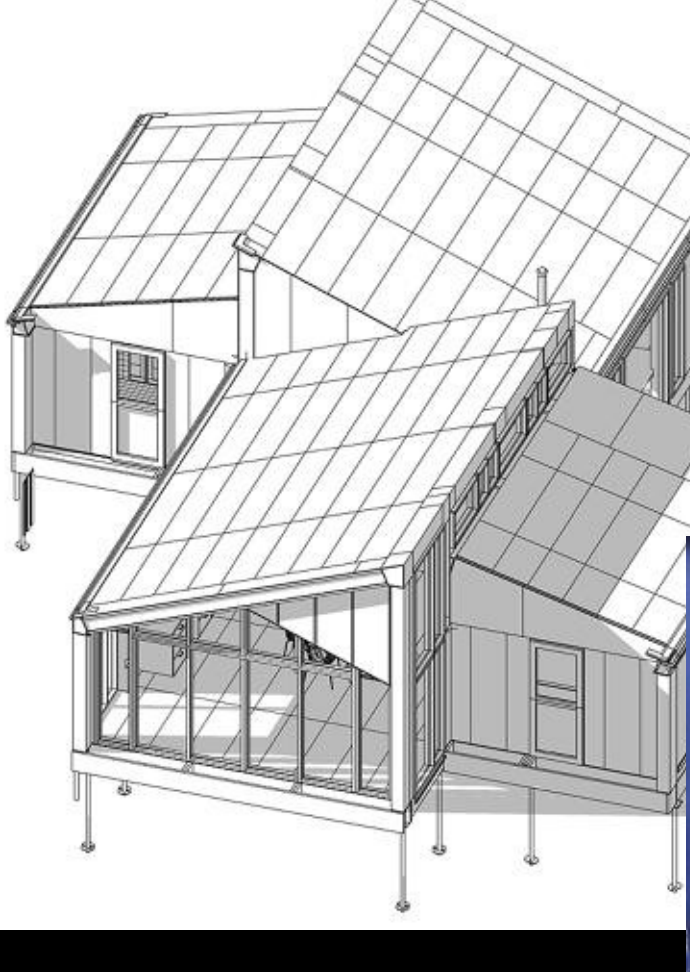

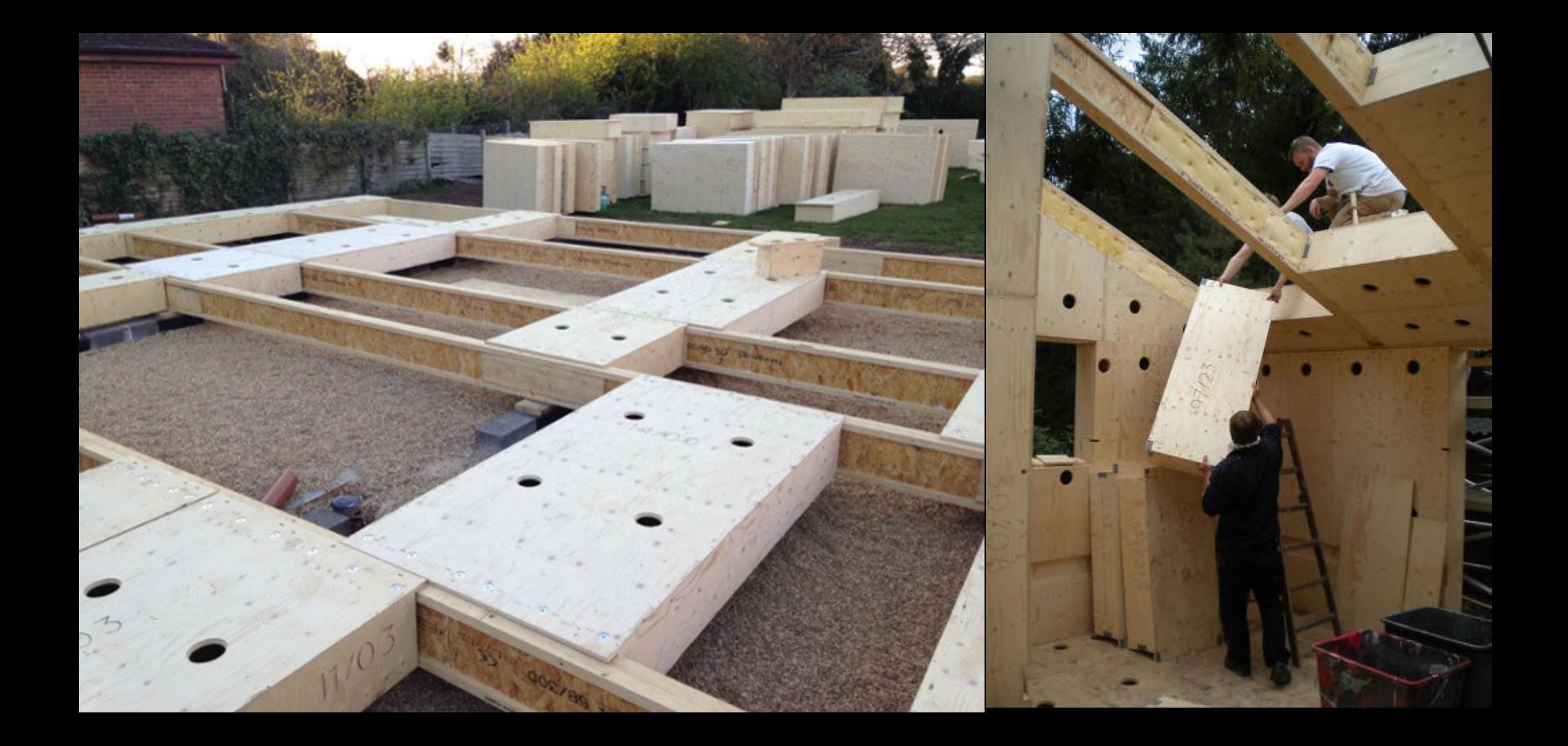

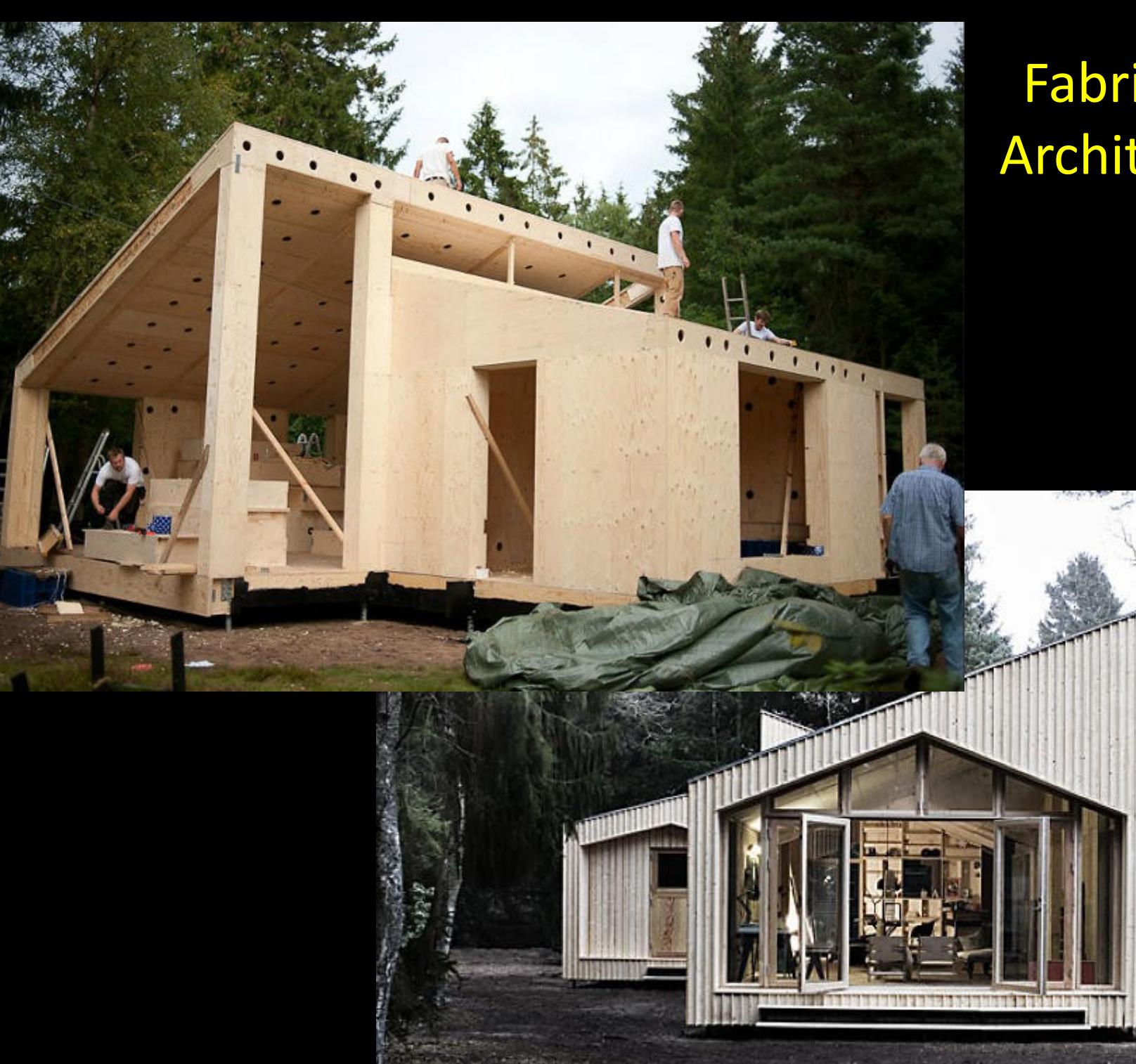

## Fabricated Architecture